**T.C. SAKARYA ÜNİVERSİTESİ FEN BİLİMLERİ ENSTİTÜSÜ**

## **DESTEK VEKTÖR MAKİNELERİNİ KULLANAN TEKNİK SEÇMELİ ÖNERİ SİSTEMİ**

**YÜKSEK LİSANS TEZİ**

## **Serpil ERCAN**

**Enstitü Anabilim Dalı : BİLGİSAYAR VE BİLİŞİM MÜHENDİSLİĞİ Tez Danışmanı : Dr. Ögr. Üyesi M. Fatih ADAK**

**Haziran 2020**

## **BEYAN**

Tez içindeki tüm verilerin akademik kurallar çerçevesinde tarafımdan elde edildiğini, görsel ve yazılı tüm bilgi ve sonuçların akademik ve etik kurallara uygun şekilde sunulduğunu, kullanılan verilerde herhangi bir tahrifat yapılmadığını, başkalarının eserlerinden yararlanılması durumunda bilimsel normlara uygun olarak atıfta bulunulduğunu, tezde yer alan verilerin bu üniversite veya başka bir üniversitede herhangi bir tez çalışmasında kullanılmadığını beyan ederim.

> Serpil ERCAN 08.06.2020

## **TEŞEKKÜR**

Yükseklisans eğitimim boyunca ve tezin her aşamasında yardımlarını benden esirgemeyen danışman hocam Dr. Öğr. Üyesi M. Fatih ADAK'a teşekkürü bir borç bilirim.

Ayrıca bana her zaman maddi ve manevi yönden destek olan ve bugünlere gelmemde en büyük emeğe sahip olan çok değerli aileme ve canım ablam Arş. Gör. Serap ERCAN CÖMERT'e teşekkürlerimi sunarım.

Ayrıca bu çalışmanın maddi açıdan desteklenmesine olanak sağlayan Sakarya Üniversitesi Bilimsel Araştırma Projeleri (BAP) Komisyon Başkanlığına (Proje No: 2020-07-24-17) teşekkür ederim.

# **İÇİNDEKİLER**

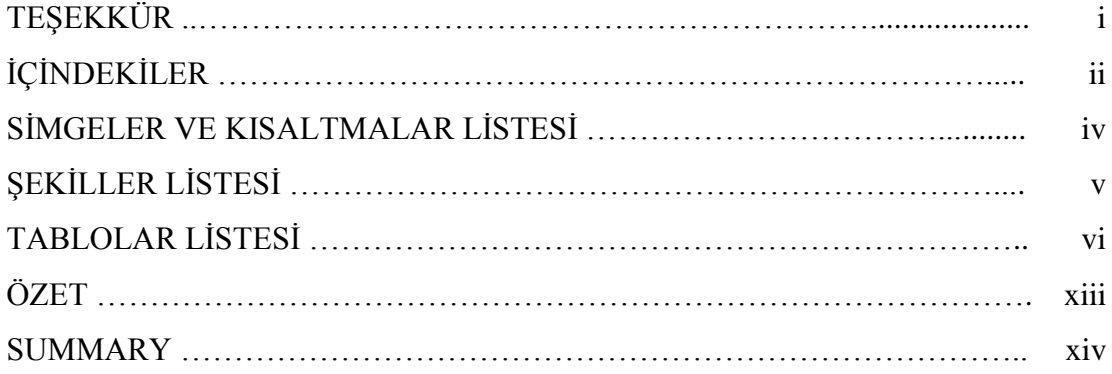

## BÖLÜM 1.

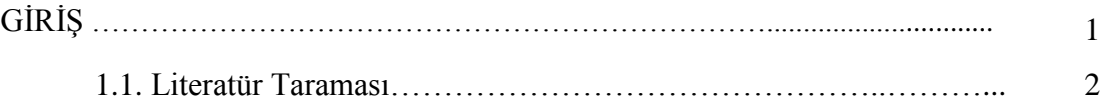

## BÖLÜM 2.

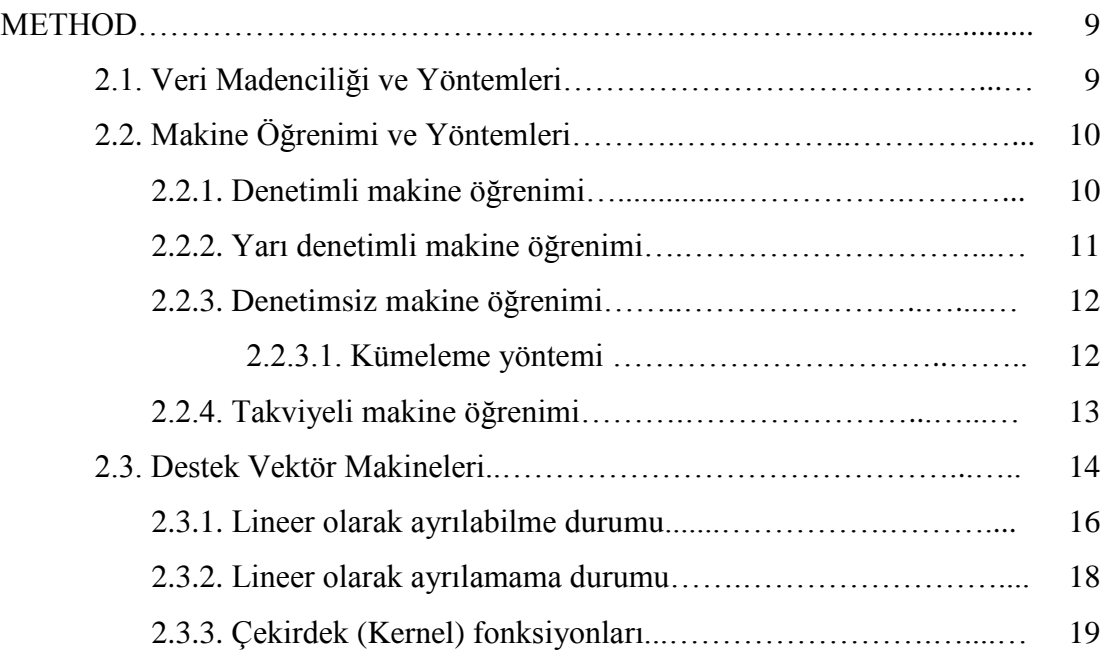

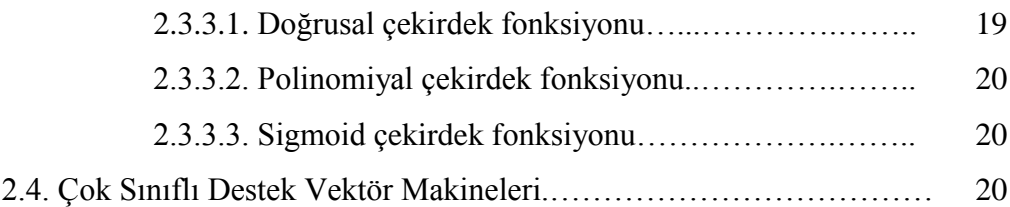

## BÖLÜM 3.

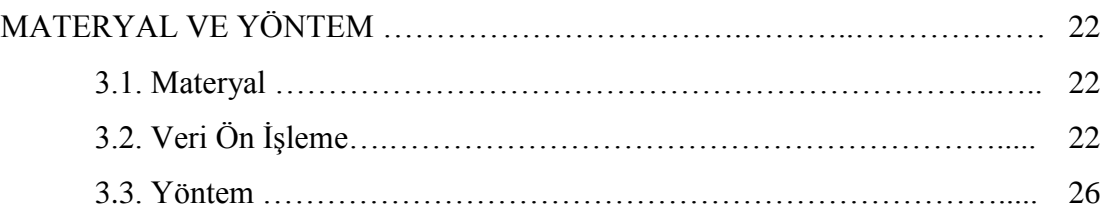

## BÖLÜM 4.

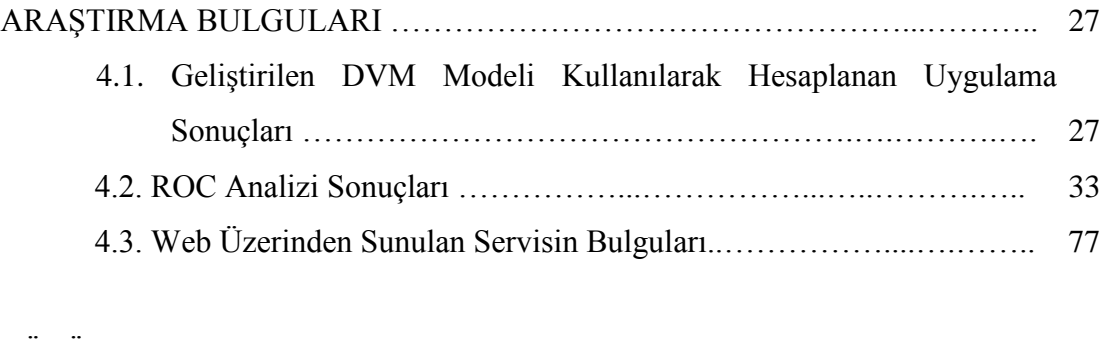

## BÖLÜM 5.

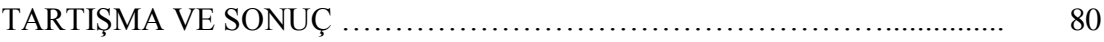

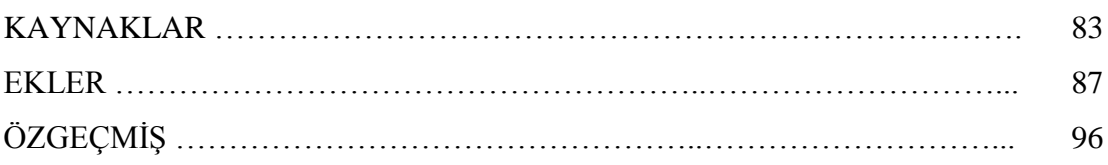

## **SİMGELER VE KISALTMALAR LİSTESİ**

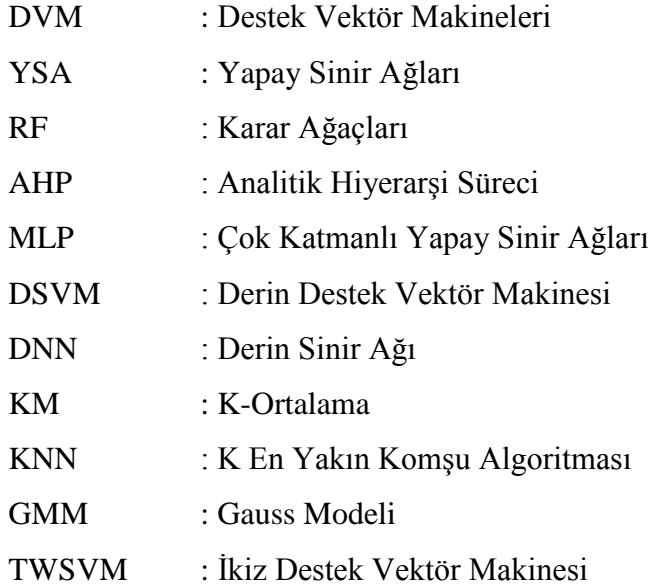

# **ŞEKİLLER LİSTESİ**

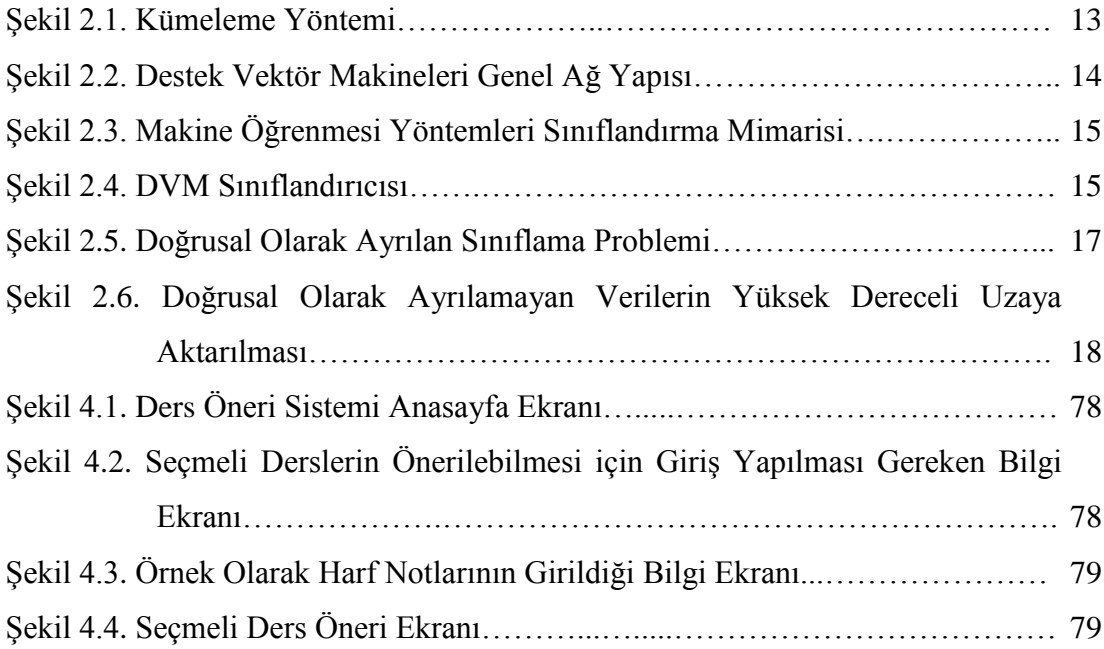

## **TABLOLAR LİSTESİ**

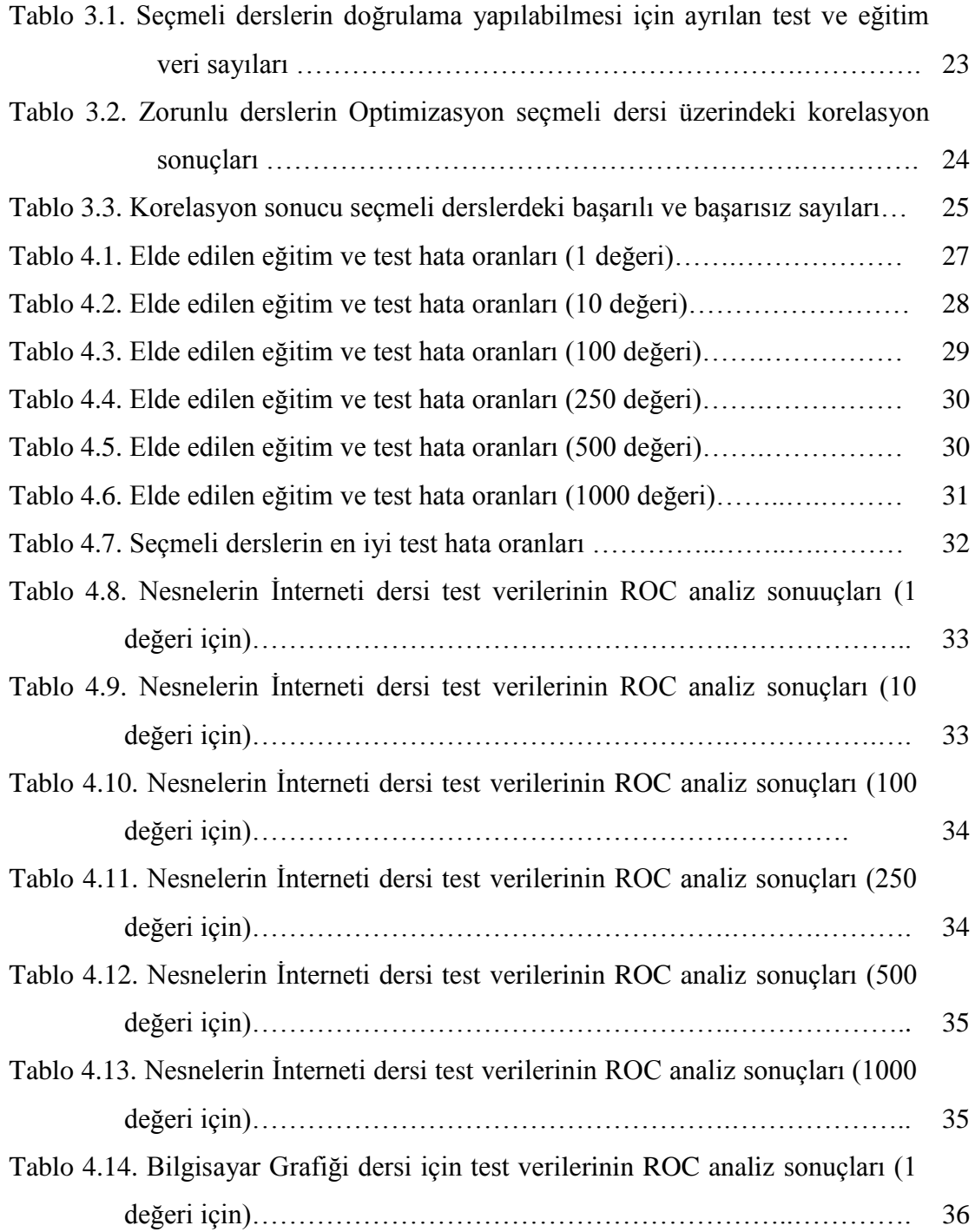

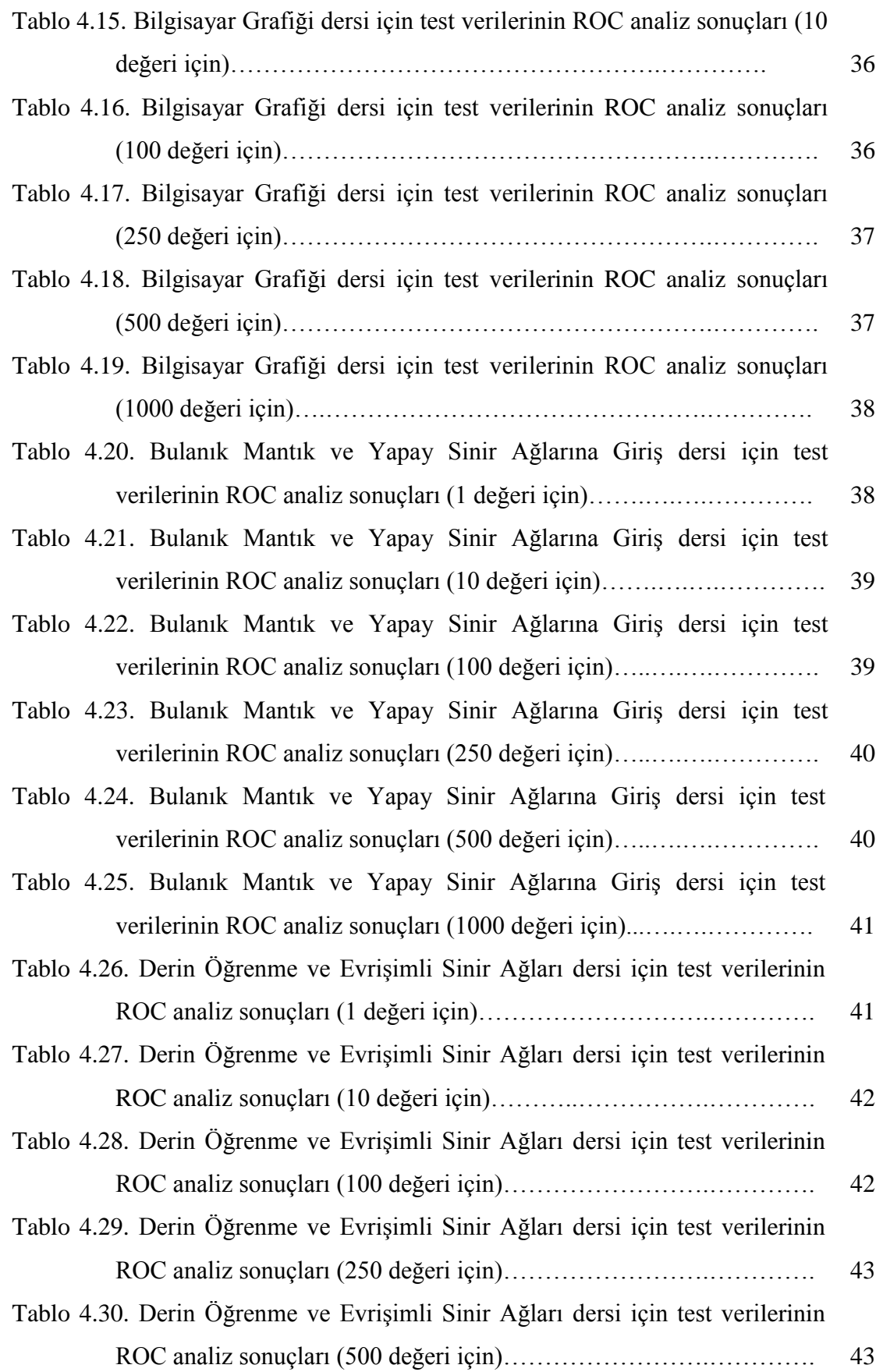

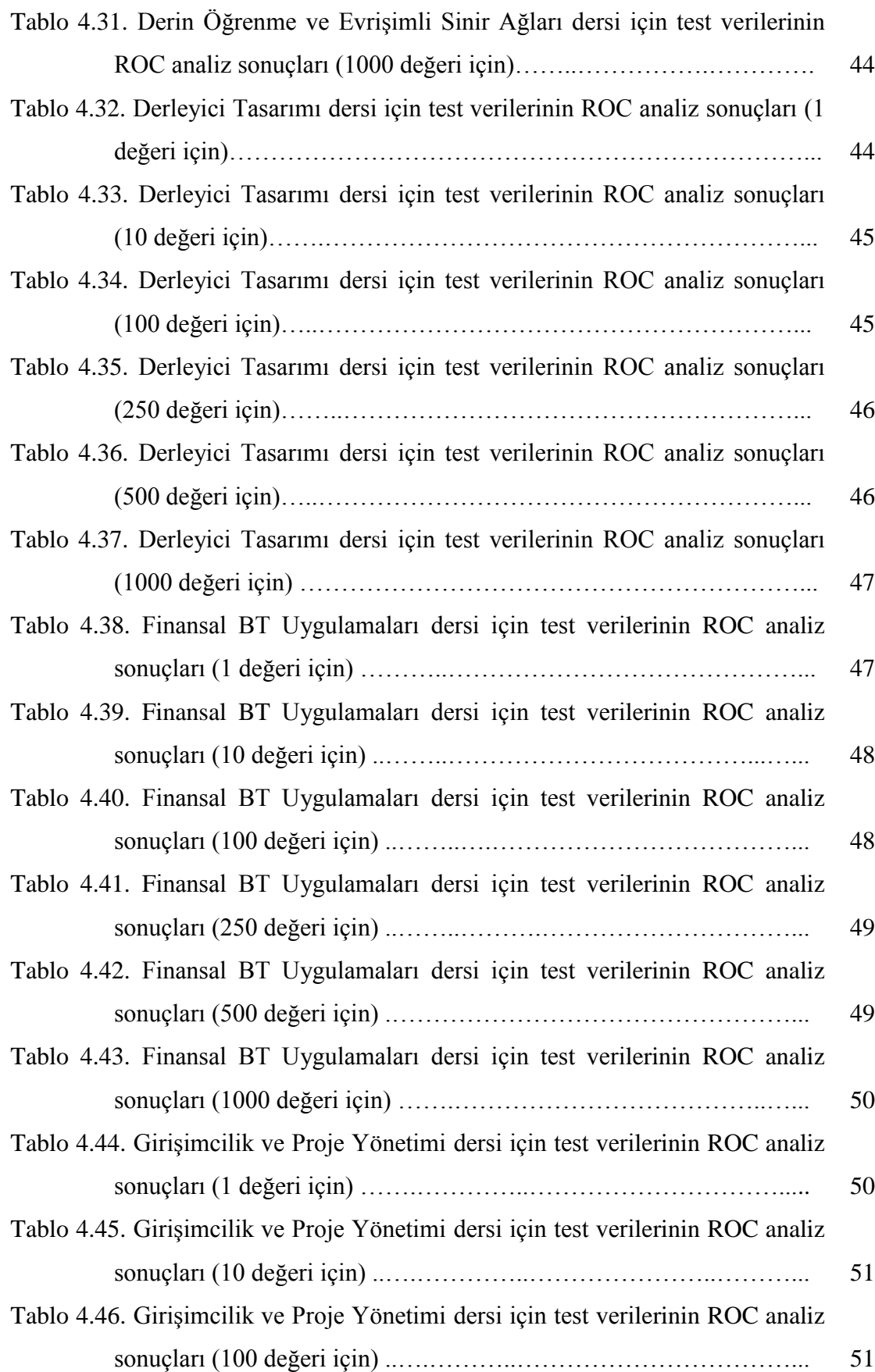

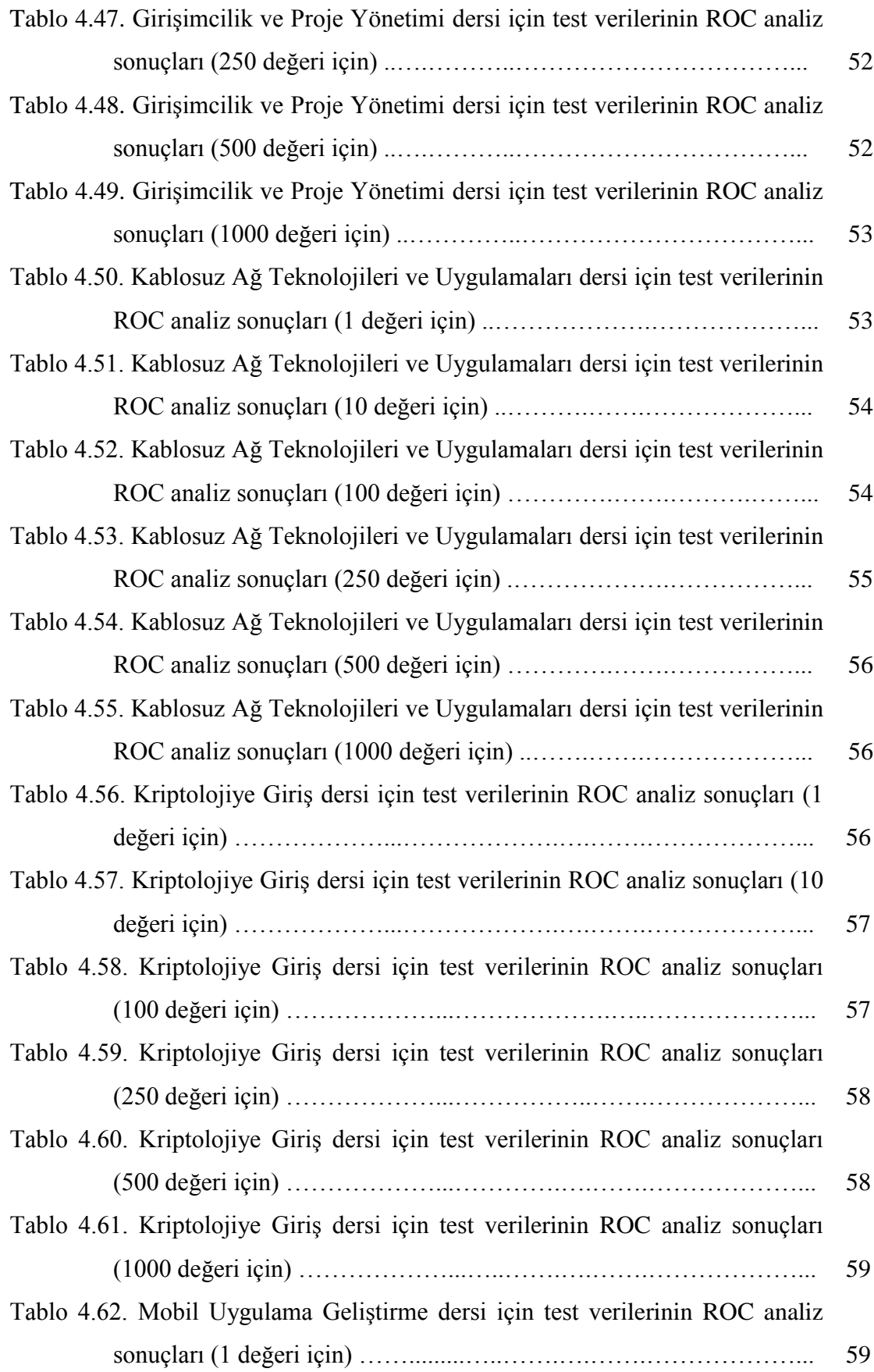

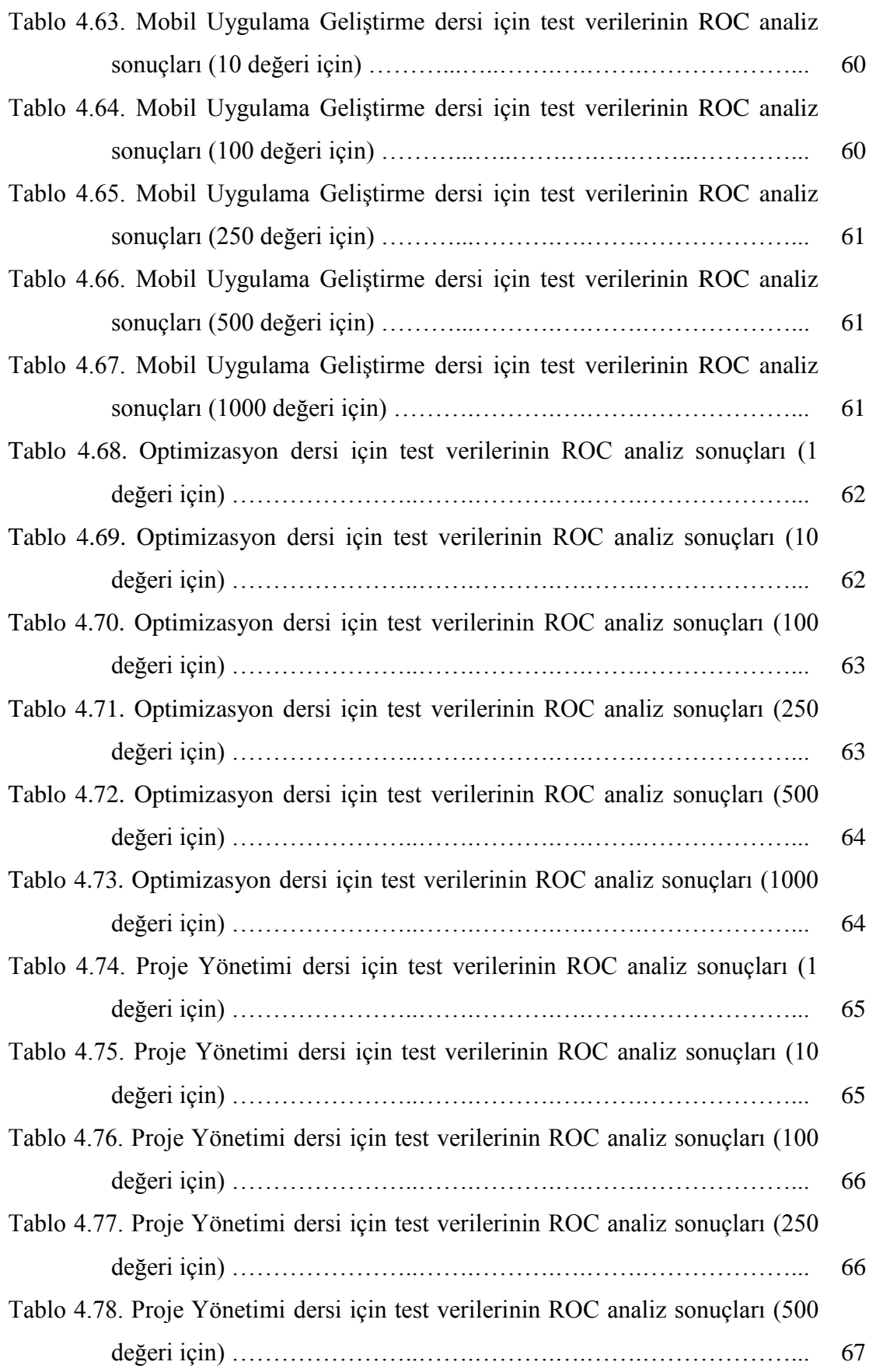

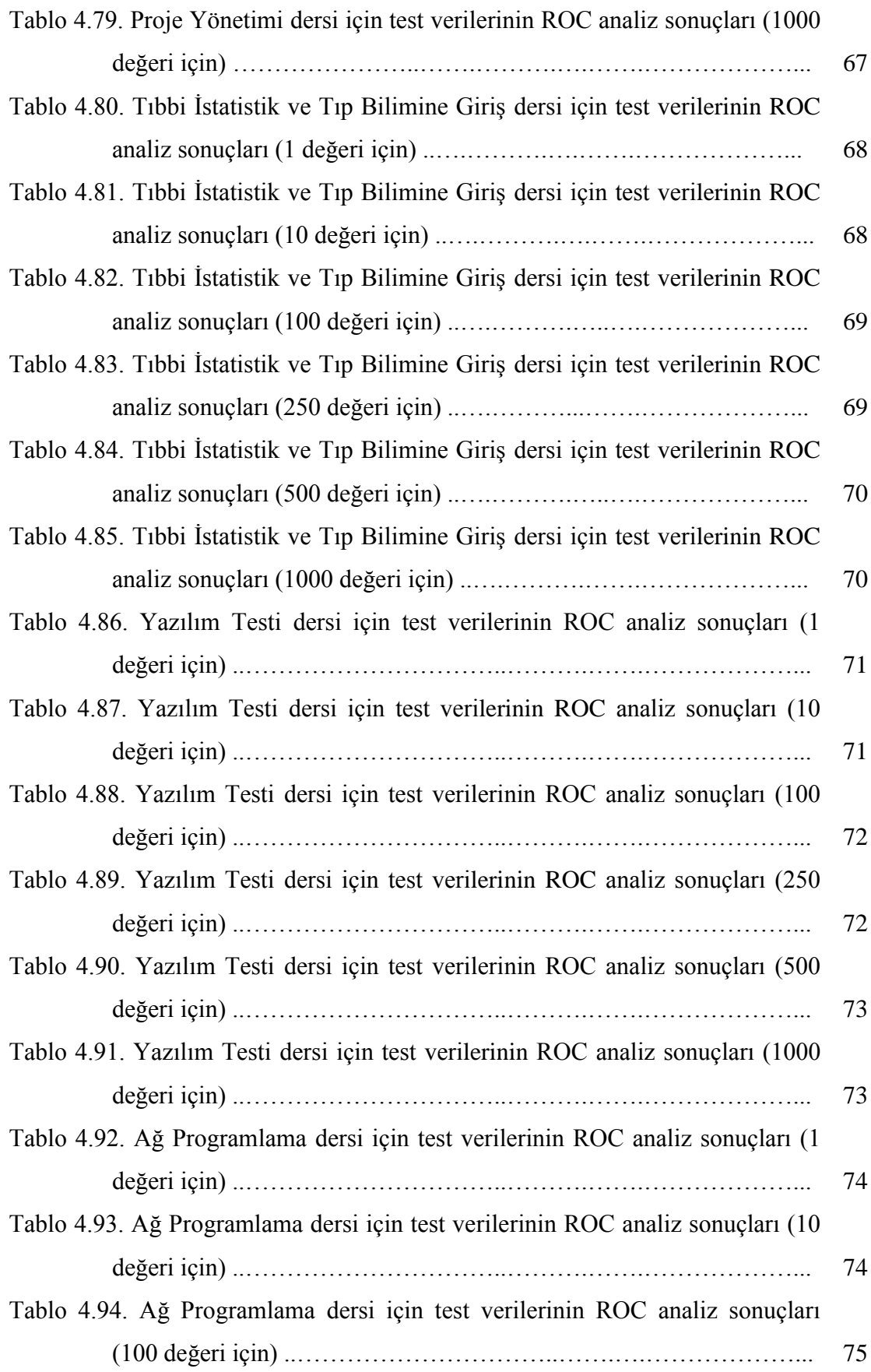

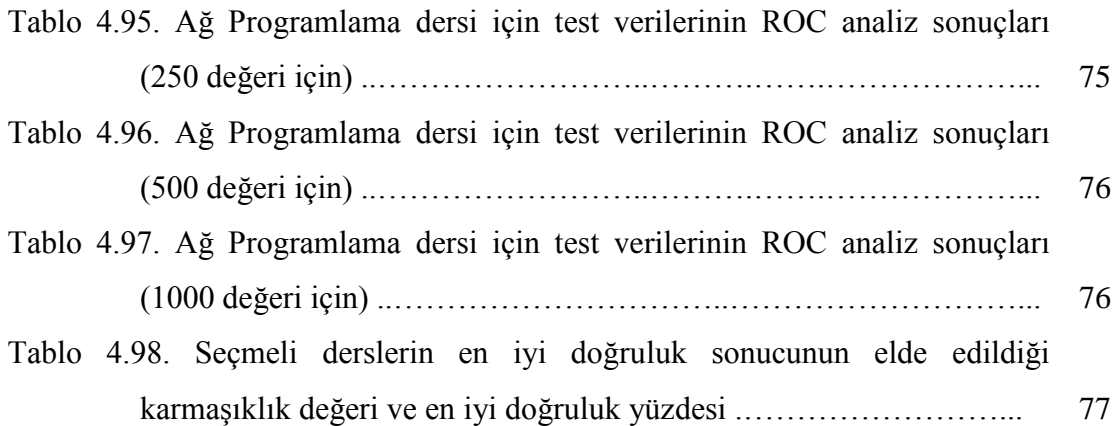

## **ÖZET**

Anahtar kelimeler: Destek vektör makineleri, desteksiz öğrenme, seçmeli ders önerisi, karar sistemleri

Üniversitenin belli dönemlerinde zorunlu derslerin dışında teknik seçmeli derslerde yer almaktadır. Lisans düzeyinde okuyan öğrencilerin kredilerini doldurmaları için belli sayıda teknik seçmeli ders almaları gerekmektedir. Ancak öğrencilerin hangi teknik seçmeli dersi alacağına yönelik bir yönlendirme olmadığı için kendi alanı ile pek ilgili olmayan dersleri seçmektedirler ya da seçmiş oldukları derslerde başarısız olabilmektedirler.

Bu çalışmada, Sakarya Üniversitesi Bilgisayar ve Bilişim Bilimleri Fakültesinde bulunan Bilgisayar Mühendisliği bölümünde okuyan öğrencilere yönelik teknik seçmeli dersler önerebilecek web tabanlı bir sistem geliştirilmiştir. Bu sistem yardımıyla kararsız olan birçok öğrenci için kendi ilgi alanlarına uygun teknik seçmeli dersleri seçmeleri sağlanacaktır. Yapay öğrenmenin popüler olduğu günümüzde birçok farklı öğrenme tekniği kullanılmaktadır. Bunlar destekli, desteksiz ve takviyeli öğrenme olarak bilinmektedir. Eldeki verilerin çıktıları belli olduğu durumda destekli veya kısmen de olsa takviyeli öğrenme kullanılabilir. Bu öğrenmede en etkili metotlardan biri olan Destek Vektör Makineleri kullanılmıştır. Web tabanlı sistem Asp.Net MVC ortamında gerçekleştirilmiş olup Destek Vektör kütüphanesi olarak Accord.Net kullanılmıştır. Öğrencilerin zorunlu dersleri girdikten sonra arka planda çalışan model başarılı olabilecekleri seçmeli dersleri liste olarak getirmektedir.

Genişletilmiş ve gelecek çalışma olarak sadece başarı notu değil, bunun yanında konu bazlı başarılar dikkate alınarak daha dinamik konu odaklı sistem geliştirilebilir.

## **TECHNICAL ELECTIVE RECOMMENDATION SYSTEM USING SUPPORT VECTOR MACHINES**

## **SUMMARY**

Keywords: Support vector machines, unsupersived learning, course suggestion

In certain periods of the university, apart from compulsory courses, it takes part in technical elective courses. Students studying at the undergraduate level are required to take a certain number of technical elective courses to complete their credits. However, since there is no guidance on which technical elective courses students take, they choose courses that are not related to their departments.

In this study, a web-based system has been developed that can offer technical elective courses for students studying in the Department of Computer Engineering at the Faculty of Computer and Information Sciences at Sakarya University. With the help of this system, many students who are unstable will be provided to choose technical elective courses suitable for their interests. Many different learning techniques are used today, where artificial learning is popular. These are known as supported, unsupported and reinforced learning. Supported or partially reinforced learning can be used when the outputs of the available data are certain. Support Vector Machines, one of the most effective methods, were used in this learning. The web-based system was implemented in Asp.Net MVC environment and Accord.Net was used as the Support Vector library. After students enter the compulsory courses, the model that runs in the background lists the elective courses that they can succeed.

As an expanded and future study, a more dynamic subject oriented system can be developed by considering not only the success grade but also subject-based achievements.

## **BÖLÜM 1. GİRİŞ**

Günümüzde gelişen teknoloji ile saklanan veri boyutları her geçen gün artmaktadır. Artan bu veriler sayesinde günümüzde bilgiye ulaşmak daha önemli hale gelmektedir. Bu verilerden anlamlı, kullanılabilir ve "değeri olan" bilgiyi elde etmek gerekmektedir. Çünkü bu hale getirilen veriler oldukça avantaj sağlamaktadır ve bu sayede veri madenciliği ile makine öğrenimi yöntemlerine ihtiyaç doğmuştur.

Veri madenciliği ve makine öğrenimi alanında yapılan çalışmalar gün geçtikçe önem kazanmaktadır. Makine öğrenimi, bir problemi bu probleme ait ortamdan alınan veriye göre modelleyebilen ve öğrenebilen algoritmaların genel adıdır. Makine öğrenimi günden güne yaygınlaştığı için birçok farklı yöntem geliştirilmiştir. Bunlar destekli, desteksiz ve takviyeli öğrenme olarak bilinmektedir.

Eğitim; bireyin bugünkü ve gelecekteki yaşamını etkileyen, yaşamlarını geliştirme ve iyileştirmeyi amaçlayan bir süreçtir. İnsanların hayata bakış açısını değiştirir ve kaliteli bir yaşam sunar. Bireyin zamanını daha planlı ve kaliteli yaşamasını kolaylaştırır. Gün geçtikçe teknolojinin gelişmesiyle okullardaki eğitim süreçleri de değişiklik göstermektedir [1]. Zorunlu olan dersler dışında öğrencilere kendi ilgi alanlarını, bilgi, becerilerini ve yeteneklerini ön plana çıkarmak için seçmeli ders seçme olanağı da sunulmuştur. Seçmeli dersler sayesinde öğrencilerin okullara bakış açısı olumlu yönde etkilenmektedir.

Seçmeli ders, öğrencilerin üniversite hayatlarında mesleki bilgilerini geliştirmek adına almaları gereken derslerdir. Öğrenciler üniversite öğrenimlerinin bazı sınıflarında seçmeli dersler seçmektedirler. Bu seçmeli derslerin açılması öğrencilerin derse olan talebi ve öğrenci kontenjanına bağlıdır. Birçok öğrenci hangi seçmeli dersi seçmesi gerektiğine dair yeterli bilgiye sahip olmamakla birlikte, ilgi alanlarına ve mesleklerine uygun olan dersleri seçmemektedir. Bu tezin amacı; üniversite öğrencilerinin kendi ilgi alanlarına yönelik olan teknik seçmeli dersleri seçmelerini sağlamaktır. Modeli oluşturabilmek için Sakarya Üniversitesi Bilgisayar ve Bilişim Bilimleri Fakültesi Bilgisayar Mühendisliği bölümünden mezun olan öğrencilerin dört yıllık eğitim hayatlarındaki derslerde göstermiş oldukları başarılar ve başarısızlıklar dikkate alınarak veri seti oluşturulmuş, çeşitli ön işlemlerden geçirilen bu veri seti ile Destek Vektör Makineleri (DVM) yardımıyla ders önerisinde bulunabilen web tabanlı bir sistem geliştirilmiştir.

Çalışmanın giriş bölümünden sonraki aşamaları şu şekildedir: Çalışmanın ilk bölümü DVM metodu ve seçmeli dersler ile ilgili literatür taramasından oluşmaktadır. Çalışmanın ikinci bölümünde veri madenciliği ve yöntemleri, makine öğrenimi ve yöntemleri ele alınmış olup bu çalışmada kullanılan Destek Vektör Makineleri ile ilgili ayrıntılı bilgiler verilmiştir. Üçüncü bölümde çalışmada kullanılan veri seti, veri ön işleme ve yöntem hakkında açıklama yapılmıştır. Dördüncü bölümde uygulanan DVM modeli ve ROC analizi sonucundaki bulgular yer almaktadır. Son bölümde ise elde edilen sonuçlar özetlenmiştir.

#### **1.1. Literatür Taraması**

Bu bölümde destek vektör makineleri ve seçmeli ders seçimi üzerine yapılan çalışmaların bir kısmı özetlenmiştir.

Demir ve Ok tarafından yazılan bir makalede Orta Doğu Teknik Üniversitesi'nde okuyan öğrencilerin ve öğretim üyelerinin seçmeli dersler hakkında görüşleri alınarak seçmeli ders uygulamasını iyileştirme için neler yapılabilir hakkında tartışma yapılmıştır. Sonuç olarak seçmeli derslerin sistematiğinin geliştirilmesi için bazı önlemler alınamasına karar verilmiş olup üniversite olarak seçmeli derslerin sayılarının artırılması gerektiğine, seçmeli derslerin geliştirilmesi gerektiğine ve tüm bölümlerin bir araya gelerek çözüm üretilmesine karar verilmiştir [2].

Tezcan ve Gümüş(2008) tarafından gerçekleştirilen çalışmada Gazi Üniversitesi Fen Edebiyat Fakültesi'nde Fizik, Kimya ve Biyoloji bölümlerinde okuyan öğrencilere 25 soruluk anket yapılarak ders seçiminde etkili olan faktörler hakkında bilgi toplanmıştır. Yapılan anket sonucunda öğrenciler tarafından en çok yazılan faktör öğretim üyeleriyle ilgili olmuştur. Öğretim üyelerinin öğrencilere karşı davranışlarının, tutumlarının derslere çok fazla etkisi olduğu gözlenmiştir[3].

Kutlu ve Ark.(2012) tarafından gerçekleştirilen çalışmada çok ölçütlü karar verme yöntemleri kullanılarak seçmeli derslerin seçilmesi amaçlanmıştır. Çoklu karar verme yöntemlerinden AHP (Analitik Hiyerarşi Süreci) ve TOPSİS yöntemleri kullanılarak kriterler balık kılçığı yöntemiyle belirlenmiştir. Kırıkkale Üniversitesi Endüstri Mühendisliği Bölüm'ünde okuyan öğrencilerle örnek bir uygulama yapılmıştır. Bu çalışma sonucunda üniversitelerin 3. ve 4. sınıflarında seçilmesi gereken en yüksek ağırlığa sahip dersler belirlenmiştir [4].

Güngör ve Ark.(2013) Veri Madenciliği'nde Birliktelik Kuralı algoritmalarından olan Apriori Algoritmasını kullanarak öğrencilerin teknik seçmeli ders seçimlerindeki nedenleri belirlemek amacıyla bir çalışma gerçekleştirmişlerdir. Bilecik Şeyh Edebali Üniversitesi Bilgisayar Mühendisliği öğrencilerine anket uygulayarak alınan bu veriler Apriori Algoritması kullanılarak sonuçlar elde edilmiştir [5].

Taş ve Ark.(2013) stajı artırmaya ve bölümdeki staj ile ilgili iyileştirme yapılması ile ilgili kararlar almayı amaçlamışlardır. Bunun için Sakarya Üniversitesi Bilgisayar ve Bilişim Bilimleri Fakültesi'nde Bilgisayar Mühendisliği Bölümü'ndeki 1999-2012 yılları arasındaki donanım ve yazılım staj kayıtları kullanılmıştır. Veri Madenciliği yöntemlerinden olan Apriori Algoritması kullanılarak çıktı elde edilmiştir. Bu çıktılar doğrultusunda Sakarya da yazılım stajı yapan öğrencilerin %88.74 olasılıkla kendi okudukları üniversitede yaptıkları çıkarılmıştır. Bu elde edilen verilerden yola çıkarak staj için öğrenciler daha çok yazılım firmalarını tercih ettiği geri kalanların ise üniversitede yaptıkları gözlemlenmiştir [6].

Güner ve Çomak(2010) tarafından gerçekleştirilen çalışmada Destek Vektör Makineleri yöntemi kullanılarak Pamukkale Üniversitesi Mühendislik Fakültesine başlayan 434 öğrencinin üniversite sınav sonucuna göre Matematik 1 dersindeki başarısı tahmin edilmiş olup Matematik 1 dersinden öğrencilerin %86sı doğru olarak sonuçlanmıştır [7] .

Bayyurt ve Aksaraylı(2016) tarafından gerçekleştirilen çalışmada Dokuz Eylül Üniversitesi Ekonometri Bölümü öğrencilerine anket yapılarak seçmeli ders eğilimlerine ilişkin çıktılar elde edilmiştir. Bu çıktılar doğrultusunda öğrencilerin kendi ilgi ve yeteneklerine göre dersleri seçtikleri belirlenmiştir. Ayrıca bir diğer ders seçim kriteri olarak dersi geçmenin kolay olduğu, ödev ve projesi çok olmayan dersleri tercih ettikleri sonucu elde edilmiştir [8].

Kaynar ve Ark.(2016) tarafından gerçekleştirilen bir çalışmada makine öğrenimi yöntemleri kullanılarak duygu analizi yapılmıştır. Film yorumlarının içeriğinden yararlanılarak Naive Bayes, Merkez Tabanlı Sınıflayıcı, Çok Katmanlı Yapay Sinir Ağları (MLP) ve Destek Vektör Makineleri (DVM) vb. yöntemler kullanılarak analiz yapılmıştır. Bu çalışma sonucunda en yüksek başarı ölçütleri Yapay Sinir Ağları ve Destek Vektör Makineleri yöntemlerinden elde edilmiştir. Yapay Sinir Ağları %89.73, Destek Vektör Makineleri ise %84.07 oranında başarı göstermiştir[9].

Kavzoğlu ve Çölkesen(2010) tarafından gerçekleştirilen bir çalışmada Makine Öğrenme algoritmalarından biri olan Destek Vektör Makineleier ile Uydu Görüntülerinin Sınıflandırılmasında Çekirdek Fonksiyonlarının etkilerini incelemişlerdir. Bu çalışmada literatürde en yaygın kullanılan 4 çekirdek fonksiyonun sınıflandırma üzerindeki etkileri incelenmiştir. Bu çalışmada EÇB metodu sonucunda DVM'lerin performansı daha başarılı bulunmuştur. Buradaki performans farkı %3.5'a kadar değişkenlik göstermektedir. Ayrıca kullanılan çekirdek fonksiyonlarından en düşük doğruluğu %91.78 oran ile normalleştirilmiş polinom kernelinin verdiği sonucuna varılmıştır [10].

Kılıç ve Ark.(2018) tarafından gerçekleştirilen bir çalışmada Yapay Zeka Teknikleri kullanılarak yemekhane için günlük yemek tahmini uygulaması sunulmuştur. Bu çalışmada bir üniversite yemekhanesinden alınan veriler Regrasyon Analizi, Yapay Sinir Ağları ve Destek Vektör Makineleri gibi metotlar yardımıyla yapılmış olup uygulama WEKA açık kaynak kodlu yazılım aracılığıyla yapılmıştır Bu çalışma sonucunda her bir farklı modelin farklı yerleşkelerde farklı performanslar elde ettiği gözlenmiştir[11].

Hong ve Ark.(2008) Tarafından gerçekleştirilen çalışmada parmak izinin sınıflandırılmasında yüksek doğruluk oranı sağlayan Destek Vektör Makineleri yöntemi kullanılmıştır. Burada Bayes Sınıflandırıcıları ile yeni bir yöntem önermişlerdir. Önerilen bu metod ile NIST-4 veri tabanı üzerinde istatistiksel olarak %90.8 oranında sınıflandırma doğruluğu sonucuna varılmıştır [12].

Liu ve Shih(2006) DFA ve Destek Vektör Makineleri kullanarak yeni bir yüz algılama yöntemi sunmuşlardır. Öncelikle DFA görüntüsünü 1-D Haar dalgacık gösterimini ve genlik projeksiyonlarını içeren bir özellik vektörü türetilmiştir. İkinci olarak kullanılan yüz sınıfı modelleme ile yoğunluk fonksiyonu tahmin edilmiştir. Burada girdi modelleri 3 sınıfa ayrılmış olup bunlar yüz sınıfı, kararsız sınıf ve yüz olmayan sınıftır. Son aşamada ise DVM metodu ile sınıflandırma işlemi yapılmış olup kararsız sınıftaki desenlerin yüz sınıfına veya yüz olmayan sınıfa mı ait olduğu belirlenmiştir. Kullanılan DFA-DVM metodları ile %98.2 oranında doğru sonuçlar elde edilmiştir [13].

Demir ve Ark.(2018) tarafından gerçekleştirilen çalışmada Destek Vektör Makineleri, Yapay Sinir Ağları, KNN Algoritması ve K-Means Algoritması kullanılarak arı kanatlarındaki kavşak noktalarına göre arı türlerinin sınıflandırılmasını amaçlamışlardır. Arı kanatlarındaki kavşak noktaları belirlenerek bu yöntemler sonucunda kavşak seçim algoritması kullanıldığında en yüksek başarıyı %63.3 lük oran ile Yapay Sinir Ağları yöntemi sonucunda elde etmişlerdir. Kavşak seçim algoritması kullanmadan en yüksek başarıyı %46 başarı oranı ile Destek Vektör Makineleri yöntemi sonucunda elde etmişlerdir [14].

Okwuashi ve Ark.(2020) tarafından gerçekleştirilen çalışmada Derin Destek Vektör Makinesi (DSVM) yöntemi kullanılarak hiperspektral görüntü sınıflaması uygulaması yapmışlardır. Bu çalışmada DSVM yöntemi 4 çekirdek fonksiyonu ile kullanılmıştır. Bunlar Üstel Radyal Temelli Fonksiyon, Gauss Radyal Temelli Fonksiyon, nöral ve polinomiyal fonksiyonlardır. Bu çalışmada Derin Destek Vektör Makinesi (DSVM), Destek Vektör Makinesi (DVM), Derin Sinir Ağı (DNN), Gauss Modeli (GMM), K En Yakın Komşu (KNN) ve K Ortalamalar (KM) sınıflandırılmaları karşılaştırılmıştır. Sınıflandırma sonucunda DSVM yöntemi ile (%98,86;%98,17) oranlarında en yüksek başarı elde edilmiştir [15].

Chen (2020) tarafından gerçekleştirilen çalışmada nesnelerin internetinde anlık mesajlaşma verilerini sınıflandırmak için destek vektör makineleri yöntemini kullanmıştır. Bunun için verileri optimize etmek için ayrı bir algoritma geliştirilmiştir. Bu çalışma sonucunda Destek Vektör Makineleri yöntemi ile %94'lük bir başarı elde edilmiştir [16].

Shao ve Ark. (2020) tarafından gerçekleştirilen çalışmada destek vektör makineleri ile otellerdeki enerji tüketiminin tahminini analiz etmişlerdir. Burada destek vektör makineleri oteldeki klima sistemlerinin hava parametrelerini giriş değişkenleri olacak şekilde alarak modelin tahminini yapmaktadır. Çekirdek fonksiyonu olarak RBF çekirdek fonksiyonu kullanılmıştır. Çıkan sonuçlarda MSE değeri %2,2 ve R2 değerinin ise %0,94 olduğu görülmekte olup tahminde başarılı sonuçlar elde edilmiştir [17].

Lopez ve Ark. (2019) , güçlü makine öğrenmesi için paralel olmayan destek vektör makineleri yöntemine dayanan yeni sıfır bir sınıflandırma yöntemi önermişlerdir. Paralel olmayan destek vektör makinesi buradaki problemi çözerek iki ikiz hiper düzlem oluşturarak ikiz destek vektör makinesi (TWSVM) yöntemini genelleştirir.

Deneysel sonuçlar önerilen yöntemin diğer DVM yöntemlerine göre daha üstün performans sağladığını göstermektedir [18].

Lerski (2006), veriye bağlı olarak değişebilen çekirdek matrisine sahip destek vektör makinesi yöntemi ile bulanık mantık tabanlı sistem elde edilmesi için yeni bir yöntem geliştirmiştir. Geliştirilen bu yöntem sonucunda veriye bağlı olarak çekirdek kümesinin değişmesi sağlanmıştır [19].

Adak ve Ark. (2016), bilgisayar mühendisliği bölümünde bulanık mantık yöntemi ile seçmeli ders öneri sistemi geliştirmişlerdir. Bu çalışmada öğrencinin başarısını 0-4 arasından düşük, orta ve yüksek olmak üzere 3 alt kategoriye ayırmışlardır. Kuralları karar ağaçları ile çıkararak bulanık mantık yöntemi uygulamışlardır. Bu çalışmada önerilen model ile %68 - %88 arasında başarılı sonuçlar elde edilmiştir [20].

Lessa ve Ark. (2018), Linkedın profilini kullanan öğrenciler için lisansüstü dersleri filtreleyen bir öneri sunmaktadır. Profilden deneyim, faaliyet alanı, yeterlilikler vb. özelliklerden yararlanmışlardır. Önerilen bu yaklaşım %68.50 hassasiyetler öneriler sunmakta olup %100'e kadar kapsama alanı sağlar [21].

Chan ve Ark. (2018) tarafından gerçekleştirilen çalışmada seçmeli ders seçimi için bir EASElective adı verilen chatbot geliştirmişlerdir. Seçmeli ders seçimi için tasarlanan EASElective sistemi öğrencilerin görüşlerini, akademik danışmanlık hizmetlerine kadar pekçok veriyi kapsamaktadır. Ayrıca çevrimiçi doğal bir dil arayüzü ile tasarlamışlardır [22].

Iatrellis ve Ark. (2017) Akademik Danışmanlık Sistemleri (AAS) hakkında okuyuculara mevcut bilgileri aktarmayı amaçlamışlardır. Ayrıca Akademik Danışmanlık Sistemleri hakkındaki araştırmaların sonuçlarını tartışmakta olup belli sorular sorarak düşüncelerini ifade etmişlerdir [23].

Daniati (2017) Karar Destek Sistemi yardımıyla tez konusunu belirleyen bir sistem önermiştir. Bu sistem K-Means ve SAW yöntemini kullanmaktadır. Burada ilk olarak K-Means yöntemiyle sınıflar dönemlere göre kümelendirilmiş ve SAW yöntemi ile de alternatif değerler hesaplanmıştır. Bu çalışmada önerilen sistemin öğrencilerin kararlarının tez konusunu belirlemede etkili olmasını desteklemesi beklenmektedir [24].

Wongchomphu ve Ark. (2020) Ontoloji ile Öğrenci karakteristik analizine dayalı Bilgisayar kursu tavsiye sistemi geliştirmişlerdir. Bu sistem özellikle öğrencilerin özelliklerine uygun bir bilgisayar dersi tavsiye sistemi olarak tasarlanmıştır. Bu sistem için bir web sitesi geliştirilmiş olup bu web sitsi 3 bölümden oluşmaktadır. Öğrenci Profil Modülü, Bilgisayar Kursu Modülü ve Result\_learner\_Recommend Modülüdür [25].

Yukarıda bahsedilen akademik çalışmalar bu yönde bir araştırma yapılması gerekliliğini göstermektedir. Farklı metot ve teknolojiler kullanarak başarılı sonuçlar elde edilmiştir. Modeli oluşturma aşamasında eldeki veriye göre bu başarı değişkenlik gösterebilmektedir. Bu tezde kullanılan verinin destek vektör makineleri yöntemiyle başarılı ve hızlı sonuçlar verdiği görülmüştür.

## **BÖLÜM 2. METHOD**

### **2.1. Veri Madenciliği ve Yöntemleri**

Günümüzde teknolojinin gelişmesi ile verilerle yapılan çalışmalar da sürekli genişlemektedir. Bu genişlemeler çok farklı çalışma alanlarının artmasına neden olmaktadır. En çok bilişim teknolojilerinin gelişmesi ile bu alanda yapılan çalışmaların ortak yanları daha da net bir şekilde görülmeye başlanmıştır [26].

Gün geçtikçe tüm dünyada çok büyük boyutlarda veri üretilmekte ve üretilen bu verilerden yararlı bilgiler ortaya çıkarmakta zorluk yaşanmaktadır. Kullanılan istatistiki yöntemlerle de bu boyuttaki verilerden sonuca varmak zaman alabilmektedir. Bu sebeplerden ötürü çok büyük boyutlu verileri işlemek için bazı yöntemlere ihtiyaç duyulmuştur. Veri madenciliği yöntemleri bu sebepten ortaya çıkmıştır [27].

Veri madenciliği, çok büyük boyutlu veriler arasından yararlı bilgiye ulaşabilmek için geliştirilmiş bir yöntemdir. Burada amaç; işlenmesi zor olan büyük veri yığınlarından anlamlı ve faydalı bilgileri ortaya çıkararak bu bilgileri kullanıp yeni model oluşturup bu modelin sonucunu yorumlayarak tahminde bulunmayı sağlamaktır [28].

Veri madenciliğinde kullanılacak olan verinin veri tabanları ve veri ambarları gibi bazı özelliklere sahip olması gerekmektedir. Veri ambarları en basit anlamda birbirleriyle ilişkili olan verilerin toplandığı veritabanları olarak tanımlanabilir. Veri ambarları veri madenciliğinde büyük rol oynarlar. Ayrıca veri madenciliği uygulamalarında da çok büyük avantajlar sağlamaktadırlar [28].

Veri madenciliğinin günümüzde kullanım alanları oldukça yaygınlaşmaktadır. Özellikle bankacılık, sağlık, finans, ticaret, pazarlama, mühendislik ve astronomi vb. alanlarda kullanılmaktadır.

## **2.2. Makine Öğrenimi ve Yöntemleri**

Makine öğrenmesi günlük hayatta pek çok yerde karşımıza çıkabilmektedir. Makine öğrenimi istatistik ve bilgisayar bilimini kullanan ve son zamanlarda oldukça yaygınlaşmış olan yapay zekanın bir dalıdır. Makine öğrenimi (maching learning) insana ihtiyaç olmadan kullanılan veriler üzerinden tahmin yapabilen bir sistemdir. Makine öğrenimi terimi ilk defa 1959 yılında Amerikan bilgisayar bilimcisi Arthur Samuel tarafından dile getirilmiştir [29].

Makine öğrenmesi yöntemlerinde veri setlerinin çok büyük olması gerekmemektedir. Küçük boyutlu veri setlerinde de oldukça başarılı sonuçlar elde edilmektedir. Makine öğrenimi ile yapılan çalışmalar günden güne artmaktadır. Eğitim, inşaat, sağlık sektöründe ve daha birçok alanda kullanılmaktadır [28].

Günümüzde makine öğrenimi ile ilgili gelişmelerin artması farklı makine öğrenimi yöntemlerini beraberinde getirmiştir. Bu yöntemler;

- Denetimli Makine Öğrenimi
- Yarı Denetimli Makine Öğrenimi
- Denetimsiz Makine Öğrenimi
- Takviyeli Makine Öğrenimi

#### **2.2.1. Denetimli makine öğrenimi**

Denetimli makine öğrenimi, sisteme yüklenen eğitim ve test veri setleriyle ve elde edilen çıktı veri seti arasında ilişki kurulması mantığına dayanmaktadır. Pekçok denetimli makine öğrenimi yöntemi vardır ve bunlar regrasyon veya sınıflandırma altında toplanabilir [29].

Denetimli makine öğrenmesi, kullanılacak olan eğitim verilerini analiz ederek yeni gelen örnekleri kullanılabilir hale getirebilmek için haritalam yapmaktadır. Ayrıca burada kullanılacak olan senaryoların doğru bir şekilde çalışabilmesi görünmeyen örneklerin sınıflardaki rollerinin doğru belirlenmesini sağlar [29].

Denetimli makine öğrenmesinde iki aşama bulunmaktadır. Bunlar eğitim ve test aşamasıdır. Eğitim aşamasında kullanılacak olan verilerin bir kısmı ele alınır ve bu algoritmayla incelenip tahminler yapılır. Denetimli öğrenmede eğitim verilerinin doğru bir şekilde hazırlanması ve bu verilerin analizlerinin yapılması zaman alan bir süreç olarak bilinmektedir. Eğitim aşamasında belirlenen tahminlerin doğruluğunu test etmek için verilerin bir kısmı test aşamasına ayrılır [29].

Regresyon, bir değeri tahmin etmek için kullanılır. Regresyon analizi bir çok değişkene odaklanır. Buda tahmin için oldukça faydalıdır. Bu analizin amacı kullanılan değişkenlerden bir fonksiyon oluşturarak matematiksel bir ifade tanımlamaktır. Sınıflandırma ise regresyondan farklı olarak verileri etiketleyebilir veya onları belirli bir sınıflara ayırabilir [29].

Regresyon analizi verilerin belli bir amaca bağlı olarak sonuçlarını inceler ve bu sonuçlardan bir matematiksel ifade oluşturur. Ayrıca elde edilen bu sonuçların sürekli ve doğru olmasını öngörmeye yardımcı olur. Bağımlı ve bağımsız değişkenler arasında gerçek ve anlamlı ilişkiler kurmaya çalışır [29].

En sık kullanılan denetimli makine öğrenmesi yöntemleri; Karar Ağaçları (RF), Yapay Sinir Ağları (YSA), Doğrusal Regresyon, Bayes Sınıflandırması, Destek Vektör Makineleri (DVM) ve K-En Yakın Komşu Algoritması'dır.

### **2.2.2. Yarı denetimli makine öğrenimi**

Yarı Denetimli Makine Öğrenimi Denetimli Makine Öğrenimi'ne benzemektedir. Ancak hem etiketli verileri hem de etiketsiz verileri kullanabilmektedir. Kullanılacak olan verilerden etiketlenmiş olanları etiketlenmemiş olan verilerden daha az sayıda ise denetimli öğrenme ve denetimsiz öğrenme yetersiz kalacaktır. Bunun için kullanılacak en iyi yöntem yarı denetimli öğrenme olacaktır [30].

#### **2.2.3. Denetimsiz makine öğrenimi**

Denetimsiz Makine Öğrenimi'nde sistemin eğitilmesi ve etiketsiz veri kullanılması amaçlanır. Bu yöntemde asıl hedef kullanılan veri setindeki örneklerin çıktıları bilinmediği için sınıflandırma veya tanımlama değildir. Burada veri setindeki örnekler arasındaki benzerlikleri bulup kümelere ayırmaktır [30].

Denetimsiz Makine Öğrenimi'nde sadece veri girdisi vardır. Veri girdisi sadece öznitelik olan verilerden oluşmaktadır. Öznitelik verilerin sayısı bu algoritmanın performansını belirlemektedir. Öznitelik sayısı ne kadar az olursa kümeleme işlemleri daha kolay yapılabilir. Denetimsiz Makine Öğrenimi yöntemlerine Kümeleme ve Boyut Küçültme yöntemleri örnek olarak verilmektedir [29].

#### **2.2.3.1. Kümeleme yöntemi**

Kümeleme yöntemi denetimsiz makine öğrenimine ait bir yöntemdir. Kümeleme yöntemininin diğer sınıflandırma yöntemlerinden farkı daha once belirlenmemiş bir sınıfa gore guruplandırılma yapmasıdır. Burada amaç; kullanılacak olan veri setinin sonucunda oluşan alt sınıfları bulmaktır [31]. Şekil 2.1.'de denetimsiz makine öğrenmesine ait kümeleme örneği gösterilmektedir.

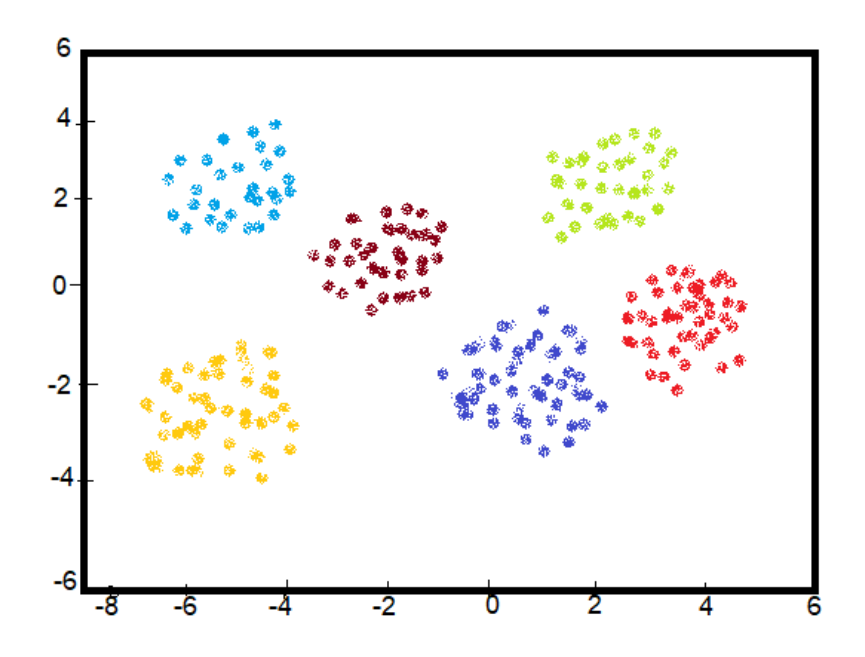

Şekil 2.1. Kümeleme Yöntemi

Kümeleme yöntemi matematik, makine öğrenimi, biyoloji, tıp gibi çeşitli sektörlerde farklı amaçlarda kullanılmaktadır. Özellikle perakende ve pazarlama alanlarında sıklıkla kullanılmaktadır [33].

## **2.2.4. Takviyeli makine öğrenimi**

Takviyeli Makine Öğrenimi, öğrenme süreçlerine dayanarak kendi başına tüm doğru kararları alabilmeyi nasıl öğrenebileceğini gösterir. Burada amaç makine denemesini ve hatayı öğretmektir. Oluşan çıktıların iyi ve kötü olup olmadığına dair bilgi verir. Ancak denetimli makine öğrenmesindeki gibi net bilgiler veremez. Bu makine öğrenimi yöntemi daha çok oyun programlama, robotik uygulamalar ve otomasyon gibi alanlarda kullanılmaktadır [30].

#### **2.3. Destek Vektör Makineleri**

Destek Vektör Makineleri, 1995 yılında Cortes ve Vapnik tarafından geliştirilen sınıflandırma ve regresyon analizi için kullanılan denetimli bir makine öğrenme algoritmasıdır [35]. Denetimli öğrenmede kullanılan eğitim aşamasındaki verilerin etiketleri yani hangi sınıfa ait olduğu bellidir. Destek Vektör Makineleri öğrenme yöntemlerinin kesiştiği bir uygulamadır. DVM'nin en önemli özelliği, istatistik olarak öğrenme teorisindeki yapısal risk minimizasyonu gibi çalışmasıdır. Şekil 2.2.'de Destek Vektör Makineleri'nin genel ağ yapısı gösterilmektedir [36].

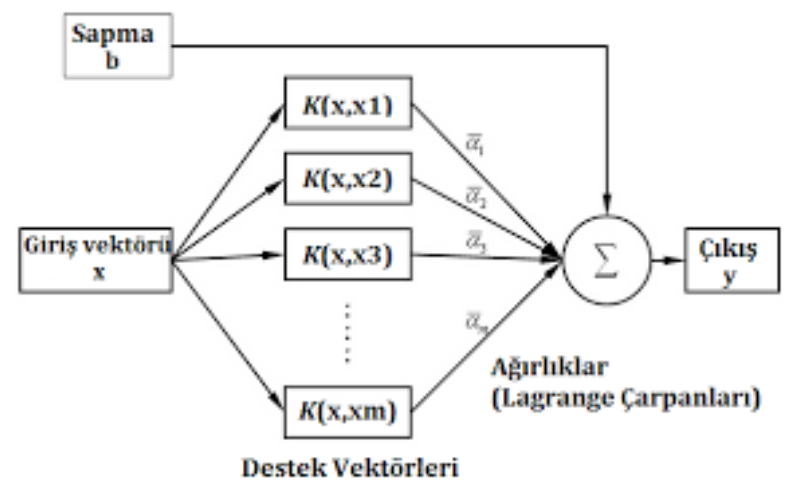

Şekil 2.2. Destek Vektör Makineleri Genel Ağ Yapısı [36].

DVM'nin amaçları arasında, sınıflandırılacak olan veri noktalarını iki sınıf noktasına mümkün olduğu kadar maksimum düzeyde ayıran düzlem doğrusunu bulmaktır. Sırayla bu sınıflar arasındaki maksimum mesafenin bulunması amaçlanmıştır. Bu sınıflamanın ana noktası, bu iki sınıfın en ucunda bulunan ve örneklerden seçilen destek vektörleridir. Bu verileri ayırmak için birçok vektör düzlemi vardır. İlk olarak sınıflar arasındaki ölçülen mesafenin sınıfların genişliği ile çarpıldığı varsayılarak ayırıcı düzlemlerin sayısı sınırlandırılmıştır. Bu hesaplama sonucunda, maksimum olan düzlemi bulmak gerekir. Bu ayırma düzleminin en iyisi iki sınıfı en üst düzeyde ayıran doğrudur. Optimum düzlem belirlenen aralıklar arasından geçer [37].

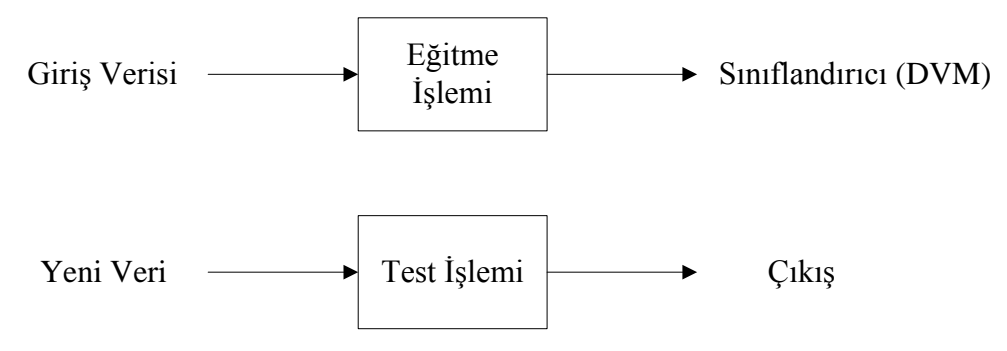

Şekil 2.3. Makine Öğrenmesi Yöntemleri Sınıflandırma Mimarisi.

Şekil 2.3.'te makine öğrenmesi yöntemleri ile sınıflandırma mimarisi gösterilmiştir. Bu Bu sınıflandırma mimarisi destek vektör makineleri yöntemi için de geçerlidir. Verilerin bir kısmı eğitim için ayrılırken diğer kısmı test için ayrılmıştır. Çünkü sınıflandırıcıların doğruluğunu tahmin etmede eğitime tahsis edilen verilerin kullanılması daha iyi sonuçlara yol açacaktır. Burada bu verilerin birbirine oranı doğrudan hata oranını etkilemektedir [38].

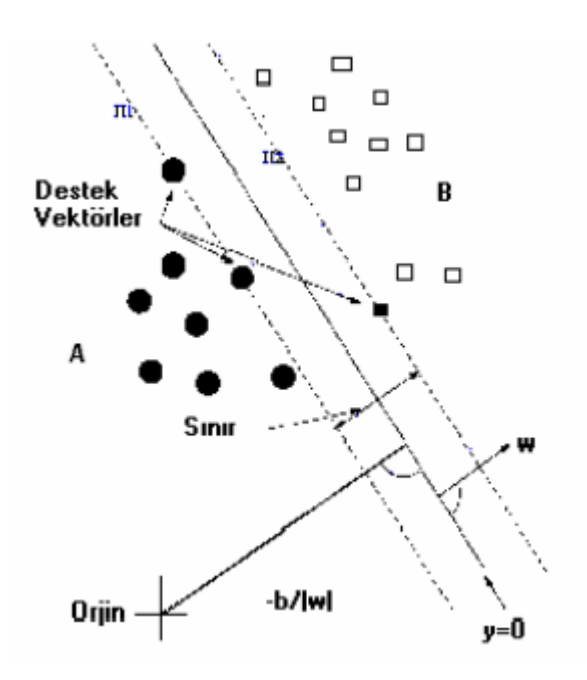

Şekil 2.4. DVM Sınıflandırıcısı [37].

Şekil 2.4.'te bir destek vektör makineleri sınıflandırıcısı gösterilmektedir. Burada asıl amaç verileri ikiye ayıran en iyi düzlemi bulmaktır [37].

Destek Vektör Makinelerinin en belirgin iki özelliği güçlü altyapı ve yüksek performanstır. DVMlerin eğitim aşaması ikinci dereceden bir optimizasyon problemi gibi çözüm olarak ele alınabilir [38].

Destek Vektör Makineleri pek çok avantaja sahiptir. Doğruluk payı yüksektir. Ayrıca çok sayıda bağımsız değikenler içerebilir. En önemli avantajlarından biri de karmaşık ve sınıflandırma problemlerini kareli optmizasyon problemlerine dönüştürüp çözmesidir. Bu sayede problemin çözümüne ilişkin aşamalarda işlem sayısı azalmakta ve diğer algoritmalara göre daha hızlı çözüme ulaşılmaktadır. Bundan dolayı büyük hacimli veri setlerinde büyük avantaj sağlamaktadır. Sınıflandırma problemlerinde hesaplama karışıklığı ve kullanışlılık açısından diğer makine öğrenimi yöntemlerine nazaran daha başarılıdır [39].

Destek Vektör Makineleri günümüzde birçok alanda yapılan çalışmalarda kullanılmıştır. Biyoloji, kimya, fizik, sağlık, finans, nesne tanıma, ses tanıma ve eğitim gibi pek çok alanda uygulamalarda kullanılmış olup başarılı sonuçlar elde edilmiştir.

Destek vektör makineleri hem regresyon hem de sınıflandırma problemlerinde çalıştırılabilir. Sınıflandırma problemlerinin birden çok türü bulunmaktadır. Bunlardan ilki hatanın bulunmadığı doğrusal olarak ayrılabilme durumudur. Bu durumda destek vektör makineleri doğrusal olarak ayrıcı bir fonksiyon oluşturur. Diğer tür ise verilerin doğrusal olarak ayrılamama durumudur. Bu durumda DVM verileri doğrusal olarak ayıramaz ve çekirdek fonksiyonlarına ihtiyaç duyar [38].

#### **2.3.1. Lineer olarak ayrılabilme durumu**

Destek Vektör Makinelerinin bu durumu sadece doğrusal olarak ayrılabilen veriler için geçerlidir ve gerçek hayatta bu durumdaki problemlerle nadiren karşılabilmektedir. Doğrusal olarak ayrılabilen problemler DVM'nin temelini oluşturur [40].

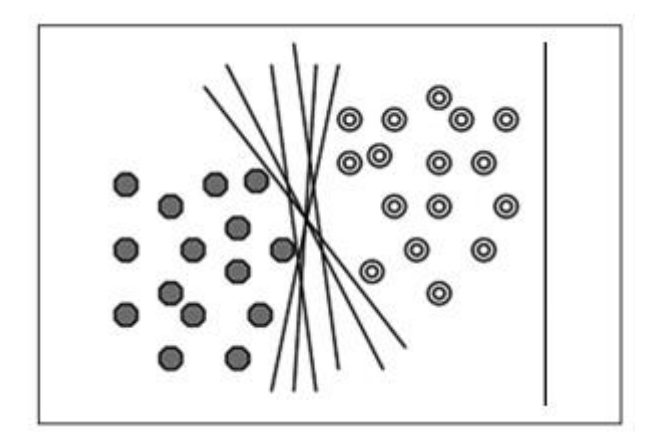

Şekil 2.5. Doğrusal olarak ayrılan sınıflama problemi [40].

Şekil 2.5.'teki veriler doğrusaldır ve bu iki sınıfı birbirinden ayırabilen birden çok hiper düzlem çizilebilmektedir. Fakat DVM nin amacı burda en az hatayı sağlayan en iyi ayırıcı hiper düzlemi seçmektir. Seçilen bu hiper düzlem her iki sınıfa da eşit uzaklıkta olmalıdır [40].

Her N elemandan oluşan verinin X={xi,yi} i=1,2,3,…,N olduğunu varsayalım. Burada yi ∈{-1,1} değerleri ve xi ∈ℜ özellikler vektörüdür. Bu iki veri lineer olarak ayrılabilme durumunda doğrudan aşırı düzlem ile ayrılabilecektir. DVM'nin burada amacı bu aşırı düzlemin iki gruba eş uzaklıkta olmasını sağlamaktır [40].

DVM ilk olarak bu lineer olarak ayrılamayan verileri yüksek boyutlu formdaki verilere dönüştürür. Bu yüksek boyut baştaki verinin özelliklerinin boyutundan daha büyük derecede olacaktır. Bu işlemin yapılmasının amacı, aşırıdüzlem ile ayrılmasını sağlamaktır. Aşırı düzlem üzerindeki bir x noktası, w aşırı düzlemin normali ve |b|/|w| uzayının orjine dik uzaklığı olmak üzere

$$
w \cdot x + b = 0 \tag{2.1}
$$

koşulunu sağlar [40].

Bu koşulda w hiper düzlemin normalini ve b yanlılığı gösteren bir değerdir. X ise bu düzlem üzerinde herhangi bir noktadır. Burada w.x çarpımı bir iç çarpımı göstermektedir [40].

DVM'de iki sınıfı optimal ayırmada hiper düzlemi bulmak için kareli optimizasyon probleminin çözümünde Lagrange çarpanlarından yararlanılmaktadır. Lagrange çarpanları küçükleme tipindeki problemi dual probleme dönüştürerek bu problemin daha basit bir şekilde çözülmesini sağlamaktadır [40].

## **2.3.2. Lineer olarak ayrılamama durumu**

Gerçek problemlerde verilerin doğrusal olarak ayrılabilme durumuna pek rastlanılmamaktadır. Bu nedenle bu problemlerin çoğu doğrusal olarak ayrılabilen DVM ler ile çözülememektedir. Verilerin çizilen hiper düzlem sınırına düşmesi gibi durumlar da yanlış ayrılma olarak adlandırılmaktadır [41].

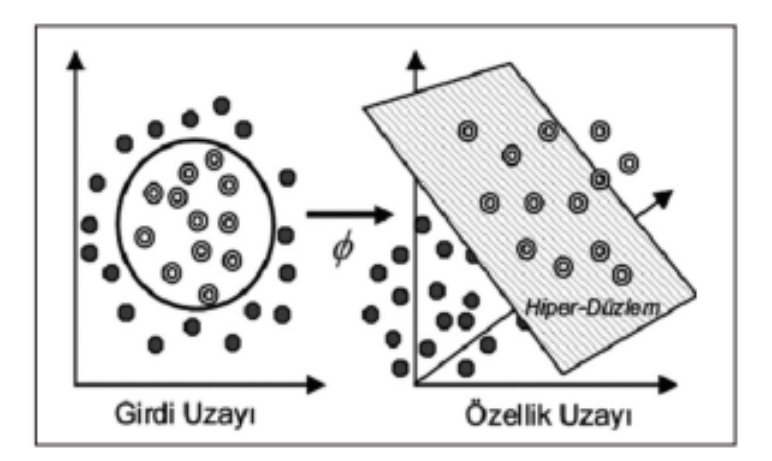

Şekil 2.6. Doğrusal olarak ayrılamayan verilerin yüksek dereceli uzaya aktarılması [39].

Yukarıdaki şekilde görüldüğü gibi Destek Vektör Makineleri doğrusal olarak ayrılamayan problemlerle karşılaştığında orijinal verilerden sınıflandırma yapabilmek için doğrusal olmayan haritalama yaparak n boyutlu girdi uzayından daha yüksek boyuta sahip nitelik uzayına taşır. DVM daha sonra bu nitelik uzayında en iyi marjini bulabilmek için doğrusal sınıflandırma kuralını uygular. Bu kural nitelik uzayında doğrusal olması gerçeğine karşın, ilk girdi uzayına izdüşüm yapıldığında doğrusal değildir. Doğrusal olmayan DVM bu şekilde nitelik uzayına taşındığında burada doğrusal DVM gibi davranır ve en iyi şekilde ayıracak hiper düzlemi arar [41].

#### **2.3.3. Çekirdek (Kernel) fonksiyonları**

Çekirdek fonksiyonları regresyon ve sınıflandırma problemlerinde kullanılmaktadır. Bu problemlerde özellikle benzerlik fonksiyonu olarak görev yapmaktadırlar. Çekirdek fonksiyonları destek vektör makineleri yöntemine esneklik kazandıracağı için performans açısından çok yüksek sonuçlar elde edilecektir [42].

Genellikle doğrusal olmayan iki sınıf arasındaki en iyi hiper düzlemi bulabilmek için haritalama yöntemi kullanılmaktadır. Fakat bu haritalama fonksiyonunu bulmak oldukça zordur. Bunun çözümü için çekirdek fonksiyonlarına ihtiyaç vardır. Vektörleri yüksek boyutlu nitelik uzayına haritalayıp iç çarpımı orada hesaplamak yerine değeri doğrudan iç çarpımını veren çekirdek fonksiyonu kullanmak daha doğru olacaktır [41].

Doğrusal olarak ayrılamayan verilerde bu metodun performansı sınıflandırma yaparken seçilecek olan çekirdek fonksiyonlarıyla da doğrudan ilişkilidir. Seçilecek olan bu fonksiyon yardımıyla DVM, sınıflandırılacak doğrusal olmayan verileri daha yüksek boyutlu belirleyici nitelik uzayına taşır [41].

En sık kullanılan çekirdek fonksiyonları Doğrusal Çekirdek Fonksiyonu, Polinomiyal Çekirdek Fonksiyonu ve Sigmoid Çekirdek Fonksiyonudur.

#### **2.3.3.1. Doğrusal çekirdek fonksiyonu**

Çekirdek fonksiyon türlerinden en basit olanıdır. (x.y) iç çarpımı ile belirtilmektedir. Diğer fonksiyonlara göre daha çok özellik olan durumlarda daha iyi sonuçlar vermektedir [41]. Doğrusal çekirdek fonksiyonu aşağıdaki formül (Denklem 2.2) ile ifade edilmektedir.

$$
K(x, y) = x. y \tag{2.2}
$$

#### **2.3.3.2. Polinomiyal çekirdek fonksiyonu**

Polinomiyal çekirdek fonksiyonu digger çekirdek fonksiyonlarına gore daha fazla parameter içermekte ve hesaplanması, uygulanması daha kolaydır [41]. Aşağıdaki formül (Denklem 2.3) ile ifade edilmektedir.

$$
K(x, y) = [(x, y) + c]^d
$$
 (2.3)

Denklemde  $\langle x,y \rangle$  iç çarpanını, c sabit terimi ve d ise polinom derecesini ifade etmektedir.

#### **2.3.3.3. Sigmoid çekirdek fonksiyonu**

Sigmoid çekirdek fonksiyonu aşağıdaki formül (Denklem 2.4) ile ifade edilmektedir.

$$
K(x, y) = \tan(\alpha x. y + c) \tag{2.4}
$$

Denklemde c sabit terimi,  $\alpha$  eğimi,  $\langle x, y \rangle$  ise iç çarpanı ifade etmektedir.

#### **2.4. Çok Sınıflı Destek Vektör Makineleri**

DVM'nin birden fazla sınıflı problemi ayırması için temel olarak kullanılan iki yaklaşım vardır. Bunlardan birincisi DVM için kullanılan Lagrange fonksiyonudur. Burada sınıf sayısı arttıkça hatalar artmaya başladığı için bu yöntem çok tercih edilmemektedir [38].

İkinicisi ise destek vektör makinelerinin ikili sınıflar şeklinde sınıflandırma yapacak şekilde çalışmasını sağlamaktır. Bu kullanımda bire karşı bir, bire karşı hepsi ve döngüsel olmayan yaklaşımlar kullanılmaktadır [38].
Bire karşı bir yönteminde sınıflardaki her bir örnek küme diğer kümelerle tek tek eğitilir. Yani N tane farklı sınıfın olması durumunda N(N-1)/2 adet eğitme işlemi yapılır. Daha sonra test aşamasında gelen örneğin diğer sınıflarla kıyaslanarak ait olduğu sınıf bulunur [38].

Bire karşı hepsi yönteminde ise eğitilecek olan her bir küme, geri kalanların hepsi bir kümeye aitmiş gibi düşünülerek eğitilir. Yani N farklı sınıf var ise N tane eğitme işlemi yapılır [38].

## **BÖLÜM 3. MATERYAL VE YÖNTEM**

Bu bölümde çalışmada kullanılan veri seti,veri setinin ön işlemesi ve kulanılan yöntem hakkında genel bilgiler verilmiştir.

#### **3.1. Materyal**

Yapılan çalışmanın amacı; üniversite öğrenclerinin okudukları bölümle kendi ilgi alanlarına uygun olan başarılı olabilecekleri teknik seçmeli dersleri seçmelerini sağlamaktır. Veri seti, Sakarya Üniversitesi Bilgisayar ve Bilişim Bilimleri Fakültesi Bilgisayar Mühendisliği bölümünden mezun olan 159 öğrencinin transkript bilgilerini içermektedir. Bilgisayar Mühendisliği bölümünde 8 yarıyıl boyunca alınan zorunlu dersler seçilip veri seti oluşturulmuştur. Veri setinde her öğrencinin aldığı 35 adet zorunlu ders ve 27 adet seçmeli ders bulunmaktadır. Bu veri setlerine Min-Max Normalizasyonu yapılmış olup uygulamada bu haliyle kullanılmıştır.

### **3.2. Veri Ön İşleme**

Sakarya Üniversitesi Bilgisayar ve Bilişim Bilimleri Fakültesi Bilgisayar Mühendisliği bölümünden mezun olan 159 öğrenciden alınan transkript verilerine korelasyon analizi uygulanmış ve seçmeli dersler üzerinde etkisinin olmadığı ya da hesaplanamayan dersler veri setinden çıkarılmıştır. Çıkarılan bu 5 ders aşağıda verilmiştir.

- Türk Dili ve Edebiyatı
- İngilizce
- Atatürk İlk. Ve İnk.
- Bilgisayar Mühendisliği Tasarımı
- Bitirme Çalışması

159 öğrencinin transkriptinde yer alan dersler yatay geçiş, erasmus, farabi vb sebeplerden dolayı farklılık göstermektedir. Oluşturulan veri setindeki zorunlu derslerde not bulunmayan tüm satırlar silinmiştir. 159 öğrencinin seçmiş olduğu seçmeli dersler arasından her bir seçmeli dersi kaç kişinin seçtiği yüzdelik olarak belirlenmiş olup %10'nun altında öğrencinin seçmiş olduğu seçmeli dersler modelin doğruluğu sağlanamayacağından veri setinden çıkarılmıştır.

Zorunlu olan derslerin seçmeli dersler ile ayrı ayrı korelasyonları yapılmıştır. Bu korelasyonlar belirlenirken veri setinin tamamı eğitim olarak kullanılmamıştır. Doğrulama yapılabilmesi için veri setinin eğitim ve test olarak ayrılması gerekmektedir. Her veri seti %70 eğitim ve %30 test olarak ayrılmıştır. Her dersi seçen öğrenci sayısı farklı olduğu için test veri sayısı da farklılık göstermektedir. Her seçmeli dersin ayrıldığı test ve eğitim verilerinin dağılımı Tablo 3.1.'de gösterilmektedir.

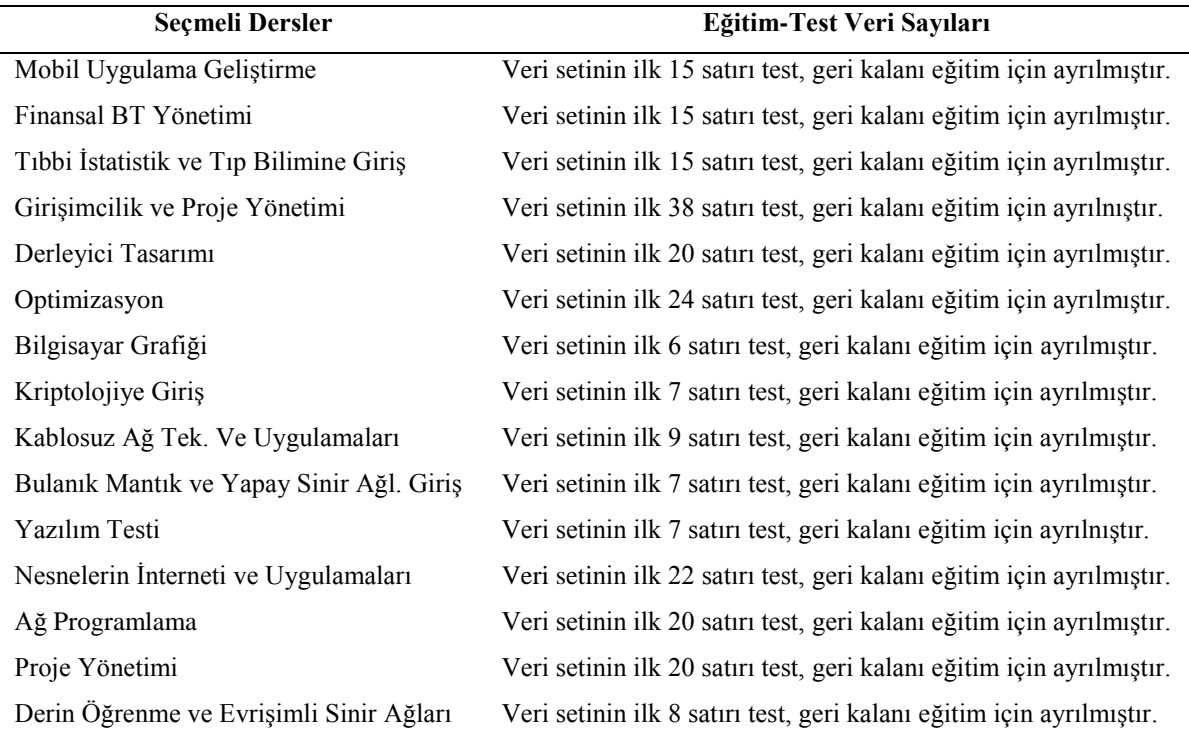

Tablo 3.1. Seçmeli derslerin doğrulama yapılabilmesi için ayrılan test ve eğitim veri sayıları

Zorunlu derslerin seçmeli dersler üzerindeki korelasyonları ayrı ayrı hesaplanarak bu hesaplamalar sonucunda her bir dersin başarılı ve başarısız sayıları çıkarılmıştır. Yapılan bu korelasyonda 0 değeri ilişki olmadığını, 1 değeri tam ilişkili olduğunu ve aradaki değerlerde ise 1'e yaklaştıkça korelasyonun (ilişkinin) arttığını aksi yönde korelasyonun azaldığını göstermektedir. Örnek olarak zorunlu derslerin Optimizasyon seçmeli dersi üzerindeki korelasyon sonuçları Tablo 3.2.'de verilmiştir.

| <b>Zorunlu Dersler</b>              | <b>Korelasyon Sonucu</b> |
|-------------------------------------|--------------------------|
| Lineer Cebir                        | 0,380781                 |
| Programlamaya Giriş                 | 0,285807                 |
| Matematik I                         | 0,265347                 |
| Fizik I                             | 0,082067                 |
| Bilgisayar Mühendisliğine Giriş     | 0,087510                 |
| Nesneye Dayalı Programlama          | 0,128705                 |
| Web Teknolojileri                   | 0,018916                 |
| Olasılık ve İstatistik              | 0,374488                 |
| Matematik II                        | 0,181002                 |
| Fizik II                            | 0,351563                 |
| Web Programlama                     | 0,105579                 |
| Mantık Devreleri                    | 0,251169                 |
| Veri Yapıları                       | 0,313644                 |
| Sayısal Analiz                      | 0,320512                 |
| Elektrik Devre Temelleri            | 0,202396                 |
| Programlama Dillerinin Prensipleri  | 0,199125                 |
| Ayrık İşlemsel Yapılar              | 0,349691                 |
| Bilgisayar Organizasyonu            | 0,337908                 |
| Diferansiyel Denklemler             | 0,260088                 |
| Elektronik Devre ve Laboratuvarları | 0,247348                 |
| Veri İletişimi                      | 0,239647                 |
| İşletim Sistemleri                  | 0,413525                 |
| Veri Tabanı Yönetim Sistemleri      | 0,307607                 |
| Biçimsel Diller ve Soyut Makineler  | 0,345799                 |
| İşaretler ve Sistemler              | 0,338996                 |
| Yazılım Mühendisliği                | 0,251911                 |

Tablo 3.2. Zorunlu derslerin Optimizasyon seçmeli dersi üzerindeki korelasyon sonuçları

| <b>Zorunlu Dersler</b>           | <b>Korelasyon Sonucu</b> |
|----------------------------------|--------------------------|
| Sistem Programlama               | 0,190060                 |
| Mikroislemcili Sistemler ve Lab. | 0,283174                 |
| Algoritma Analizi ve Tasarımı    | 0,221851                 |
| Bilgisayar Ağları                | 0,422890                 |
| Optimizasyon                     | 1,000000                 |

Tablo 3.2. (Devamı)

Tablo 3.3.'te her bir seçmeli dersin başarılı ve başarısız sayıları verilmiştir.

| <b>Seçmeli Dersler</b>                   | <b>Başarılı Sayısı</b> | <b>Başarısız Sayısı</b> |
|------------------------------------------|------------------------|-------------------------|
| Mobil Uygulama Geliştirme                | 25                     | 27                      |
| Finansal BT Yönetimi                     | 51                     | 5                       |
| Tibbi İstatistik ve Tip Bilimine Giriş   | 42                     | 6                       |
| Girişimcilik ve Proje Yönetimi           | 46                     | 82                      |
| Ağ Programlama                           | 38                     | 31                      |
| Proje Yönetimi                           | 55                     | 15                      |
| Derleyici Tasarımı                       | 56                     | 11                      |
| Optimizasyon                             | 49                     | 32                      |
| Bilgisayar Grafiği                       | 14                     | 8                       |
| Kablosuz Ağ Tek. Ve Uygulamaları         | 23                     | 9                       |
| Nesnelerin İnterneti ve Uygulamaları     | 49                     | 27                      |
| Derin Öğrenme ve Evrişimli Sinir Ağları  | 17                     | 11                      |
| Bulanık Mantık ve Yapay Sinir Ağl. Giriş | 19                     | 5                       |
| Yazılım Testi                            | 17                     | 7                       |
| Kriptolojiye Giriş                       | 14                     | 10                      |

Tablo 3.3. Korelasyon sonucu seçmeli derslerdeki başarılı ve başarısız sayıları

Seçmeli derslerden Güvenli Yazılım Geliştirmeleri ve Devops dersinin diğer derslerle korelasyonlarının sonucu 0 çıktığı için veri setinden çıkarılmıştır. Diğer derslerle yapılan korelasyon sonuçları Ek 1'de verilmiştir.

#### **3.3. Yöntem**

Üniversite öğrencilerine ilgi alanlarına göre seçecekleri teknik seçmeli dersleri öneren bu çalışmada DVM algoritması kullanılmıştır. DVM algoritması diğer makine öğrenimi yöntemlerine göre özellikle desteksiz öğrenmede kümeleme işlemlerinde yüksek doğruluk sonuçlarının alındığı bilinmektedir. Çalışmada kullanılan veri seti Sakarya Üniversitesi Bilgisayar Mühendisliği bölümünden mezun olan öğrencilerin transkript verilerinden oluşmaktadır. Uygulamada 15 farklı seçmeli ders üzerinde yoğunlaşılmış olup 15 farklı DVM modeli oluşturulmuştur. Oluşturulan bu 15 farklı DVM modeli sonucunda eğitim ve test hata oranları çıkarılmıştır. Ayrıca her seçmeli ders için gerçek ve tahmini değerlere göre ROC Analizi yapılmıştır.

# **BÖLÜM 4. ARAŞTIRMA BULGULARI**

Bu bölümde oluşturulan DVM modeli sonucunda eğitim ve test hata oranları, gerçek/tahmin değerlerine göre yapılan ROC Analizi sonucunda elde edilen bulgulara yer verilmiştir.

#### **4.1. Geliştirilen DVM Metodu Kullanılarak Hesaplanan Uygulama Sonuçları**

DVM alanında başarılı bir kütüphane olan Accord.Net kullanılarak geliştirilen sistemde 15 farklı veri seti ile 15 farklı DVM modeli oluşturulmuştur. DVM modeli sonucunda çıkan test ve eğitim hata oranları hesaplanmıştır. Uygulama sonucunda en iyi test değerini elde edebilmek için DVM algoritmasında etkili bir parametre olan karmaşıklık parametresine sırasıyla 1 ile 1000 arasında 6 farklı değer verilmiştir. Bu değerler 1, 10, 100, 250, 500 ve 1000 değerleridir. Burada amaç en iyi test değerini yani 0'a en yakın değeri bulabilmektir.

15 farklı veri seti için 1 değeri verildiğinde 0'a en yakın olan yani en iyi test hata oranı 0 değeri ile Bilgisayar Grafiği seçmeli dersi olarak görülmektedir. Ayrıca en kötü test hata oranı ise 0,4666 oranı ile Mobil Uygulama Geliştirme dersidir. DVM modeline 1 karmaşıklık değeri verildiğinde çıkan eğitim ve test hata oranları Tablo 4.1.'de gösterilmiştir.

| <b>Seçmeli Dersler</b>               | Eğitim Hata Oranı | <b>Test Hata Orani</b> |
|--------------------------------------|-------------------|------------------------|
| Nesnelerin İnterneti ve Uygulamaları | 0,2037            | 0,3181                 |
| Bilgisayar Grafiği                   | 0,0625            | $\theta$               |
| Bulanik Mantik ve YSA                | 0,0588            | 0,2857                 |
| Derin Öğrenme ve Evrişimli Sinir Ağ. | 0.15              | 0,375                  |
| Derleyici Tasarımı                   | 0,1276            | 0.25                   |

Tablo 4.1. Elde edilen eğitim ve test hata oranları (1 değeri)

| <b>Secmeli Dersler</b>                 | Eğitim Hata Oranı | <b>Test Hata Orani</b> |
|----------------------------------------|-------------------|------------------------|
| Finansal BT Uygulamaları               | 0,0731            | 0,1333                 |
| Girisimcilik ve Proje Yönetimi         | 0,1818            | 0,4105                 |
| Kablosuz Ağ Tek. Ve Uygulamaları       | 0,1739            | 0,3333                 |
| Kriptolojiye Giriş                     | 0,1176            | 0,4285                 |
| Mobil Uygulama Geliştirme              | 0,8108            | 0,4666                 |
| Optimizasyon                           | 0,1403            | 0,375                  |
| Proje Yönetimi                         | 0,14              | 0,3                    |
| Tibbi İstatistik ve Tip Bilimine Giriş | 0,0303            | 0,1333                 |
| Yazılım Testi                          | 0,2352            | 0,2857                 |
| Ağ Programlama                         | 0,1020            | 0,2                    |

Tablo 4.1. (Devamı)

15 farklı veri seti için 10 karmaşıklık değeri verilerek elde edilen en iyi test hata oranı 0 değeri ile Kriptolojiye Giriş dersi olarak görülmektedir. En kötü test hata oranı ise 0,5714 değeri ile Yazılım Testi dersi olarak belirlenmiştir. DVM modeline 10 karmaşıklık değeri verildiğinde hesaplanan eğitim ve test hata oranları Tablo 4.2.'de gösterilmiştir.

| Seçmeli Dersler                        | Eğitim Hata Oranı | <b>Test Hata Oranı</b> |
|----------------------------------------|-------------------|------------------------|
| Nesnelerin İnterneti ve Uygulamaları   | 0,0555            | 0,5454                 |
| Bilgisayar Grafiği                     | $\theta$          | 0,1666                 |
| Bulanik Mantik ve YSA                  | $\theta$          | 0,2857                 |
| Derin Öğrenme ve Evrişimli Sinir Ağ.   | $\theta$          | 0,25                   |
| Derleyici Tasarımı                     | 0,0638            | 0,25                   |
| Finansal BT Uygulamaları               | $\overline{0}$    | 0,1333                 |
| Girişimcilik ve Proje Yönetimi         | 0,1136            | 0,3421                 |
| Kablosuz Ağ Tek. Ve Uygulamaları       | $\theta$          | 0,4444                 |
| Kriptolojiye Giriş                     | $\boldsymbol{0}$  | $\mathbf{0}$           |
| Mobil Uygulama Geliştirme              | $\theta$          | 0,4666                 |
| Optimizasyon                           | 0,0701            | 0,25                   |
| Proje Yönetimi                         | $\boldsymbol{0}$  | 0,25                   |
| Tibbi İstatistik ve Tıp Bilimine Giriş | $\mathbf{0}$      | 0,1333                 |
| Yazılım Testi                          | $\boldsymbol{0}$  | 0,5714                 |
| Ağ Programlama                         | 0,0408            | 0,15                   |

Tablo 4.2. Elde edilen eğitim ve test hata oranları (10 değeri)

15 farklı veri seti için 100 karmaşıklık değeri verilerek elde edilen en iyi test hata oranı 0 değeri ile Kriptolojiye Giriş dersi olarak belirlenmiştir. Ayrıca en kötü test hata oranı ise 0,5714 değeri ile Yazılım Testi olarak belirlenmiştir. 100 karmaşıklık değeri sonucu hesaplanan eğitim ve test hata oranları Tablo 4.3.'de verilmiştir.

| Seçmeli Dersler                        | Eğitim Hata Oranı | <b>Test Hata Orani</b> |
|----------------------------------------|-------------------|------------------------|
| Nesnelerin İnterneti ve Uygulamaları   | $\theta$          | 0,4545                 |
| Bilgisayar Grafiği                     | $\theta$          | 0,1666                 |
| Bulanik Mantik ve YSA                  | $\overline{0}$    | 0,2857                 |
| Derin Öğrenme ve Evrişimli Sinir Ağ.   | $\theta$          | 0,25                   |
| Derleyici Tasarımı                     | $\theta$          | 0,35                   |
| Finansal BT Uygulamaları               | $\overline{0}$    | 0,1333                 |
| Girişimcilik ve Proje Yönetimi         | 0,0795            | 0,3947                 |
| Kablosuz Ağ Tek. Ve Uygulamaları       | $\overline{0}$    | 0,4444                 |
| Kriptolojiye Giriş                     | $\theta$          | $\mathbf{0}$           |
| Mobil Uygulama Geliştirme              | 08                | 0,4666                 |
| Optimizasyon                           | $\theta$          | 0,2916                 |
| Proje Yönetimi                         | $\theta$          | 0,3                    |
| Tibbi İstatistik ve Tip Bilimine Giriş | $\overline{0}$    | 0,1333                 |
| Yazılım Testi                          | $\overline{0}$    | 0,5714                 |
| Ağ Programlama                         | $\theta$          | 0,3                    |

Tablo 4.3. Elde edilen eğitim ve test hata oranları (100 değeri)

15 farklı veri seti için 250 değeri verilerek elde edilen en iyi test hata oranı 0 değeri ile Kriptolojiye Giriş, en kötü test hata oranı ise 0,5714 değeri ile Yazılım Testi dersi olarak belirlenmiştir. DVM modeline 250 karmaşıklık değeri verilerek elde edilen eğitim ve test hata oranları Tablo 4.4.'de verilmiştir.

| Seçmeli Dersler                        | Eğitim Hata Oranı | <b>Test Hata Orani</b> |
|----------------------------------------|-------------------|------------------------|
| Nesnelerin İnterneti ve Uygulamaları   | $\theta$          | 0,4545                 |
| Bilgisayar Grafiği                     | $\theta$          | 0,1666                 |
| Bulanik Mantik ve YSA                  | $\theta$          | 0,2857                 |
| Derin Öğrenme ve Evrişimli Sinir Ağ.   | $\theta$          | 0,25                   |
| Derleyici Tasarımı                     | $\theta$          | 0,35                   |
| Finansal BT Uygulamaları               | $\theta$          | 0,1333                 |
| Girişimcilik ve Proje Yönetimi         | 0,0681            | 0,3684                 |
| Kablosuz Ağ Tek. Ve Uygulamaları       | $\overline{0}$    | 0,4444                 |
| Kriptolojiye Giriş                     | $\theta$          | $\theta$               |
| Mobil Uygulama Geliştirme              | $\theta$          | 0,4666                 |
| Optimizasyon                           | $\theta$          | 0,2916                 |
| Proje Yönetimi                         | $\theta$          | 0,3                    |
| Tibbi İstatistik ve Tıp Bilimine Giriş | $\theta$          | 0,1333                 |
| Yazılım Testi                          | $\theta$          | 0,5714                 |
| Ağ Programlama                         | $\theta$          | 0,3                    |

Tablo 4.4. Elde edilen eğitim ve test hata oranları (250 değeri)

15 farklı veri seti için DVM modeline 500 karmaşıklık değeri verilerek elde edilen en iyi test hata oranı 0 değeri ile Kriptolojiye Giriş dersi olarak belirlenmiştir. Ayrıca en kötü test hata oranı ise 0,5714 değeri ile Yazılım Testi dersi olarak belirlenmiştir. Bu 500 karmaşıklık değeri sonucunda hesaplanan eğitim ve test hata oranları Tablo 4.5.'de verilmiştir.

| Seçmeli Dersler                      | Eğitim Hata Oranı | <b>Test Hata Orani</b> |
|--------------------------------------|-------------------|------------------------|
| Nesnelerin İnterneti ve Uygulamaları | $\theta$          | 0,4545                 |
| Bilgisayar Grafiği                   | $\theta$          | 0,1666                 |
| Bulanik Mantik ve YSA                | $\theta$          | 0,2857                 |
| Derin Öğrenme ve Evrişimli Sinir Ağ. | $\theta$          | 0,25                   |
| Derleyici Tasarımı                   | $\overline{0}$    | 0,35                   |
| Finansal BT Uygulamaları             | $\theta$          | 0,1333                 |
| Girişimcilik ve Proje Yönetimi       | 0,0681            | 0,3684                 |
| Kablosuz Ağ Tek. Ve Uygulamaları     | $\theta$          | 0,4444                 |
| Kriptolojiye Giriş                   | $\theta$          | $\theta$               |
| Mobil Uygulama Geliştirme            | $\theta$          | 0,4666                 |
| Optimizasyon                         | $\boldsymbol{0}$  | 0,2916                 |

Tablo 4.5. Elde edilen eğitim ve test hata oranları (500 değeri)

| <b>Seçmeli Dersler</b>               | Eğitim Hata Oranı | <b>Test Hata Orani</b> |
|--------------------------------------|-------------------|------------------------|
| Proje Yönetimi                       |                   | 0.3                    |
| Bilgisayar Grafiği                   |                   | 0,1333                 |
| Bulanık Mantık ve YSA                |                   | 0,5714                 |
| Derin Öğrenme ve Evrişimli Sinir Ağ. |                   | 0.3                    |

Tablo 4.5. (Devamı)

15 farklı veri seti için 1000 karmaşıklık değeri verilerek elde edilen en iyi test hata oranı 0 değeri ile Kriptolojiye Giriş dersi olarak bulunmuştur. Ayrıca en kötü test hata oranı ise Yazılım Testi dersi olarak belirlenmiştir. DVM modeline verilen 1000 karmaşıklık değeri sonucu elde edilen eğitim ve test hata oranları Tablo 4.6.'de verilmiştir.

| Seçmeli Dersler                        | Eğitim Hata Oranı | <b>Test Hata Oranı</b> |
|----------------------------------------|-------------------|------------------------|
| Nesnelerin İnterneti ve Uygulamaları   | $\overline{0}$    | 0,4545                 |
| Bilgisayar Grafiği                     | $\boldsymbol{0}$  | 0,1666                 |
| Bulanik Mantik ve YSA                  | $\overline{0}$    | 0,2857                 |
| Derin Öğrenme ve Evrişimli Sinir Ağ.   | $\theta$          | 0,25                   |
| Derleyici Tasarımı                     | $\boldsymbol{0}$  | 0,35                   |
| Finansal BT Uygulamaları               | $\theta$          | 0,1333                 |
| Girişimcilik ve Proje Yönetimi         | 0,0795            | 0,3947                 |
| Kablosuz Ağ Tek. Ve Uygulamaları       | $\theta$          | 0,4444                 |
| Kriptolojiye Giriş                     | $\overline{0}$    | $\Omega$               |
| Mobil Uygulama Geliştirme              | $\theta$          | 0,4666                 |
| Optimizasyon                           | $\overline{0}$    | 0,2916                 |
| Proje Yönetimi                         | $\overline{0}$    | 0,3                    |
| Tibbi İstatistik ve Tip Bilimine Giriş | $\overline{0}$    | 0,1333                 |
| Yazılım Testi                          | $\theta$          | 0,5714                 |
| Ağ Programlama                         | $\boldsymbol{0}$  | 0,3                    |

Tablo 4.6. Elde edilen eğitim ve test hata oranları (1000 değeri)

15 veri setine uygulanan DVM modeli sonucundaki eğitim ve test hata oranları verilen 1 ile 1000 arasındaki karmaşıklık değerlerine göre farklılık göstermektedir. Seçmeli derslerin DVM modeli sonucunda en iyi test hata oranları yani 0'a yakın değerleri Tablo 4.7.'de gösterilmektedir.

| Seçmeli Dersler                        | En Iyi Test Hata Oranı |
|----------------------------------------|------------------------|
| Nesnelerin İnterneti ve Uygulamaları   | 0,3181                 |
| Bilgisayar Grafiği                     | $\Omega$               |
| Bulanik Mantik ve YSA                  | 0,2857                 |
| Derin Öğrenme ve Evrişimli Sinir Ağ.   | 0,25                   |
| Derleyici Tasarımı                     | 0,25                   |
| Finansal BT Uygulamaları               | 0,1333                 |
| Girişimcilik ve Proje Yönetimi         | 0,3421                 |
| Kablosuz Ağ Tek. Ve Uygulamaları       | 0,3333                 |
| Kriptolojiye Giriş                     | 0                      |
| Mobil Uygulama Geliştirme              | 0,4666                 |
| Optimizasyon                           | 0,25                   |
| Proje Yönetimi                         | 0,25                   |
| Tibbi İstatistik ve Tip Bilimine Giriş | 0,1333                 |
| Yazılım Testi                          | 0,2857                 |
| Ağ Programlama                         | 0,15                   |

Tablo 4.7. Seçmeli derslerin en iyi test hata oranları

Nesnelerin İnterneti ve Uygulamaları, Yazılım Testi, Kablosuz Ağ Teknolojileri ve Uygulamaları, Bilgisayar Grafiği dersleri için oluşan DVM modelindeki en iyi test hata oranı 1 değeri verildiğinde hesaplanmaktadır. Optimizasyon, Proje Yönetimi, Girişimcilik ve Proje Yönetimi, Ağ Programlama dersleri için en iyi test hata oranı 10 değeri verildiğinde hesaplanmaktadır. Kriptoloji dersi için en iyi test hata oranı DVM modeline 10, 100, 250, 500 ve 1000 değeri verildiğinde hesaplanmaktadır. Bu değerler sonucunda oluşan test hata oranı aynı olup sonuç 0'dır. Derleyici Tasarımı dersi için en iyi test hata oranı DVM modeline 1 ve 10 değeri verildiğinde hesaplanmaktadır. Bu değerler verildiğinde oluşan sonuç aynı olup 0,25'dir. Derin Öğrenme ve Evrişimli Sinir Ağları dersi için en iyi test hata oranı 1 ile 1000 arasında verilen değerlerden 10, 100, 250, 500 ve 1000 değeri sonucunda hesaplanmaktadır. Bu değer 0,25 olarak çıkmıştır. Bulanık Mantık ve Yapay Sinir Ağları, Finansal BT Uygulamaları, Mobil Uygulama Geliştirme, Tıbbi İstatistik ve Tıp Bilimine Giriş dersleri için test hata oranı 1 ile 1000 değerleri arasında verilen 6 farklı değerde aynı sonuçta çıkmıştır.

#### **4.2. ROC Analizi Sonuçları**

Uygulamada kullanılan 15 farklı veri setinin %70'i eğitim, geri kalan %30'u test amaçlı kullanılmıştır. Her bir seçmeli dersi alan öğrenci sayısı farklı olduğu için 15 veri setinde kullanılan eğitim ve test veri sayıları farklılık göstermektedir.

Nesnelerin İnterneti dersi için veri setinin ilk 22 satırı test amaçlı kullanılmıştır. Tablo 4.8.'de Nesnelerin İnterneti dersi test verisi için DVM modeline 1 değeri verildiğinde ROC analiz sonuçları verilmiştir.

| <b>Gerçek Durum</b> |                             |                |    |  |
|---------------------|-----------------------------|----------------|----|--|
| <b>Test Sonucu</b>  | <b>Pozitif</b>              | <b>Negatif</b> |    |  |
| <b>Pozitif</b>      | 12                          |                | 17 |  |
| <b>Negatif</b>      | $\mathcal{D}_{\mathcal{A}}$ | 3              | 5  |  |
| <b>Toplam</b>       | 14                          | 8              | 22 |  |

Tablo 4.8. Nesnelerin İnterneti dersi test verilerinin ROC analiz sonuçları (1 değeri için)

Duyarlılık=12/14\*100=85,71% Seçicilik=3/8\*100=37,5% Doğruluk=15/22\*100=68,18%

Nesnelerin İnterneti dersi test verisi için DVM modeline 10 değeri verildiğinde hesaplanan ROC analiz sonuçları Tablo 4.9.'da gösterilmiştir.

|                    | <b>Gerçek Durum</b> |                |    |  |  |  |
|--------------------|---------------------|----------------|----|--|--|--|
| <b>Test Sonucu</b> | <b>Pozitif</b>      | <b>Negatif</b> |    |  |  |  |
| <b>Pozitif</b>     |                     |                | 10 |  |  |  |
| <b>Negatif</b>     |                     |                | 12 |  |  |  |
| <b>Toplam</b>      | 14                  | 8              | 22 |  |  |  |

Tablo 4.9. Nesnelerin İnterneti dersi test verilerinin ROC analiz sonuçları (10 değeri için)

Duyarlılık=6/14\*100=42,85%

Seçicilik=4/8\*100=50%

Doğruluk=10/22\*100=45,45%

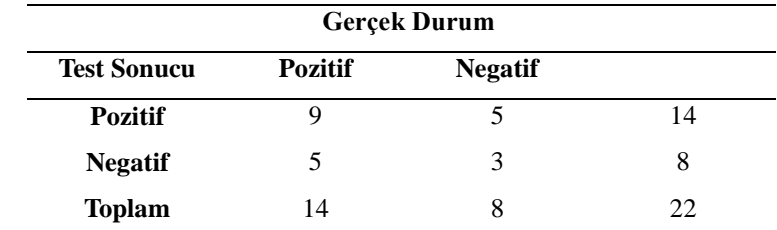

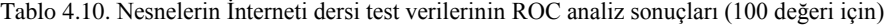

Duyarlılık=9/14\*100=64,28% Seçicilik=3/8\*100=37,5% Doğruluk=12/22\*100=54,54%

Nesnelerin İnterneti dersi için DVM modeline 250 değeri verildiğinde hesaplanan ROC analiz sonuçları Tablo 4.11.'de gösterilmektedir.

| <b>Gerçek Durum</b> |                |                |    |
|---------------------|----------------|----------------|----|
| <b>Test Sonucu</b>  | <b>Pozitif</b> | <b>Negatif</b> |    |
| <b>Pozitif</b>      |                |                | 14 |
| <b>Negatif</b>      |                | 3              |    |
| <b>Toplam</b>       | 14             |                | פנ |

Tablo 4.11. Nesnelerin İnterneti dersi test verilerinin ROC analiz sonuçları (250 değeri için)

Duyarlılık=9/14\*100=64,28% Seçicilik=3/8\*100=37,5% Doğruluk=12/22\*100=54,54%

Nesnelerin İnterneti dersi için DVM modeline 500 değeri verildiğinde hesaplanan ROC analiz sonuçları Tablo 4.12.'de verilmiştir.

| <b>Gerçek Durum</b> |                |                |    |
|---------------------|----------------|----------------|----|
| <b>Test Sonucu</b>  | <b>Pozitif</b> | <b>Negatif</b> |    |
| <b>Pozitif</b>      |                |                | 14 |
| <b>Negatif</b>      |                | 3              |    |
| <b>Toplam</b>       | 14             | 8              | 22 |

Tablo 4.12. Nesnelerin İnterneti dersi test verilerinin ROC analiz sonuçları (500 değeri için)

Duyarlılık=9/14\*100=64,28% Seçicilik=3/8\*100=37,5% Doğruluk=12/22\*100=54,54%

Nesnelerin İnterneti dersi için DVM modeline 1000 değeri verildiğinde hesaplanan ROC analiz sonuçları Tablo 4.13.'de verilmiştir.

Tablo 4.13. Nesnelerin İnterneti dersi test verilerinin ROC analiz sonuçları (1000 değeri için)

| <b>Gerçek Durum</b> |                |                |    |
|---------------------|----------------|----------------|----|
| <b>Test Sonucu</b>  | <b>Pozitif</b> | <b>Negatif</b> |    |
| <b>Pozitif</b>      |                |                | 14 |
| <b>Negatif</b>      |                | 3              |    |
| <b>Toplam</b>       | 14             |                | 22 |

Duyarlılık=9/14\*100=64,28% Seçicilik=3/8\*100=37,5% Doğruluk=12/22\*100=54,54%

Bilgisayar Grafiği dersi için veri setinin ilk 6 satırı test amaçlı kullanılmıştır. Tablo 4.14.'te Bilgisayar Grafiği dersi test verisi için DVM modeline 1 değeri verildiğinde ROC analiz sonuçları verilmiştir.

| <b>Gerçek Durum</b> |                |                |  |
|---------------------|----------------|----------------|--|
| <b>Test Sonucu</b>  | <b>Pozitif</b> | <b>Negatif</b> |  |
| <b>Pozitif</b>      |                |                |  |
| <b>Negatif</b>      |                |                |  |
| <b>Toplam</b>       |                |                |  |

Tablo 4.14. Bilgisayar Grafiği dersi için test verilerinin ROC analiz sonuçları (1 değeri için)

Duyarlılık=4/4\*100=100% Seçicilik=2/2\*100=100% Doğruluk=6/6\*100=100%

Bilgisayar Grafiği dersi test verisi için DVM modeline 10 değeri verildiğinde hesaplanan ROC analiz sonuçları Tablo 4.15.'de gösterilmiştir.

Tablo 4.15. Bilgisayar Grafiği dersi için test verilerinin ROC analiz sonuçları (10 değeri için)

| <b>Gerçek Durum</b> |                |                |  |  |
|---------------------|----------------|----------------|--|--|
| <b>Test Sonucu</b>  | <b>Pozitif</b> | <b>Negatif</b> |  |  |
| <b>Pozitif</b>      |                |                |  |  |
| <b>Negatif</b>      |                |                |  |  |
| <b>Toplam</b>       |                |                |  |  |

Duyarlılık=3/4\*100=75% Seçicilik=2/2\*100=100% Doğruluk=5/6\*100=83,33%

Bilgisayar Grafiği dersi test verisi için DVM modeline 100 değeri verildiğinde hesaplanan ROC analiz sonuçları Tablo 4.16.'da gösterilmiştir.

Tablo 4.16. Bilgisayar Grafiği dersi için test verilerinin ROC analiz sonuçları (100 değeri için)

| <b>Gerçek Durum</b> |                |                |   |  |
|---------------------|----------------|----------------|---|--|
| <b>Test Sonucu</b>  | <b>Pozitif</b> | <b>Negatif</b> |   |  |
| <b>Pozitif</b>      |                |                |   |  |
| <b>Negatif</b>      |                | 2              | 3 |  |
| <b>Toplam</b>       |                |                | h |  |

Duyarlılık=3/4\*100=75% Seçicilik=2/2\*100=100% Doğruluk=5/6\*100=83,33%

Bilgisayar Grafiği dersi test verisi için DVM modeline 250 değeri verildiğinde hesaplanan ROC analiz sonuçları Tablo 4.17.'de gösterilmiştir.

|                    | <b>Gerçek Durum</b> |                |   |  |  |
|--------------------|---------------------|----------------|---|--|--|
| <b>Test Sonucu</b> | <b>Pozitif</b>      | <b>Negatif</b> |   |  |  |
| <b>Pozitif</b>     |                     |                |   |  |  |
| <b>Negatif</b>     |                     |                | 3 |  |  |
| <b>Toplam</b>      |                     |                |   |  |  |

Tablo 4.17. Bilgisayar Grafiği dersi için test verilerinin ROC analiz sonuçları (250 değeri için)

Duyarlılık=3/4\*100=75% Seçicilik=2/2\*100=100% Doğruluk=5/6\*100=83,33%

Bilgisayar Grafiği dersi test verisi için DVM modeline 500 değeri verildiğinde hesaplanan ROC analiz sonuçları Tablo 4.18.'de gösterilmiştir.

Tablo 4.18. Bilgisayar Grafiği dersi için test verilerinin ROC analiz sonuçları (500 değeri için)

|                    | <b>Gerçek Durum</b> |                |   |  |  |
|--------------------|---------------------|----------------|---|--|--|
| <b>Test Sonucu</b> | <b>Pozitif</b>      | <b>Negatif</b> |   |  |  |
| <b>Pozitif</b>     |                     |                |   |  |  |
| <b>Negatif</b>     |                     |                | 3 |  |  |
| <b>Toplam</b>      |                     |                |   |  |  |

Duyarlılık=3/4\*100=75% Seçicilik=2/2\*100=100% Doğruluk=5/6\*100=83,33%

Bilgisayar Grafiği dersi test verisi için DVM modeline 1000 değeri verildiğinde hesaplanan ROC analiz sonuçları Tablo 4.19.'da gösterilmiştir.

|                    | <b>Gerçek Durum</b> |                |  |  |  |
|--------------------|---------------------|----------------|--|--|--|
| <b>Test Sonucu</b> | <b>Pozitif</b>      | <b>Negatif</b> |  |  |  |
| <b>Pozitif</b>     |                     |                |  |  |  |
| <b>Negatif</b>     |                     |                |  |  |  |
| <b>Toplam</b>      |                     |                |  |  |  |

Tablo 4.19. Bilgisayar Grafiği dersi için test verilerinin ROC analiz sonuçları (1000 değeri için)

Duyarlılık=3/4\*100=75% Seçicilik=2/2\*100=100% Doğruluk=5/6\*100=83,33%

Bulanık Mantık ve Yapay Sinir Ağlarına Giriş dersi için veri setinin ilk 7 satırı test amaçlı kullanılmıştır. Tablo 4.20.'de Bulanık Mantık ve Yapy Sinir Ağlarına Giriş dersi test verisi için DVM modeline 1 değeri verildiğinde ROC analiz sonuçları verilmiştir.

Tablo 4.20. Bulanık Mantık ve Yapay Sinir Ağlarına Giriş dersi için test verilerinin ROC analiz sonuçları

|                    | <b>Gerçek Durum</b> |                |  |  |  |
|--------------------|---------------------|----------------|--|--|--|
| <b>Test Sonucu</b> | <b>Pozitif</b>      | <b>Negatif</b> |  |  |  |
| <b>Pozitif</b>     |                     |                |  |  |  |
| <b>Negatif</b>     |                     |                |  |  |  |
| <b>Toplam</b>      |                     |                |  |  |  |

(1 değeri için)

Duyarlılık=5/5\*100=100% Seçicilik=0/2\*100=0% Doğruluk=5/7\*100=71,42%

Bulanık Mantık ve Yapay Sinir Ağlarına Giriş Dersi dersi test verisi için DVM modeline 10 değeri verildiğinde hesaplanan ROC analiz sonuçları Tablo 4.21.'de gösterilmiştir.

|                    | $(10$ değeri için)  |                |          |  |  |
|--------------------|---------------------|----------------|----------|--|--|
|                    | <b>Gerçek Durum</b> |                |          |  |  |
| <b>Test Sonucu</b> | <b>Pozitif</b>      | <b>Negatif</b> |          |  |  |
| <b>Pozitif</b>     |                     |                |          |  |  |
| <b>Negatif</b>     | $\theta$            | $\Omega$       | $\left($ |  |  |
| <b>Toplam</b>      |                     |                |          |  |  |

Tablo 4.21. Bulanık Mantık ve Yapay Sinir Ağlarına Giriş dersi için test verilerinin ROC analiz sonuçları

Duyarlılık=5/5\*100=100% Seçicilik=0/2\*100=0% Doğruluk=5/7\*100=71,42%

Bulanık Mantık ve Yapay Sinir Ağlarına Giriş dersi için DVM modeline 100 değeri verildiğinde hesaplanan ROC analiz sonuçları Tablo 4.22.'de gösterilmiştir.

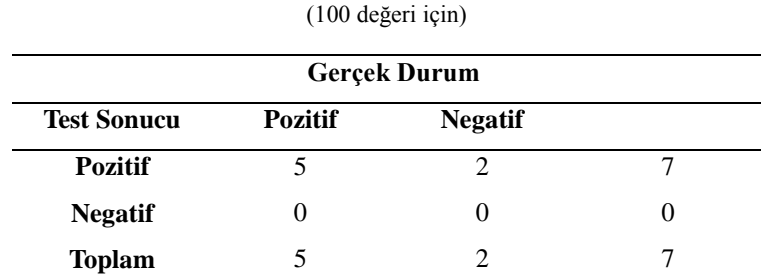

Tablo 4.22. Bulanık Mantık ve Yapay Sinir Ağlarına Giriş dersi için test verilerinin ROC analiz sonuçları

Duyarlılık=5/5\*100=100% Seçicilik=0/2\*100=0% Doğruluk=5/7\*100=71,42%

Bulanık Mantık ve Yapay Sinir Ağlarına Giriş dersi test verisi için DVM modeline 250 değeri verildiğinde hesaplanan ROC analiz sonuçları Tablo 4.23.'te gösterilmiştir.

 $\mathbb{R}$ 

|                    | (250 değeri için)   |                   |  |  |  |
|--------------------|---------------------|-------------------|--|--|--|
|                    | <b>Gerçek Durum</b> |                   |  |  |  |
| <b>Test Sonucu</b> | <b>Pozitif</b>      | <b>Negatif</b>    |  |  |  |
| <b>Pozitif</b>     |                     |                   |  |  |  |
| <b>Negatif</b>     |                     | $\mathbf{\Omega}$ |  |  |  |
| <b>Toplam</b>      |                     |                   |  |  |  |

Tablo 4.23. Bulanık Mantık ve Yapay Sinir Ağlarına Giriş dersi için test verilerinin ROC analiz sonuçları

Duyarlılık=5/5\*100=100% Seçicilik=0/2\*100=0% Doğruluk=5/7\*100=71,42%

Bulanık Mantık ve Yapay Sinir Ağlarına Giriş dersi dersi test verisi için DVM modeline 500 değeri verildiğinde hesaplanan ROC analiz sonuçları Tablo 4.24.'te gösterilmiştir.

| <b>Gerçek Durum</b> |                |                |  |
|---------------------|----------------|----------------|--|
| <b>Test Sonucu</b>  | <b>Pozitif</b> | <b>Negatif</b> |  |
| <b>Pozitif</b>      |                |                |  |
| <b>Negatif</b>      |                |                |  |
| <b>Toplam</b>       |                |                |  |

Tablo 4.24. Bulanık Mantık ve Yapay Sinir Ağlarına Giriş dersi için test verilerinin ROC analiz sonuçları (500 değeri için)

Duyarlılık=5/5\*100=100% Seçicilik=0/2\*100=0% Doğruluk=5/7\*100=71,42%

Bulanık Mantık ve Yapay Sinir Ağlarına Giriş dersi için DVM modeline 1000 değeri verildiğinde hesaplanan ROC analiz sonuçları Tablo 4.25.'te verilmiştir.

|                    | (1000 değeri için)  |                |   |  |  |
|--------------------|---------------------|----------------|---|--|--|
|                    | <b>Gerçek Durum</b> |                |   |  |  |
| <b>Test Sonucu</b> | <b>Pozitif</b>      | <b>Negatif</b> |   |  |  |
| <b>Pozitif</b>     |                     |                |   |  |  |
| <b>Negatif</b>     | $\mathbf{0}$        |                | 0 |  |  |
| <b>Toplam</b>      |                     |                |   |  |  |

Tablo 4.25. Bulanık Mantık ve Yapay Sinir Ağlarına Giriş dersi için test verilerinin ROC analiz sonuçları

Duyarlılık=5/5\*100=100% Seçicilik=0/2\*100=0% Doğruluk=5/7\*100=71,42%

Derin Öğrenme ve Evrişimli Sinir Ağları dersi için veri setinin ilk 8 satırı test amaçlı kullanılmıştır. Tablo 4.26.'da Derin Öğrenme ve Evrişimli Sinir Ağları dersi test verisi için DVM modeline 1 değeri verildiğinde ROC analiz sonuçları verilmiştir.

| <b>Gerçek Durum</b> |                |                |  |  |
|---------------------|----------------|----------------|--|--|
| <b>Test Sonucu</b>  | <b>Pozitif</b> | <b>Negatif</b> |  |  |
| <b>Pozitif</b>      |                |                |  |  |
| <b>Negatif</b>      | 3              | 3              |  |  |
| <b>Toplam</b>       |                |                |  |  |

Tablo 4.26. Derin Öğrenme ve Evrişimli Sinir Ağları dersi için test verilerinin ROC analiz sonuçları (1 değeri için)

Duyarlılık=2/5\*100=40% Seçicilik=3/6\*100=50% Doğruluk=5/8\*100=62,5%

Derin Öğrenme ve Evrişimli Sinir Ağları dersi test verisi için DVM modeline 10 değeri verildiğinde hesaplanan ROC analiz sonuçları Tablo 4.27.'de gösterilmiştir.

| (10 değeri için)   |                     |                |  |  |
|--------------------|---------------------|----------------|--|--|
|                    | <b>Gerçek Durum</b> |                |  |  |
| <b>Test Sonucu</b> | <b>Pozitif</b>      | <b>Negatif</b> |  |  |
| <b>Pozitif</b>     | 3                   |                |  |  |
| <b>Negatif</b>     | 2                   | 3              |  |  |
| <b>Toplam</b>      |                     | 3              |  |  |

Tablo 4.27. Derin Öğrenme ve Evrişimli Sinir Ağları dersi için test verilerinin ROC analiz sonuçları

Duyarlılık=3/5\*100=60% Seçicilik=3/3\*100=100% Doğruluk=6/8\*100=75%

Derin Öğrenme ve Evrişimli Sinir Ağları dersi test verisi için DVM modeline 100 değeri verildiğinde hesaplanan ROC analiz sonuçları Tablo 4.28.'de gösterilmiştir.

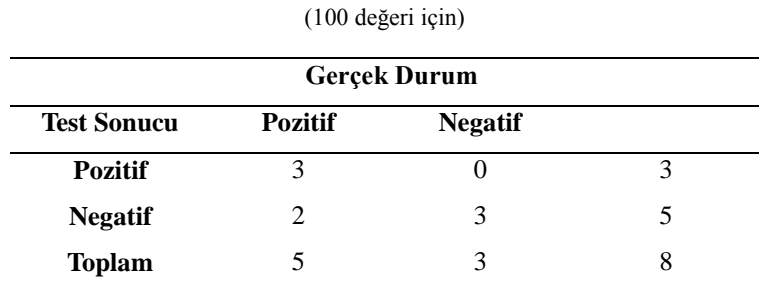

Tablo 4.28. Derin Öğrenme ve Evrişimli Sinir Ağları dersi için test verilerinin ROC analiz sonuçları

Duyarlılık=3/5\*100=60% Seçicilik=3/3\*100=100% Doğruluk=6/8\*100=75%

Derin Öğrenme ve Evrişimli Sinir Ağları dersi test verisi için DVM modeline 250 değeri verildiğinde hesaplanan ROC analiz sonuçları Tablo 4.29.'da gösterilmiştir.

|                    | (250 değeri için) |                     |   |
|--------------------|-------------------|---------------------|---|
|                    |                   | <b>Gerçek Durum</b> |   |
| <b>Test Sonucu</b> | <b>Pozitif</b>    | <b>Negatif</b>      |   |
| <b>Pozitif</b>     | 3                 |                     |   |
| <b>Negatif</b>     | 2                 | 3                   |   |
| <b>Toplam</b>      |                   | 3                   | 8 |

Tablo 4.29. Derin Öğrenme ve Evrişimli Sinir Ağları dersi için test verilerinin ROC analiz sonuçları

Duyarlılık=3/5\*100=60% Seçicilik=3/3\*100=100% Doğruluk=6/8\*100=75%

Derin Öğrenme ve Evrişimli Sinir Ağları dersi test verisi için DVM modeline 500 değeri verildiğinde hesaplanan ROC analiz sonuçları Tablo 4.30.'da gösterilmiştir.

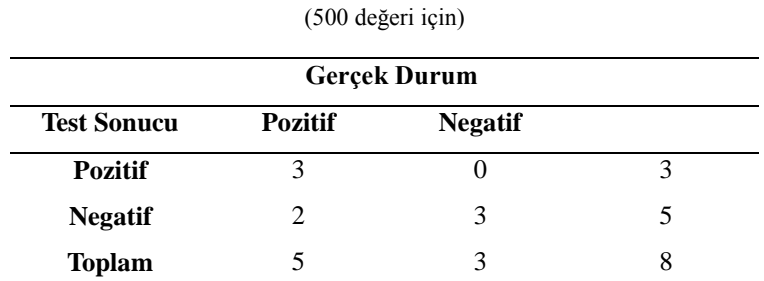

Tablo 4.30. Derin Öğrenme ve Evrişimli Sinir Ağları dersi için test verilerinin ROC analiz sonuçları

Duyarlılık=3/5\*100=60% Seçicilik=3/3\*100=100% Doğruluk=6/8\*100=75%

Derin Öğrenme ve Evrişimli Sinir Ağları dersi test verisi için DVM modeline 1000 değeri verildiğinde hesaplanan ROC analiz sonuçları Tablo 4.31.'de gösterilmiştir.

|                    | (1000 değeri için) |                     |   |  |
|--------------------|--------------------|---------------------|---|--|
|                    |                    | <b>Gerçek Durum</b> |   |  |
| <b>Test Sonucu</b> | <b>Pozitif</b>     | <b>Negatif</b>      |   |  |
| <b>Pozitif</b>     | 3                  |                     | 3 |  |
| <b>Negatif</b>     | 2                  | 3                   |   |  |
| <b>Toplam</b>      |                    | 3                   | 8 |  |

Tablo 4.31. Derin Öğrenme ve Evrişimli Sinir Ağları dersi için test verilerinin ROC analiz sonuçları

Duyarlılık=3/5\*100=60% Seçicilik=3/3\*100=100% Doğruluk=6/8\*100=75%

Derleyici Tasarımı dersi için veri setinin ilk 20 satırı test amaçlı kullanılmıştır. Tablo 4.32.'de Derleyici Tasarımı dersi test verisi için DVM modeline 1 değeri verildiğinde ROC analiz sonuçları verilmiştir.

| <b>Gerçek Durum</b> |                |                |    |
|---------------------|----------------|----------------|----|
| <b>Test Sonucu</b>  | <b>Pozitif</b> | <b>Negatif</b> |    |
| <b>Pozitif</b>      | 15             |                | 20 |
| <b>Negatif</b>      |                |                |    |
| <b>Toplam</b>       | 15             |                | 20 |

Tablo 4.32. Derleyici Tasarımı dersi için test verilerinin ROC analiz sonuçları (1 değeri için)

Duyarlılık=15/15\*100=100% Seçicilik=0/5\*100=0% Doğruluk=15/20\*100=75%

Derleyici Tasarımı dersi için DVM modeline 10 değeri verildiğinde hesaplanan ROC analiz sonuçları Tablo 4.33.'te verilmiştir.

| <b>Gerçek Durum</b> |                |                |    |
|---------------------|----------------|----------------|----|
| <b>Test Sonucu</b>  | <b>Pozitif</b> | <b>Negatif</b> |    |
| <b>Pozitif</b>      | 14             |                | 18 |
| <b>Negatif</b>      |                |                |    |
| <b>Toplam</b>       |                |                | 20 |

Tablo 4.33. Derleyici Tasarımı dersi için test verilerinin ROC analiz sonuçları (10 değeri için)

Duyarlılık=15/15\*100=100% Seçicilik=1/5\*100=20% Doğruluk=15/20\*100=75%

Derleyici Tasarımı dersi için DVM modeline 100 değeri verildiğinde hesaplanan ROC analizi sonuçları Tablo 4.34.'te verilmiştir.

Tablo 4.34. Derleyici Tasarımı dersi için test verilerinin ROC analiz sonuçları (100 değeri için)

| <b>Gerçek Durum</b> |                |                |    |
|---------------------|----------------|----------------|----|
| <b>Test Sonucu</b>  | <b>Pozitif</b> | <b>Negatif</b> |    |
| <b>Pozitif</b>      | 12.            |                | 16 |
| <b>Negatif</b>      |                |                |    |
| <b>Toplam</b>       | 15             |                | 20 |

Duyarlılık=12/15\*100=80% Seçicilik=1/5\*100=20% Doğruluk=13/20\*100=65%

Derleyici Tasarımı dersi için DVM modeline 250 değeri verildiğinde hesaplanan ROC analizi sonuçları Tablo 4.35.'te gösterilmiştir.

| <b>Gerçek Durum</b> |                |                |    |
|---------------------|----------------|----------------|----|
| <b>Test Sonucu</b>  | <b>Pozitif</b> | <b>Negatif</b> |    |
| <b>Pozitif</b>      | 12.            |                | 16 |
| <b>Negatif</b>      | 3              |                |    |
| <b>Toplam</b>       | 15             |                | 20 |

Tablo 4.35. Derleyici Tasarımı dersi için test verilerinin ROC analiz sonuçları (250 değeri için)

Duyarlılık=12/15\*100=80% Seçicilik=1/5\*100=20% Doğruluk=13/20\*100=65%

Derleyici Tasarımı dersi için DVM modeline 500 değeri verildiğinde hesaplanan ROC analizi sonuçları Tablo 4.36.'da gösterilmiştir.

Tablo 4.36. Derleyici Tasarımı dersi için test verilerinin ROC analiz sonuçları (500 değeri için)

| <b>Gerçek Durum</b>                                    |              |  |    |  |
|--------------------------------------------------------|--------------|--|----|--|
| <b>Test Sonucu</b><br><b>Pozitif</b><br><b>Negatif</b> |              |  |    |  |
| <b>Pozitif</b>                                         | $12^{\circ}$ |  | 16 |  |
| <b>Negatif</b>                                         | 3            |  |    |  |
| <b>Toplam</b>                                          |              |  | 20 |  |

Duyarlılık=12/15\*100=80% Seçicilik=1/5\*100=20% Doğruluk=13/20\*100=65%

Derleyici Tasarımı dersi için DVM modeline 1000 değeri verildiğinde hesaplanan ROC analizi sonuçları Tablo 4.37.'de gösterilmiştir.

| <b>Gerçek Durum</b> |                |  |    |
|---------------------|----------------|--|----|
| <b>Test Sonucu</b>  | <b>Negatif</b> |  |    |
| <b>Pozitif</b>      | 12             |  | 16 |
| <b>Negatif</b>      | 3              |  |    |
| <b>Toplam</b>       | 15             |  | 20 |

Tablo 4.37. Derleyici Tasarımı dersi için test verilerinin ROC analiz sonuçları (1000 değeri için)

Duyarlılık=12/15\*100=80% Seçicilik=1/5\*100=20% Doğruluk=13/20\*100=65%

Finansal BT Uygulamaları dersi için veri setinin ilk 15 satırı test amaçlı kullanılmıştır. Tablo 4.38.'de Finansal BT Uygulamaları dersi test verisi için DVM modeline 1 değeri verildiğinde ROC analiz sonuçları verilmiştir.

Tablo 4.38. Finansal BT Uygulamaları dersi için test verilerinin ROC analiz sonuçları (1 değeri için)

| <b>Gerçek Durum</b> |                |                |    |
|---------------------|----------------|----------------|----|
| <b>Test Sonucu</b>  | <b>Pozitif</b> | <b>Negatif</b> |    |
| <b>Pozitif</b>      | 13             |                | 15 |
| <b>Negatif</b>      |                | 0              |    |
| <b>Toplam</b>       | 13             |                | 15 |

Duyarlılık=13/13\*100=100% Seçicilik=0/2\*100=0% Doğruluk=13/15\*100=86,66%

Finansal BT Uygulamaları dersi için DVM modeline 10 değeri verildiğinde hesaplanan ROC analizi sonuçları Tablo 4.39.'da verilmiştir.

| <b>Gerçek Durum</b> |                |                |    |
|---------------------|----------------|----------------|----|
| <b>Test Sonucu</b>  | <b>Pozitif</b> | <b>Negatif</b> |    |
| <b>Pozitif</b>      | 13             |                | 15 |
| <b>Negatif</b>      |                |                |    |
| <b>Toplam</b>       |                |                |    |

Tablo 4.39. Finansal BT Uygulamaları dersi için test verilerinin ROC analiz sonuçları (10 değeri için)

Duyarlılık=13/13\*100=100% Seçicilik=0/2\*100=0% Doğruluk=13/15\*100=86,66%

Finansal BT Uygulamaları dersi için DVM modeline 100 değeri verildiğinde hesaplanan ROC analizi sonuçları Tablo 4.40.'ta verilmiştir.

Tablo 4.40. Finansal BT Uygulamaları dersi için test verilerinin ROC analiz sonuçları (100 değeri için)

| <b>Gerçek Durum</b> |                |                |    |
|---------------------|----------------|----------------|----|
| <b>Test Sonucu</b>  | <b>Pozitif</b> | <b>Negatif</b> |    |
| <b>Pozitif</b>      | 13             |                | 15 |
| <b>Negatif</b>      |                |                |    |
| <b>Toplam</b>       | 13             |                |    |

Duyarlılık=13/13\*100=100% Seçicilik=0/2\*100=0% Doğruluk=13/15\*100=86,66%

Finansal BT Uygulamaları dersi için DVM modeline 250 değeri verildiğinde hesaplanan ROC analizi sonuçları Tablo 4.41.'de verilmiştir.

| <b>Gerçek Durum</b> |                |                |    |
|---------------------|----------------|----------------|----|
| <b>Test Sonucu</b>  | <b>Pozitif</b> | <b>Negatif</b> |    |
| <b>Pozitif</b>      | 13             |                | 15 |
| <b>Negatif</b>      |                |                |    |
| <b>Toplam</b>       | 13             |                |    |

Tablo 4.41. Finansal BT Uygulamaları dersi için test verilerinin ROC analiz sonuçları (250 değeri için)

Duyarlılık=13/13\*100=100% Seçicilik=0/2\*100=0% Doğruluk=13/15\*100=86,66%

Finansal BT Uygulamaları dersi için DVM modeline 500 değeri verildiğinde hesaplanan ROC analizi sonuçları Tablo 4.42.'de verilmiştir.

Tablo 4.42. Finansal BT Uygulamaları dersi için test verilerinin ROC analiz sonuçları (500 değeri için)

| <b>Gerçek Durum</b> |                |                |    |
|---------------------|----------------|----------------|----|
| <b>Test Sonucu</b>  | <b>Pozitif</b> | <b>Negatif</b> |    |
| <b>Pozitif</b>      | 13             |                | 15 |
| <b>Negatif</b>      |                |                |    |
| <b>Toplam</b>       | 13             |                |    |

Duyarlılık=13/13\*100=100% Seçicilik=0/2\*100=0% Doğruluk=13/15\*100=86,66%

Finansal BT Uygulamaları dersi için DVM modeline 1000 değeri verildiğinde hesaplanan ROC analizi sonuçları Tablo 4.43.'te verilmiştir.

| <b>Gerçek Durum</b> |                |                |    |
|---------------------|----------------|----------------|----|
| <b>Test Sonucu</b>  | <b>Pozitif</b> | <b>Negatif</b> |    |
| <b>Pozitif</b>      | 13             |                | 15 |
| <b>Negatif</b>      |                |                |    |
| <b>Toplam</b>       | 13             |                | 15 |

Tablo 4.43. Finansal BT Uygulamaları dersi için test verilerinin ROC analiz sonuçları (1000 değeri için)

Duyarlılık=13/13\*100=100% Seçicilik=0/2\*100=0% Doğruluk=13/15\*100=86,66%

Girişimcilik ve Proje Yönetimi dersi veri setinin ilk 38 satırı test için kullanılmıştır. Tablo 4.44.'te DVM modeline 1 değeri verildiğinde hesaplanan ROC analiz sonuçları verilmiştir.

Tablo 4.44. Girişimcilik ve Proje Yönetimi dersi için test verilerinin ROC analiz sonuçları (1 değeri için)

| <b>Gerçek Durum</b> |                |                |    |  |
|---------------------|----------------|----------------|----|--|
| <b>Test Sonucu</b>  | <b>Pozitif</b> | <b>Negatif</b> |    |  |
| <b>Pozitif</b>      |                |                |    |  |
| <b>Negatif</b>      | 14             | 18             | 32 |  |
| <b>Toplam</b>       | 18             | 20             | 38 |  |

Duyarlılık=4/18\*100=22,22% Seçicilik=18/20\*100=90% Doğruluk=22/38\*100=57,89%

Tablo 4.45.'te Girişimcilik ve Proje Yönetimi dersi için DVM modeline 10 değeri verildiğinde hesaplanan ROC analiz sonuçları verilmiştir.

| <b>Gerçek Durum</b> |                |                |    |  |
|---------------------|----------------|----------------|----|--|
| <b>Test Sonucu</b>  | <b>Pozitif</b> | <b>Negatif</b> |    |  |
| <b>Pozitif</b>      |                | 3              | 11 |  |
| <b>Negatif</b>      | 10             | 17             | 27 |  |
| <b>Toplam</b>       | 18             | 20             | 38 |  |

Tablo 4.45. Girişimcilik ve Proje Yönetimi dersi için test verilerinin ROC analiz sonuçları (10 değeri için)

Duyarlılık=8/18\*100=44,44% Seçicilik=17/20\*100=85% Doğruluk=25/38\*100=65,78%

Girişimcilik ve Proje Yönetimi dersi için DVM modeline 100 değeri verildiğinde hesaplanan ROC analiz sonuçları Tablo 4.46.'da gösterilmiştir.

Tablo 4.46. Girişimcilik ve Proje Yönetimi dersi için test verilerinin ROC analiz sonuçları (100 değeri için)

| <b>Gerçek Durum</b> |                |                |    |  |
|---------------------|----------------|----------------|----|--|
| <b>Test Sonucu</b>  | <b>Pozitif</b> | <b>Negatif</b> |    |  |
| <b>Pozitif</b>      |                |                | 13 |  |
| <b>Negatif</b>      | 10             | 15             | 25 |  |
| <b>Toplam</b>       | 18             | 20             | 38 |  |

Duyarlılık=8/18\*100=44,44% Seçicilik=15/20\*100=75% Doğruluk=23/38\*100=60,52%

Tablo 4.47.'de Girişimcilik ve Proje Yönetimi dersi için DVM modeline verilen 250 değeri sonucunda hesaplanan ROC analizi sonuçları verilmiştir.

| <b>Gerçek Durum</b> |                |                |    |  |
|---------------------|----------------|----------------|----|--|
| <b>Test Sonucu</b>  | <b>Pozitif</b> | <b>Negatif</b> |    |  |
| <b>Pozitif</b>      |                |                | 14 |  |
| <b>Negatif</b>      | 9              | 15             | 24 |  |
| <b>Toplam</b>       | 18             | 20             | 38 |  |

Tablo 4.47. Girişimcilik ve Proje Yönetimi dersi için test verilerinin ROC analiz sonuçları (250 değeri için)

Duyarlılık=9/18\*100=50% Seçicilik=15/20\*100=75% Doğruluk=24/38\*100=63,15%

Girişimcilik ve Proje Yönetimi dersi için DVM modeline 500 değeri verildiğinde hesaplanan ROC analiz sonuçları Tablo 4.48.'de verilmiştir.

Tablo 4.48. Girişimcilik ve Proje Yönetimi dersi için test verilerinin ROC analiz sonuçları (500 değeri için)

|                    | <b>Gerçek Durum</b> |                |    |  |  |
|--------------------|---------------------|----------------|----|--|--|
| <b>Test Sonucu</b> | <b>Pozitif</b>      | <b>Negatif</b> |    |  |  |
| <b>Pozitif</b>     |                     |                | 14 |  |  |
| <b>Negatif</b>     |                     | 15             | 24 |  |  |
| <b>Toplam</b>      | 18                  | 20             | 38 |  |  |

Duyarlılık=9/18\*100=50% Seçicilik=15/20\*100=75% Doğruluk=24/38\*100=63,15%

Tablo 4.49.'da Girişimcilik ve Proje Yönetimi dersi için DVM modeline verilen 1000 değeri sonucunda hesaplanan ROC analizi sonuçları verilmiştir.

|                    | <b>Gerçek Durum</b> |                |    |  |  |
|--------------------|---------------------|----------------|----|--|--|
| <b>Test Sonucu</b> | <b>Pozitif</b>      | <b>Negatif</b> |    |  |  |
| <b>Pozitif</b>     |                     |                | 13 |  |  |
| <b>Negatif</b>     | 10                  | 15             | 25 |  |  |
| <b>Toplam</b>      | 18                  | 20             | 38 |  |  |

Tablo 4.49. Girişimcilik ve Proje Yönetimi dersi için test verilerinin ROC analiz sonuçları (1000 değeri için)

Duyarlılık=8/18\*100=44,44% Seçicilik=15/20\*100=75% Doğruluk=23/38\*100=60,52%

Kablosuz Ağ Teknolojileri ve Uygulamaları dersi veri setinin ilk 9 satırı test için kullanılmıştır. Tablo 4.50.'de bu ders için DVM modeline 1 değeri verildiğinde hesaplanan ROC analizi sonuçları verilmiştir.

| (1 değeri için)     |                |                |  |  |
|---------------------|----------------|----------------|--|--|
| <b>Gerçek Durum</b> |                |                |  |  |
| <b>Test Sonucu</b>  | <b>Pozitif</b> | <b>Negatif</b> |  |  |
| <b>Pozitif</b>      | O              | 3              |  |  |
| <b>Negatif</b>      |                |                |  |  |
| <b>Toplam</b>       |                |                |  |  |

Tablo 4.50. Kablosuz Ağ Teknolojileri ve Uygulamaları dersi için test verilerinin ROC analiz sonuçları

Duyarlılık=6/6\*100=100% Seçicilik=0/3\*100=0% Doğruluk=6/9\*100=66,66%

Kablosuz Ağ Teknolojileri ve Uyglamaları dersi için DVM modeline 10 değeri verildiğinde hesaplanan ROC analizi sonuçları Tablo 4.51.'de verilmiştir.

| (10 değeri için)   |                             |                |   |  |  |
|--------------------|-----------------------------|----------------|---|--|--|
|                    | <b>Gerçek Durum</b>         |                |   |  |  |
| <b>Test Sonucu</b> | <b>Pozitif</b>              | <b>Negatif</b> |   |  |  |
| <b>Pozitif</b>     |                             | っ              |   |  |  |
| <b>Negatif</b>     | $\mathcal{D}_{\mathcal{L}}$ |                | 3 |  |  |
| <b>Toplam</b>      | h                           | $\mathcal{R}$  |   |  |  |

Tablo 4.51. Kablosuz Ağ Teknolojileri ve Uygulamaları dersi için test verilerinin ROC analiz sonuçları

Duyarlılık=4/6\*100=66,66% Seçicilik=1/3\*100=33,33% Doğruluk=5/9\*100=55,55%

Kablosuz Ağ Teknolojileri ve Uyglamaları dersi için DVM modeline 100 değeri verildiğinde hesaplanan ROC analizi sonuçları Tablo 4.52.'de verilmiştir.

|                    | (100 değeri için) |                     |   |  |  |
|--------------------|-------------------|---------------------|---|--|--|
|                    |                   | <b>Gerçek Durum</b> |   |  |  |
| <b>Test Sonucu</b> | <b>Pozitif</b>    | <b>Negatif</b>      |   |  |  |
| <b>Pozitif</b>     |                   | 2                   |   |  |  |
| <b>Negatif</b>     | 2                 |                     | 3 |  |  |
| <b>Toplam</b>      |                   | 3                   |   |  |  |

Tablo 4.52. Kablosuz Ağ Teknolojileri ve Uygulamaları dersi için test verilerinin ROC analiz sonuçları

Duyarlılık=4/6\*100=66,66% Seçicilik=1/3\*100=33,33% Doğruluk=5/9\*100=55,55%

Kablosuz Ağ Teknolojileri ve Uyglamaları dersi için DVM modeline 250 değeri verildiğinde hesaplanan ROC analizi sonuçları Tablo 4.53.'te verilmiştir.

|                    | (250 değeri için)   |                |   |  |  |
|--------------------|---------------------|----------------|---|--|--|
|                    | <b>Gerçek Durum</b> |                |   |  |  |
| <b>Test Sonucu</b> | <b>Pozitif</b>      | <b>Negatif</b> |   |  |  |
| <b>Pozitif</b>     |                     |                | h |  |  |
| <b>Negatif</b>     | 2                   |                | 3 |  |  |
| <b>Toplam</b>      | 6                   | 3              |   |  |  |

Tablo 4.53. Kablosuz Ağ Teknolojileri ve Uygulamaları dersi için test verilerinin ROC analiz sonuçları

Duyarlılık=4/6\*100=66,66% Seçicilik=1/3\*100=33,33% Doğruluk=5/9\*100=55,55%

Kablosuz Ağ Teknolojileri ve Uyglamaları dersi için DVM modeline 500 değeri verildiğinde hesaplanan ROC analizi sonuçları Tablo 4.54.'te verilmiştir.

|                    | $\cdots$ . $\cdots$<br><b>Gerçek Durum</b> |                |  |  |  |
|--------------------|--------------------------------------------|----------------|--|--|--|
|                    |                                            |                |  |  |  |
| <b>Test Sonucu</b> | <b>Pozitif</b>                             | <b>Negatif</b> |  |  |  |
| <b>Pozitif</b>     |                                            |                |  |  |  |
| <b>Negatif</b>     | 2                                          |                |  |  |  |
| <b>Toplam</b>      |                                            |                |  |  |  |

Tablo 4.54. Kablosuz Ağ Teknolojileri ve Uygulamaları dersi için test verilerinin ROC analiz sonuçları (500 değeri için)

Duyarlılık=4/6\*100=66,66% Seçicilik=1/3\*100=33,33% Doğruluk=5/9\*100=55,55%

Kablosuz Ağ Teknolojileri ve Uygulamaları için DVM modeline 1000 değeri verildiğinde hesaplanan ROC analizi sonuçları Tablo 4.55.'te verilmiştir.

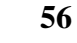

| <b>Gerçek Durum</b> |                |                |  |
|---------------------|----------------|----------------|--|
| <b>Test Sonucu</b>  | <b>Pozitif</b> | <b>Negatif</b> |  |
| <b>Pozitif</b>      |                |                |  |
| <b>Negatif</b>      | 2              |                |  |
| <b>Toplam</b>       |                |                |  |

Tablo 4.55. Kablosuz Ağ Teknolojileri ve Uygulamaları dersi için test verilerinin ROC analiz sonuçları (1000 değeri için)

Duyarlılık=4/6\*100=66,66% Seçicilik=1/3\*100=33,33% Doğruluk=5/9\*100=55,55%

Kriptolojiye Giriş dersi veri setinin ilk 7 satırı test için kullanılmıştır. Tablo 4.56.'da bu ders için DVM modeline 1 değeri verildiğinde hesaplanan ROC analizi sonuçları verilmiştir.

Tablo 4.56. Kriptolojiye Giriş dersi için test verilerinin ROC analiz sonuçları (1 değeri için)

| <b>Gerçek Durum</b> |                |                |  |
|---------------------|----------------|----------------|--|
| <b>Test Sonucu</b>  | <b>Pozitif</b> | <b>Negatif</b> |  |
| <b>Pozitif</b>      |                |                |  |
| <b>Negatif</b>      | 3              |                |  |
| <b>Toplam</b>       |                |                |  |

Duyarlılık=1/4\*100=25% Seçicilik=3/3\*100=100% Doğruluk=4/7\*100=57,14%

Tablo 4.57.'de Kriptolojiye Giriş dersi için DVM modeline 10 değeri verildiğinde hesaplanan ROC analiz sonuçları verilmiştir.
| <b>Gerçek Durum</b> |                |                |  |
|---------------------|----------------|----------------|--|
| <b>Test Sonucu</b>  | <b>Pozitif</b> | <b>Negatif</b> |  |
| <b>Pozitif</b>      |                |                |  |
| <b>Negatif</b>      |                | 3              |  |
| <b>Toplam</b>       |                |                |  |

Tablo 4.57. Kriptolojiye Giriş dersi için test verilerinin ROC analiz sonuçları (10 değeri için)

Duyarlılık=4/4\*100=100% Seçicilik=3/3\*100=100% Doğruluk=7/7\*100=100%

Kriptolojiye Giriş dersi için DVM modeline 100 değeri verildiğinde hesaplanan ROC analiz sonuçları Tablo 4.58.'de gösterilmiştir.

Tablo 4.58. Kriptolojiye Giriş dersi için test verilerinin ROC analiz sonuçları (100 değeri için)

| <b>Gerçek Durum</b> |                |                |  |
|---------------------|----------------|----------------|--|
| <b>Test Sonucu</b>  | <b>Pozitif</b> | <b>Negatif</b> |  |
| <b>Pozitif</b>      |                |                |  |
| <b>Negatif</b>      |                | 3              |  |
| <b>Toplam</b>       |                |                |  |

Duyarlılık=4/4\*100=100% Seçicilik=3/3\*100=100% Doğruluk=7/7\*100=100%

Kriptolojiye Giriş dersi için DVM modeline 250 değeri verildiğinde hesaplanan ROC analizi sonuçları Tablo 4.59.'da verilmiştir.

| <b>Gerçek Durum</b> |                |                |  |
|---------------------|----------------|----------------|--|
| <b>Test Sonucu</b>  | <b>Pozitif</b> | <b>Negatif</b> |  |
| <b>Pozitif</b>      |                |                |  |
| <b>Negatif</b>      |                | 3              |  |
| <b>Toplam</b>       |                |                |  |

Tablo 4.59. Kriptolojiye Giriş dersi için test verilerinin ROC analiz sonuçları (250 değeri için)

Duyarlılık=4/4\*100=100% Seçicilik=3/3\*100=100% Doğruluk=7/7\*100=100%

Tablo 4.60.'da Kriptolojiye Giriş dersi için DVM modeline 500 değeri verildiğinde hesaplanan ROC analiz sonuçları verilmiştir.

Tablo 4.60. Kriptolojiye Giriş dersi için test verilerinin ROC analiz sonuçları (500 değeri için)

| <b>Gerçek Durum</b> |                |                |  |
|---------------------|----------------|----------------|--|
| <b>Test Sonucu</b>  | <b>Pozitif</b> | <b>Negatif</b> |  |
| <b>Pozitif</b>      |                |                |  |
| <b>Negatif</b>      |                | 3              |  |
| <b>Toplam</b>       |                |                |  |

Duyarlılık=4/4\*100=100% Seçicilik=3/3\*100=100% Doğruluk=7/7\*100=100%

Kriptolojiye Giriş dersi için DVM modeline 1000 değeri verildiğinde hesaplanan ROC analiz sonuçları Tablo 4.61.'de gösterilmiştir.

| <b>Gerçek Durum</b> |                |                |  |
|---------------------|----------------|----------------|--|
| <b>Test Sonucu</b>  | <b>Pozitif</b> | <b>Negatif</b> |  |
| <b>Pozitif</b>      |                |                |  |
| <b>Negatif</b>      |                | 3              |  |
| <b>Toplam</b>       |                |                |  |

Tablo 4.61. Kriptolojiye Giriş dersi için test verilerinin ROC analiz sonuçları (1000 değeri için)

Duyarlılık=4/4\*100=100% Seçicilik=3/3\*100=100% Doğruluk=7/7\*100=100%

Mobil Uygulama Geliştirme dersi veri setinin ilk 15 satırı test için kullanılmıştır. Tablo 4.62.'de bu ders için DVM modeline 1 değeri verildiğinde hesaplanan ROC analizi sonuçları verilmiştir.

Tablo 4.62. Mobil Uygulama Geliştirme dersi için test verilerinin ROC analiz sonuçları (1 değeri için)

| <b>Gerçek Durum</b> |                |                |    |
|---------------------|----------------|----------------|----|
| <b>Test Sonucu</b>  | <b>Pozitif</b> | <b>Negatif</b> |    |
| <b>Pozitif</b>      |                |                |    |
| <b>Negatif</b>      |                |                | 11 |
| <b>Toplam</b>       |                |                | 15 |

Duyarlılık=2/7\*100=28,57% Seçicilik=6/8\*100=75% Doğruluk=8/15\*100=53,33%

Mobil Uygulama Geliştirme dersi için DVM modeline 10 değeri verildiğinde hesaplanan ROC analiz sonuçları Tablo 4.63.'te gösterilmiştir.

| <b>Gerçek Durum</b> |                |                |    |
|---------------------|----------------|----------------|----|
| <b>Test Sonucu</b>  | <b>Pozitif</b> | <b>Negatif</b> |    |
| <b>Pozitif</b>      |                |                |    |
| <b>Negatif</b>      |                |                |    |
| <b>Toplam</b>       |                |                | 15 |

Tablo 4.63. Mobil Uygulama Geliştirme dersi için test verilerinin ROC analiz sonuçları (10 değeri için)

Duyarlılık=3/7\*100=42,85% Seçicilik=5/8\*100=62,5% Doğruluk=8/15\*100=53,33%

Tablo 4.64.'te Mobil Uygulama Geliştirme dersi için DVM modeline 100 değeri verildiğinde hesaplanan ROC analiz sonuçları verilmiştir.

Tablo 4.64. Mobil Uygulama Geliştirme dersi için test verilerinin ROC analiz sonuçları (100 değeri için)

| <b>Gerçek Durum</b> |                |                |  |
|---------------------|----------------|----------------|--|
| <b>Test Sonucu</b>  | <b>Pozitif</b> | <b>Negatif</b> |  |
| <b>Pozitif</b>      |                |                |  |
| <b>Negatif</b>      |                |                |  |
| <b>Toplam</b>       |                |                |  |

Duyarlılık=3/7\*100=42,85% Seçicilik=5/8\*100=62,5% Doğruluk=8/15\*100=53,33%

Mobil Uygulama Geliştirme dersi için DVM modeline 250 değeri verildiğinde hesaplanan ROC analiz sonuçları Tablo 4.65.'te gösterilmiştir.

| <b>Gerçek Durum</b> |                |                |    |
|---------------------|----------------|----------------|----|
| <b>Test Sonucu</b>  | <b>Pozitif</b> | <b>Negatif</b> |    |
| <b>Pozitif</b>      |                |                |    |
| <b>Negatif</b>      |                |                |    |
| <b>Toplam</b>       |                | 8              | 15 |

Tablo 4.65. Mobil Uygulama Geliştirme dersi için test verilerinin ROC analiz sonuçları (250 değeri için)

Duyarlılık=3/7\*100=42,85% Seçicilik=5/8\*100=62,5% Doğruluk=8/15\*100=53,33%

Tablo 4.66.'da Mobil Uygulama Geliştirme dersi için DVM modeline 500 değeri verildiğinde hesaplanan ROC analiz sonuçları verilmiştir.

Tablo 4.66. Mobil Uygulama Geliştirme dersi için test verilerinin ROC analiz sonuçları (500 değeri için)

|                    | <b>Gerçek Durum</b> |                |    |  |  |
|--------------------|---------------------|----------------|----|--|--|
| <b>Test Sonucu</b> | <b>Pozitif</b>      | <b>Negatif</b> |    |  |  |
| <b>Pozitif</b>     |                     |                |    |  |  |
| <b>Negatif</b>     |                     |                |    |  |  |
| <b>Toplam</b>      |                     |                | 15 |  |  |

Duyarlılık=3/7\*100=42,85% Seçicilik=5/8\*100=62,5% Doğruluk=8/15\*100=53,33%

Mobil Uygulama Geliştirme dersi için DVM modeline 1000 değeri verildiğinde hesaplanan ROC analiz sonuçları Tablo 4.67.'de gösterilmiştir.

Tablo 4.67. Mobil Uygulama Geliştirme dersi için test verilerinin ROC analiz sonuçları (1000 değeri için)

| <b>Gerçek Durum</b> |                |                |    |
|---------------------|----------------|----------------|----|
| <b>Test Sonucu</b>  | <b>Pozitif</b> | <b>Negatif</b> |    |
| <b>Pozitif</b>      |                | 3              |    |
| <b>Negatif</b>      |                | 5              |    |
| <b>Toplam</b>       |                |                | 15 |

 Duyarlılık=3/7\*100=42,85% Seçicilik=5/8\*100=62,5% Doğruluk=8/15\*100=53,33%

Optimizasyon dersi veri setinin ilk 24 satırı test için kullanılmıştır. Tablo 4.68.'de bu ders için DVM modeline 1 değeri verildiğinde hesaplanan ROC analizi sonuçları verilmiştir.

| <b>Gerçek Durum</b> |                |                |    |
|---------------------|----------------|----------------|----|
| <b>Test Sonucu</b>  | <b>Pozitif</b> | <b>Negatif</b> |    |
| <b>Pozitif</b>      | 11             | n              | 17 |
| <b>Negatif</b>      | 3              |                |    |
| <b>Toplam</b>       | 14             | 10             | 24 |

Tablo 4.68. Optimizasyon dersi için test verilerinin ROC analiz sonuçları (1 değeri için)

Duyarlılık=11/14\*100=78,57% Seçicilik=4/10\*100=40% Doğruluk=15/24\*100=62,5%

Optimizasyon dersi için DVM modeline 10 değeri verildiğinde hesaplanan ROC analiz sonuçları Tablo 4.69.'da gösterilmiştir.

| <b>Gerçek Durum</b> |                             |                |    |
|---------------------|-----------------------------|----------------|----|
| <b>Test Sonucu</b>  | <b>Pozitif</b>              | <b>Negatif</b> |    |
| <b>Pozitif</b>      | 12                          |                | 16 |
| <b>Negatif</b>      | $\mathcal{D}_{\mathcal{L}}$ | h              | 8  |
| <b>Toplam</b>       | 14                          | 10             | 24 |

Tablo 4.69. Optimizasyon dersi için test verilerinin ROC analiz sonuçları (10 değeri için)

Duyarlılık=12/14\*100=85,71%

Seçicilik=6/10\*100=60%

Doğruluk=18/24\*100=75%

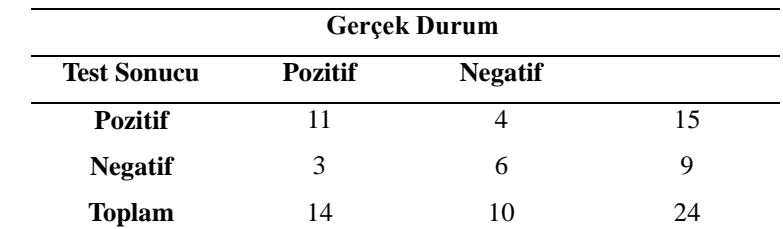

Tablo 4.70.'te Optimizasyon dersi için DVM modeline 100 değeri verildiğinde hesaplanan ROC analiz sonuçları verilmiştir.

Tablo 4.70. Optimizasyon dersi için test verilerinin ROC analiz sonuçları (100 değeri için)

Duyarlılık=11/14\*100=78,57% Seçicilik=6/10\*100=60% Doğruluk=17/24\*100=70,83%

Optimizasyon dersi için DVM modeline 250 değeri verildiğinde hesaplanan ROC analiz sonuçları Tablo 4.71.'de gösterilmiştir.

| <b>Gerçek Durum</b> |                |                |    |
|---------------------|----------------|----------------|----|
| <b>Test Sonucu</b>  | <b>Pozitif</b> | <b>Negatif</b> |    |
| <b>Pozitif</b>      |                |                | 15 |
| <b>Negatif</b>      | 3              |                |    |
| <b>Toplam</b>       | 14             | ''             | 24 |

Tablo 4.71. Optimizasyon dersi için test verilerinin ROC analiz sonuçları (250 değeri için)

 Duyarlılık=11/14\*100=78,57% Seçicilik=6/10\*100=60% Doğruluk=17/24\*100=70,83%

Optimizasyon dersi için DVM modeline 500 değeri verildiğinde hesaplanan ROC analiz sonuçları Tablo 4.72.'de gösterilmiştir.

| <b>Gerçek Durum</b> |                |                |    |
|---------------------|----------------|----------------|----|
| <b>Test Sonucu</b>  | <b>Pozitif</b> | <b>Negatif</b> |    |
| <b>Pozitif</b>      | 11             |                | 15 |
| <b>Negatif</b>      | 3              | 6              |    |
| <b>Toplam</b>       | 14             | 10             | 24 |

Tablo 4.72. Optimizasyon dersi için test verilerinin ROC analiz sonuçları (500 değeri için)

Duyarlılık=11/14\*100=78,57% Seçicilik=6/10\*100=60% Doğruluk=17/24\*100=70,83%

Tablo 4.73.'te Optimizasyon dersi için DVM modeline 1000 değeri verildiğinde hesaplanan ROC analiz sonuçları verilmiştir.

Tablo 4.73. Optimizasyon dersi için test verilerinin ROC analiz sonuçları (1000 değeri için)

| <b>Gerçek Durum</b> |                |                |    |
|---------------------|----------------|----------------|----|
| <b>Test Sonucu</b>  | <b>Pozitif</b> | <b>Negatif</b> |    |
| <b>Pozitif</b>      | 11             |                | 15 |
| <b>Negatif</b>      | 3              | 6              |    |
| <b>Toplam</b>       | 14             | 10             | 24 |

Duyarlılık=11/14\*100=78,57% Seçicilik=6/10\*100=60% Doğruluk=17/24\*100=70,83%

Proje Yönetimi dersi veri setinin ilk 20 satırı test için kullanılmıştır. Tablo 4.74.'te bu ders için DVM modeline 1 değeri verildiğinde hesaplanan ROC analizi sonuçları verilmiştir.

| <b>Gerçek Durum</b> |                |                |    |
|---------------------|----------------|----------------|----|
| <b>Test Sonucu</b>  | <b>Pozitif</b> | <b>Negatif</b> |    |
| <b>Pozitif</b>      | 14             |                | 19 |
| <b>Negatif</b>      |                |                |    |
| <b>Toplam</b>       | 14             |                | 19 |

Tablo 4.74. Proje Yönetimi dersi için test verilerinin ROC analiz sonuçları (1 değeri için)

Duyarlılık=14/14\*100=78,57% Seçicilik=0/5\*100=60% Doğruluk=14/19\*100=73,68%

Proje Yönetimi dersi için DVM modeline 10 değeri verildiğinde hesaplanan ROC analiz sonuçları Tablo 4.75.'te gösterilmiştir.

Tablo 4.75. Proje Yönetimi dersi için test verilerinin ROC analiz sonuçları (10 değeri için)

| <b>Gerçek Durum</b> |                |                |    |
|---------------------|----------------|----------------|----|
| <b>Test Sonucu</b>  | <b>Pozitif</b> | <b>Negatif</b> |    |
| <b>Pozitif</b>      | 13             |                | 17 |
| <b>Negatif</b>      |                |                |    |
| <b>Toplam</b>       | 14             |                | 20 |

Duyarlılık=13/14\*100=92,85% Seçicilik=2/6\*100=33,33% Doğruluk=15/20\*100=75%

Tablo 4.76.'da Proje Yönetimi dersi için DVM modeline 100 değeri verildiğinde hesaplanan ROC analiz sonuçları verilmiştir.

| <b>Gerçek Durum</b> |                |                |    |
|---------------------|----------------|----------------|----|
| <b>Test Sonucu</b>  | <b>Pozitif</b> | <b>Negatif</b> |    |
| <b>Pozitif</b>      | 12.            |                | 16 |
| <b>Negatif</b>      |                |                |    |
| <b>Toplam</b>       | 14             |                | 20 |

Tablo 4.76. Proje Yönetimi dersi için test verilerinin ROC analiz sonuçları (100 değeri için)

Duyarlılık=12/14\*100=85,71% Seçicilik=2/6\*100=33,33% Doğruluk=14/20\*100=70%

Proje Yönetimi dersi için DVM modeline 250 değeri verildiğinde hesaplanan ROC analiz sonuçları Tablo 4.77.'de gösterilmiştir.

Tablo 4.77. Proje Yönetimi dersi için test verilerinin ROC analiz sonuçları (250 değeri için)

| <b>Gerçek Durum</b> |                |                |    |
|---------------------|----------------|----------------|----|
| <b>Test Sonucu</b>  | <b>Pozitif</b> | <b>Negatif</b> |    |
| <b>Pozitif</b>      | 12             |                | 16 |
| <b>Negatif</b>      |                |                |    |
| <b>Toplam</b>       | 14             |                | 20 |

Duyarlılık=12/14\*100=85,71% Seçicilik=2/6\*100=33,33% Doğruluk=14/20\*100=70%

Tablo 4.78.'de Proje Yönetimi dersi için DVM modeline 500 değeri verildiğinde hesaplanan ROC analiz sonuçları verilmiştir.

| <b>Gerçek Durum</b> |                |                |    |
|---------------------|----------------|----------------|----|
| <b>Test Sonucu</b>  | <b>Pozitif</b> | <b>Negatif</b> |    |
| <b>Pozitif</b>      | 12.            |                | 16 |
| <b>Negatif</b>      |                |                |    |
| <b>Toplam</b>       | 14             |                | 20 |

Tablo 4.78. Proje Yönetimi dersi için test verilerinin ROC analiz sonuçları (500 değeri için)

Duyarlılık=12/14\*100=85,71% Seçicilik=2/6\*100=33,33% Doğruluk=14/20\*100=70%

Proje Yönetimi dersi için DVM modeline 1000 değeri verildiğinde hesaplanan ROC analiz sonuçları Tablo 4.79.'da gösterilmiştir.

Tablo 4.79. Proje Yönetimi dersi için test verilerinin ROC analiz sonuçları (1000 değeri için)

| <b>Gerçek Durum</b> |                |                |    |
|---------------------|----------------|----------------|----|
| <b>Test Sonucu</b>  | <b>Pozitif</b> | <b>Negatif</b> |    |
| <b>Pozitif</b>      | 12.            |                | 16 |
| <b>Negatif</b>      |                |                |    |
| <b>Toplam</b>       | 14             |                | 20 |

Duyarlılık=12/14\*100=85,71% Seçicilik=2/6\*100=33,33% Doğruluk=14/20\*100=70%

Tıbbi İstatistik ve Tıp Bilimine Giriş dersi veri setinin ilk 15 satırı test için kullanılmıştır. Tablo 4.80.'de bu ders için DVM modeline 1 değeri verildiğinde hesaplanan ROC analizi sonuçları verilmiştir.

| <b>Gerçek Durum</b> |                |                |    |  |
|---------------------|----------------|----------------|----|--|
| <b>Test Sonucu</b>  | <b>Pozitif</b> | <b>Negatif</b> |    |  |
| <b>Pozitif</b>      | 13             |                | 15 |  |
| <b>Negatif</b>      |                |                | 0  |  |
| <b>Toplam</b>       | 13             |                | 15 |  |

Tablo 4.80.Tıbbi İstatistik ve Tıp Bilimine Giriş dersi için test verilerinin ROC analiz sonuçları (1 değeri için)

Duyarlılık=13/13\*100=100% Seçicilik=0/2\*100=0% Doğruluk=13/15\*100=86,66%

Tıbbi İstatistik ve Tıp Bilimine Giriş dersi için DVM modeline 10 değeri verildiğinde hesaplanan ROC analiz sonuçları Tablo 4.81.'de gösterilmiştir.

Tablo 4.81.Tıbbi İstatistik ve Tıp Bilimine Giriş dersi için test verilerinin ROC analiz sonuçları (10 değeri için)

|                    | <b>Gerçek Durum</b> |                |    |  |  |
|--------------------|---------------------|----------------|----|--|--|
| <b>Test Sonucu</b> | <b>Pozitif</b>      | <b>Negatif</b> |    |  |  |
| <b>Pozitif</b>     | 13                  |                | 15 |  |  |
| <b>Negatif</b>     |                     |                | 0  |  |  |
| <b>Toplam</b>      |                     |                | 15 |  |  |

Duyarlılık=13/13\*100=100% Seçicilik=0/2\*100=0% Doğruluk=13/15\*100=86,66%

Tıbbi İstatistik ve Tıp Bilimine Giriş dersi için DVM modeline 100 değeri verildiğinde hesaplanan ROC analiz sonuçları Tablo 4.82.'de gösterilmiştir.

|                    | <b>Gerçek Durum</b> |                |    |  |  |
|--------------------|---------------------|----------------|----|--|--|
| <b>Test Sonucu</b> | <b>Pozitif</b>      | <b>Negatif</b> |    |  |  |
| <b>Pozitif</b>     | 13                  |                | 15 |  |  |
| <b>Negatif</b>     |                     |                | 0  |  |  |
| <b>Toplam</b>      | 13                  |                | 15 |  |  |

Tablo 4.82.Tıbbi İstatistik ve Tıp Bilimine Giriş dersi için test verilerinin ROC analiz sonuçları (100 değeri için)

Duyarlılık=13/13\*100=100% Seçicilik=0/2\*100=0% Doğruluk=13/15\*100=86,66%

Tıbbi İstatistik ve Tıp Bilimine Giriş dersi için DVM modeline 250 değeri verildiğinde hesaplanan ROC analiz sonuçları Tablo 4.83.'te gösterilmiştir.

Tablo 4.83.Tıbbi İstatistik ve Tıp Bilimine Giriş dersi için test verilerinin ROC analiz sonuçları (250 değeri için)

|                    | <b>Gerçek Durum</b> |                |    |  |  |
|--------------------|---------------------|----------------|----|--|--|
| <b>Test Sonucu</b> | <b>Pozitif</b>      | <b>Negatif</b> |    |  |  |
| <b>Pozitif</b>     | 13                  |                | 15 |  |  |
| <b>Negatif</b>     |                     |                | 0  |  |  |
| <b>Toplam</b>      | 13                  |                | 15 |  |  |

Duyarlılık=13/13\*100=100% Seçicilik=0/2\*100=0% Doğruluk=13/15\*100=86,66%

Tıbbi İstatistik ve Tıp Bilimine Giriş dersi için DVM modeline 500 değeri verildiğinde hesaplanan ROC analiz sonuçları Tablo 4.84.'te verilmiştir.

| <b>Gerçek Durum</b> |                |                |    |
|---------------------|----------------|----------------|----|
| <b>Test Sonucu</b>  | <b>Pozitif</b> | <b>Negatif</b> |    |
| <b>Pozitif</b>      | 13             |                | 15 |
| <b>Negatif</b>      |                |                | 0  |
| <b>Toplam</b>       | 13             |                | 15 |

Tablo 4.84.Tıbbi İstatistik ve Tıp Bilimine Giriş dersi için test verilerinin ROC analiz sonuçları (500 değeri için)

Duyarlılık=13/13\*100=100% Seçicilik=0/2\*100=60% Doğruluk=13/15\*100=86,66%

Tıbbi İstatistik ve Tıp Bilimine Giriş dersi için DVM modeline 1000 değeri verildiğinde hesaplanan ROC analiz sonuçları Tablo 4.85.'te gösterilmiştir.

Tablo 4.85.Tıbbi İstatistik ve Tıp Bilimine Giriş dersi için test verilerinin ROC analiz sonuçları (1000 değeri için)

|                    | <b>Gerçek Durum</b> |                |    |  |  |
|--------------------|---------------------|----------------|----|--|--|
| <b>Test Sonucu</b> | <b>Pozitif</b>      | <b>Negatif</b> |    |  |  |
| <b>Pozitif</b>     | 13                  |                | 15 |  |  |
| <b>Negatif</b>     |                     |                | 0  |  |  |
| <b>Toplam</b>      |                     |                | 15 |  |  |

Duyarlılık=13/13\*100=100% Seçicilik=0/2\*100=60% Doğruluk=13/15\*100=86,66%

Yazılım Testi dersi veri setinin ilk 7 satırı test için kullanılmıştır. Tablo 4.86.'da bu ders için DVM modeline 1 değeri verildiğinde hesaplanan ROC analizi sonuçları verilmiştir.

| <b>Gerçek Durum</b> |                |                |  |
|---------------------|----------------|----------------|--|
| <b>Test Sonucu</b>  | <b>Pozitif</b> | <b>Negatif</b> |  |
| <b>Pozitif</b>      |                |                |  |
| <b>Negatif</b>      |                |                |  |
| <b>Toplam</b>       |                |                |  |

Tablo 4.86.Yazılım Testi dersi için test verilerinin ROC analiz sonuçları (1 değeri için)

Duyarlılık=5/5\*100=100% Seçicilik=0/2\*100=0% Doğruluk=5/7\*100=71,42%

Tablo 4.87.'de Yazılım Testi dersi için DVM modeline 10 değeri verildiğinde hesaplanan ROC analiz sonuçları verilmiştir.

Tablo 4.87.Yazılım Testi dersi için test verilerinin ROC analiz sonuçları (10 değeri için)

|                    | <b>Gerçek Durum</b> |                |                             |  |  |
|--------------------|---------------------|----------------|-----------------------------|--|--|
| <b>Test Sonucu</b> | <b>Pozitif</b>      | <b>Negatif</b> |                             |  |  |
| <b>Pozitif</b>     |                     |                |                             |  |  |
| <b>Negatif</b>     |                     |                | $\mathcal{D}_{\mathcal{A}}$ |  |  |
| <b>Toplam</b>      |                     |                |                             |  |  |

Duyarlılık=3/5\*100=60% Seçicilik=0/2\*100=0% Doğruluk=3/7\*100=42,85%

Yazılım Testi dersi için DVM modeline 100 değeri verildiğinde hesaplanan ROC analiz sonuçları Tablo 4.88.'de gösterilmiştir.

| <b>Gerçek Durum</b> |                |                |  |
|---------------------|----------------|----------------|--|
| <b>Test Sonucu</b>  | <b>Pozitif</b> | <b>Negatif</b> |  |
| <b>Pozitif</b>      |                |                |  |
| <b>Negatif</b>      |                |                |  |
| <b>Toplam</b>       |                |                |  |

Tablo 4.88.Yazılım Testi dersi için test verilerinin ROC analiz sonuçları (100 değeri için)

Duyarlılık=3/5\*100=60% Seçicilik=0/2\*100=0% Doğruluk=3/7\*100=42,85%

Yazılım Testi dersi için DVM modeline 250 değeri verildiğinde hesaplanan ROC analiz sonuçları Tablo 4.89.'da gösterilmiştir.

Tablo 4.89.Yazılım Testi dersi için test verilerinin ROC analiz sonuçları (250 değeri için)

| <b>Gerçek Durum</b> |                |                |  |
|---------------------|----------------|----------------|--|
| <b>Test Sonucu</b>  | <b>Pozitif</b> | <b>Negatif</b> |  |
| <b>Pozitif</b>      | 2              |                |  |
| <b>Negatif</b>      |                |                |  |
| <b>Toplam</b>       |                |                |  |

Duyarlılık=3/5\*100=60% Seçicilik=0/2\*100=0% Doğruluk=3/7\*100=42,85%

Tablo 4.90.'da Yazılım Testi dersi için DVM modeline 500 değeri verildiğinde hesaplanan ROC analiz sonuçları verilmiştir.

| <b>Gerçek Durum</b> |                |                |  |
|---------------------|----------------|----------------|--|
| <b>Test Sonucu</b>  | <b>Pozitif</b> | <b>Negatif</b> |  |
| <b>Pozitif</b>      |                |                |  |
| <b>Negatif</b>      |                |                |  |
| <b>Toplam</b>       |                |                |  |

Tablo 4.90.Yazılım Testi dersi için test verilerinin ROC analiz sonuçları (500 değeri için)

Duyarlılık=3/5\*100=60% Seçicilik=0/2\*100=0% Doğruluk=3/7\*100=42,85%

Yazılım Testi dersi için DVM modeline 1000 değeri verildiğinde hesaplanan ROC analiz sonuçları Tablo 4.91.'de gösterilmiştir.

Tablo 4.91.Yazılım Testi dersi için test verilerinin ROC analiz sonuçları (1000 değeri için)

| <b>Gerçek Durum</b> |                |                |  |
|---------------------|----------------|----------------|--|
| <b>Test Sonucu</b>  | <b>Pozitif</b> | <b>Negatif</b> |  |
| <b>Pozitif</b>      |                |                |  |
| <b>Negatif</b>      |                |                |  |
| <b>Toplam</b>       |                |                |  |

Duyarlılık=3/5\*100=60% Seçicilik=0/2\*100=0% Doğruluk=3/7\*100=42,85%

Ağ Programlama dersi veri setinin ilk 20 satırı test için kullanılmıştır. Tablo 4.92.'de bu ders için DVM modeline 1 değeri verildiğinde hesaplanan ROC analizi sonuçları verilmiştir.

| <b>Gerçek Durum</b> |                |                |    |
|---------------------|----------------|----------------|----|
| <b>Test Sonucu</b>  | <b>Pozitif</b> | <b>Negatif</b> |    |
| <b>Pozitif</b>      |                |                | 10 |
| <b>Negatif</b>      |                | 8              | 10 |
| <b>Toplam</b>       |                | 10             | 20 |

Tablo 4.92.Ağ Programlama dersi için test verilerinin ROC analiz sonuçları (1 değeri için)

Duyarlılık=8/10\*100=80% Seçicilik=8/10\*100=80% Doğruluk=8/10\*100=80%

Tablo 4.93.'te Ağ Programlama dersi için DVM modeline 10 değeri verildiğinde hesaplanan ROC analiz sonuçları verilmiştir.

Tablo 4.93.Ağ Programlama dersi için test verilerinin ROC analiz sonuçları (10 değeri için)

|                    | <b>Gerçek Durum</b> |                |    |  |  |
|--------------------|---------------------|----------------|----|--|--|
| <b>Test Sonucu</b> | <b>Pozitif</b>      | <b>Negatif</b> |    |  |  |
| <b>Pozitif</b>     | 10                  |                | 13 |  |  |
| <b>Negatif</b>     |                     |                |    |  |  |
| <b>Toplam</b>      | 10                  |                | 20 |  |  |

Duyarlılık=10/10\*100=100% Seçicilik=7/10\*100=70% Doğruluk=17/20\*100=85%

Ağ Programlama dersi için DVM modeline 100 değeri verildiğinde hesaplanan ROC analiz sonuçları Tablo 4.94.'te gösterilmiştir.

| <b>Gerçek Durum</b> |                |                |    |
|---------------------|----------------|----------------|----|
| <b>Test Sonucu</b>  | <b>Pozitif</b> | <b>Negatif</b> |    |
| <b>Pozitif</b>      |                |                | 12 |
| <b>Negatif</b>      |                | h              | 8  |
| <b>Toplam</b>       | 10             | 10             | 20 |

Tablo 4.94.Ağ Programlama dersi için test verilerinin ROC analiz sonuçları (100 değeri için)

Duyarlılık=8/10\*100=80% Seçicilik=6/10\*100=60% Doğruluk=14/20\*100=70%

Tablo 4.95.'te Ağ Programlama dersi için DVM modeline 250 değeri verildiğinde hesaplanan ROC analiz sonuçları verilmiştir.

Tablo 4.95.Ağ Programlama dersi için test verilerinin ROC analiz sonuçları (250 değeri için)

| <b>Gerçek Durum</b> |                             |                |    |
|---------------------|-----------------------------|----------------|----|
| <b>Test Sonucu</b>  | <b>Pozitif</b>              | <b>Negatif</b> |    |
| <b>Pozitif</b>      |                             |                | 12 |
| <b>Negatif</b>      | $\mathcal{D}_{\mathcal{L}}$ | 6              | 8  |
| <b>Toplam</b>       | 10                          | 10             | 20 |

Duyarlılık=8/10\*100=80% Seçicilik=6/10\*100=60% Doğruluk=14/20\*100=70%

Ağ Programlama dersi için DVM modeline 500 değeri verildiğinde hesaplanan ROC analiz sonuçları Tablo 4.96.'da gösterilmiştir.

| <b>Gerçek Durum</b> |                |                |    |
|---------------------|----------------|----------------|----|
| <b>Test Sonucu</b>  | <b>Pozitif</b> | <b>Negatif</b> |    |
| <b>Pozitif</b>      |                |                | 12 |
| <b>Negatif</b>      | 2              | 6              | 8  |
| <b>Toplam</b>       | 10             | 10             | 20 |

Tablo 4.96.Ağ Programlama dersi için test verilerinin ROC analiz sonuçları (500 değeri için)

Duyarlılık=8/10\*100=80% Seçicilik=6/10\*100=60% Doğruluk=14/20\*100=70%

Tablo 4.97.'de Ağ Programlama dersi için DVM modeline 1000 değeri verildiğinde hesaplanan ROC analiz sonuçları verilmiştir.

Tablo 4.97.Ağ Programlama dersi için test verilerinin ROC analiz sonuçları (1000 değeri için)

| <b>Gerçek Durum</b> |                |                |    |
|---------------------|----------------|----------------|----|
| <b>Test Sonucu</b>  | <b>Pozitif</b> | <b>Negatif</b> |    |
| <b>Pozitif</b>      |                |                | 12 |
| <b>Negatif</b>      |                | h              | 8  |
| <b>Toplam</b>       |                | 10             | 20 |

Duyarlılık=8/10\*100=80% Seçicilik=6/10\*100=60% Doğruluk=14/20\*100=70%

15 farklı veri seti için DVM modeline 1 ile 1000 arası 6 farklı değer verildiğinde çıkan sonuçlara ROC analizi uygulanmıştır. Duyarlılık gerçek pozitif durumlar arasından pozitif durumları ayırt edebilme olasılığıdır. Seçicilik ise gerçek negatif durumlar arasından negatif durumları ayırt edebilme olasılığıdır. ROC analizi sonucunda duyarlılık ve seçicilik oranlarının yüksek olması beklenir. Doğruluk ise seçicilik ve duyarlılık oranının ortak sonucudur. Tablo 4.98.'de seçmeli derslerin en iyi doğruluk sonucunun elde edildiği karmaşıklık değeri ve en iyi doğruluk yüzdesi gösterilmektedir.

| Seçmeli Dersler                                                  | Karmaşıklık Değeri    | Elde Edilen En İyi |
|------------------------------------------------------------------|-----------------------|--------------------|
|                                                                  |                       | Doğruluk %         |
| Mobil Uygulama Geliştirme                                        | 1,10,100,250,500,1000 | 53,33              |
| <b>Finansal BT Yönetimi</b>                                      | 1,10,100,250,500,1000 | 86,66              |
| Tibbi İstatistik ve Tıp Bilimine Giriş                           | 1,10,100,250,500,1000 | 86,66              |
| Girişimcilik ve Proje Yönetimi                                   | 10                    | 65,78              |
| Ağ Programlama                                                   | 10                    | 85                 |
| Proje Yönetimi                                                   | 10                    | 75                 |
| Derleyici Tasarımı                                               | 1/10                  | 75                 |
| Optimizasyon                                                     | 10                    | 75                 |
| Bilgisayar Grafiği                                               | $\mathbf{1}$          | 100                |
| Kablosuz Ağ Tek. Ve Uygulamaları                                 | 1                     | 66,66              |
| Nesnelerin İnterneti ve Uygulamaları                             | 1                     | 68,18              |
| Derin Öğrenme ve Evrişimli Sinir Ağları                          | 1,10,100,250,500,1000 | 75                 |
| Bulanık Mantık ve Yapay Sinir Ağl. Giriş   1,10,100,250,500,1000 |                       | 71,42              |
| Yazılım Testi                                                    | 1                     | 71,42              |
| Kriptolojiye Giriş                                               | 10,100,250,500,1000   | 100                |

Tablo 4.98. Seçmeli derslerin en iyi doğruluk sonucunun elde edildiği karmaşıklık değeri ve en iyi doğruluk yüzdesi

## **4.3. Web Üzerinden Sunulan Servisin Bulguları**

Üniversite öğrencilerine 4 sene boyunca zorunlu dersler dışında seçmeli ders seçme imkanı da verilmiştir. Ancak çoğu öğrenci dersi geçmesi kolay olan dersleri seçmektedir. Kendi ilgi alanlarına göre olan dersleri seçmemektedir. Öğrencilere ilgi alanları ve mesleklerine göre seçmeli ders seçebilmeleri için bir web sitesi tasarlanmıştır. Tasarlanan web sitesinin anasayfa görüntüsü Şekil 4.1.'de gösterilmektedir.

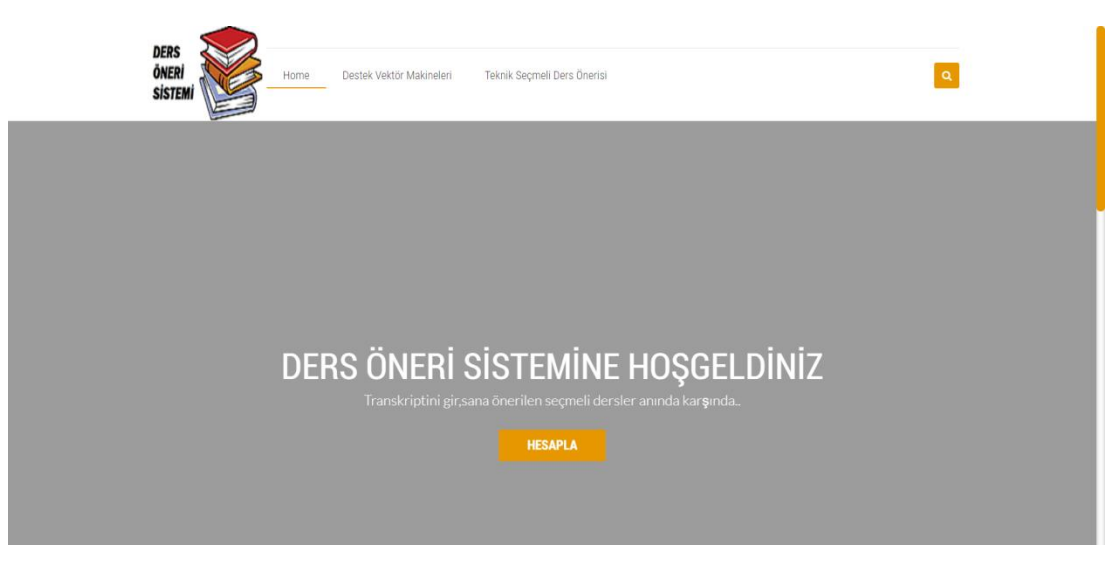

Şekil 4.1. Ders Öneri Sistemi Anasayfa ekranı

Anasayfada bulunan Hesapla butonuna tıklandığında öğrencilerin zorunlu derslerden aldıkları harf notlarını girebilmesi için ekran tasarlanmıştır. Burada harf notları girildikten sonra eğitilmiş DVM modellerine girdiler verilerek seçmeli ders öner butonuna tıklandığında kendilerine önerilen seçmeli dersler ekrana gelmektedir. Zorunlu derslerden alınan harf notlarının girildiği ekran Şekil 4.2.'de gösterilmektedir.

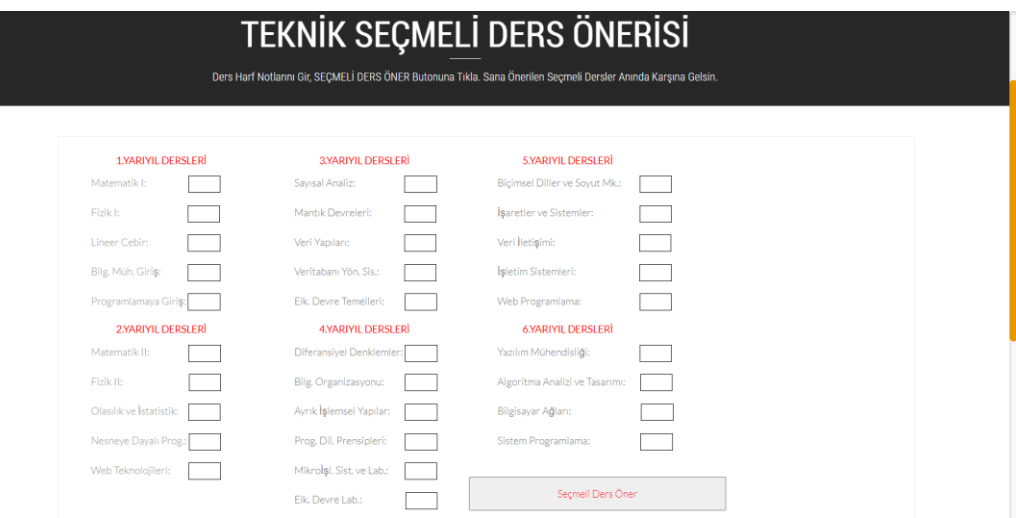

Şekil 4.2. Seçmeli derslerin önerilebilmesi için giriş yapılması gereken bilgi ekranı

Web sitesinde örnek olarak zorunlu derslerden alınan harf notları girilmiş olup Şekil 4.3.'te verilmiştir.

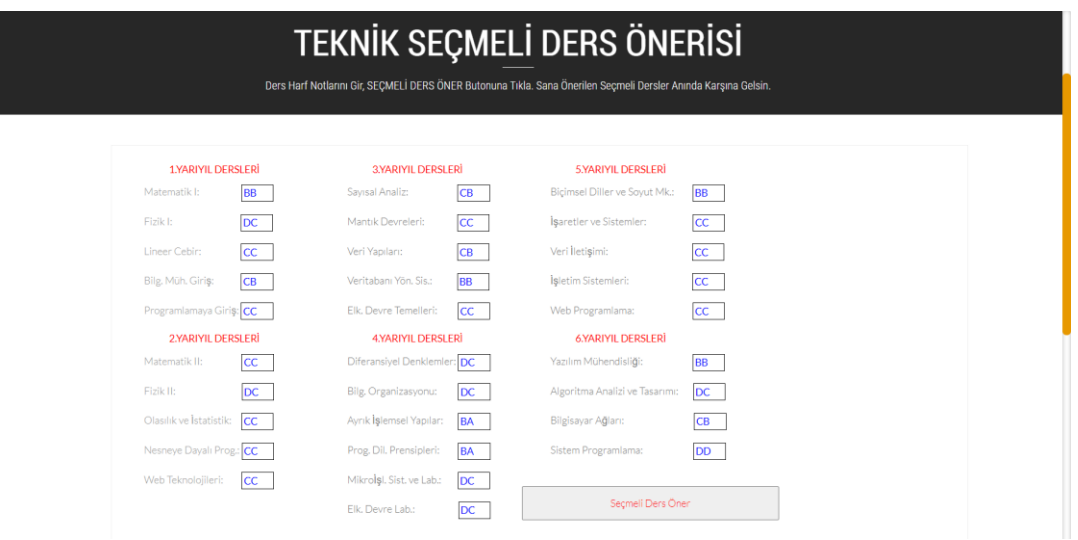

Şekil 4.3. Örnek olarak harf notlarının girildiği bilgi ekranı

Şekil 4.3.'teki örnek harf notları girildikten sonra butona tıklandığında önerilen seçmeli derslerin görüldüğü ekran Şekil 4.4.'te gösterilmiştir. Bu liste öğrencinin zorunlu derslerden almış olduğu puanlara göre hangi seçmeli derslerden yüksek notla geçebileceğini gösteren listedir.

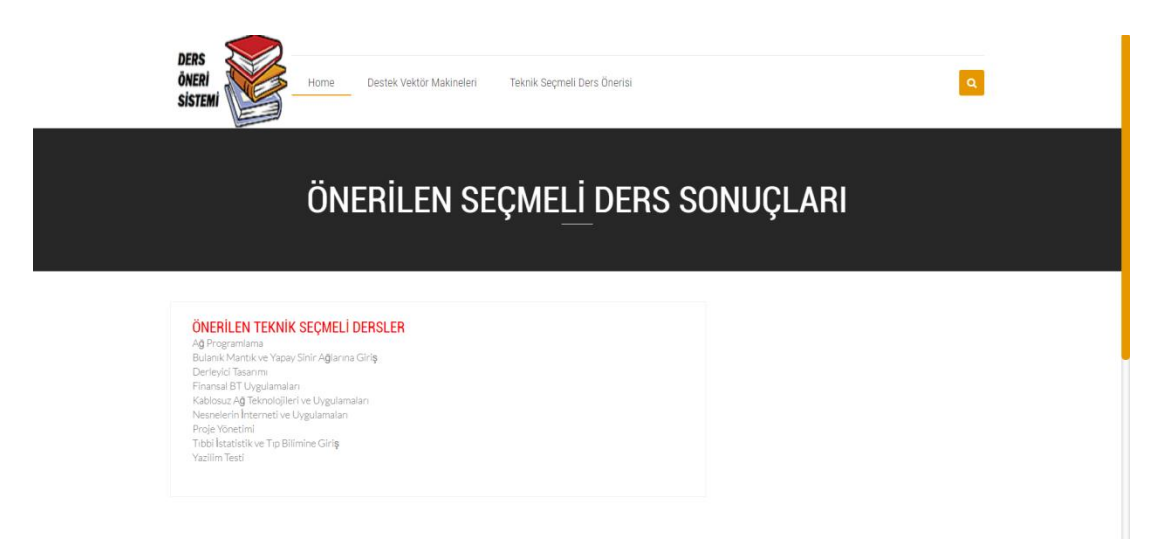

Şekil 4.4. Seçmeli ders öneri ekranı

## **BÖLÜM 5. TARTIŞMA VE SONUÇ**

Öğrenciler üniversite hayatları boyunca zorunlu dersler seçmektedirler. Bu zorunlu dersler dışında üniversitenin belli dönemlerinde seçmeli ders seçme hakları da vardır. Öğrencilerin seçtikleri bu dersler onların okula ve hayata bakış açılarını değiştirerek ilgi ve yeteneklerini keşfetmelerine olanak sağlamaktadır. Ancak çoğu öğrenci kendi ilgi alanlarını dikkate almadan seçmeli dersin geçme kolaylığına ve/veya ödev-proje sayısına bakarak seçim yapmaktadır. Bu çalışmada geliştirilen web sitesi ile öğrencilerin ilgi alanlarına ve yeteneklerine göre teknik seçmeli dersleri kolay bir şekilde seçilebilir hale getirilmiştir.

Öğrencilerin seçmeli ders seçiminde hangi kriterleri dikkate aldıkları konusunda pek çok çalışma yapılmıştır. Bu çalışmalarda Analitik Hiyerarşi Süreci (AHP), topsis yöntemleri, veri madenciliği yöntemlerinden olan apriori algoritması, yapay sinir ağları vb gibi pek çok yöntem kullanılmış olup başarılı sonuçlar elde edilmiştir. Ancak yapılan literatür çalışmalarında seçmeli derslerle ilgili olan uygulamalarda DVM'lerin kullanıldığı çalışma sayısı yok denecek kadar azdır.

Makine öğrenmesi; istatistik ve bilgisayar bilimini kullanan ayrıca öğrenebilen ve veriler üzerinden tahmin yapabilen bir yöntemdir. Destek Vektör Makineleri kümeleme, sınıflandırma, öğrenme ve regresyon analizi için kullanılan makine öğrenmesi algoritmasıdır. DVM çok güçlü bir teorik alt yapıya sahiptir.

Destek Vektör Makineleri günümüzde pek çok çalışmada kullanılmaya başlanmıştır. DVM yöntemi kısıtlı veri ve sınıflandırmadaki karmaşıklık ile başa çıkarak çalışmalarda başarılı sonuçlar elde etmiştir. DVM yöntemi daha çok makine öğrenmesi, veri madenciliği, karakter analizi, yüz tanıma, ses tanıma vb gibi alanlarda kullanılmaktadır.

Bu tezde kullanılan veri seti Sakarya Üniversitesi Bilgisayar ve Bilişim Bilimleri Fakültesi Bilgisayar Mühendisliği bölümünden mezun olan öğrencilerin transkriptinden oluşmaktadır. Bu veri setinde Min-Max normalizasyonu ile indirgeme yapılmıştır. Daha sonra her bir zorunlu dersin seçmeli ders üzerinde korelasyonu yapılıp etkisi olmayan dersler çıkarılmıştır. Yapılan korelasyon sonucunda her bir dersin başarılı ve başarısız sayıları tablo olarak verilmiş olup yorumlanabilir hale getirilmiştir.

Bu tezde her bir veri seti ile DVM alanında başarılı bir kütüphane olan Accord.Net kullanılarak geliştirilmiş olan DVM modeli oluşturulmuştur. Oluşturulan bu DVM modeline DVM yönteminde etkili olan karmaşıklık parametresi verilerek bu model sonucunda en iyi test hata oranının bulunması sağlanmıştır. Bu sayede en iyi test hata oranının hangi karmaşıklık değerinde olduğu kolaylıkla görülmüştür.

Bu tezde DVM modeline verilen karmaşıklık değerleri sonucunda hesaplanan test hata oranlarına göre ayrı ayrı ROC analizi yapılmış olup tablolar halinde verilerek yorumlanması kolaylaştırılmıştır.

Bu tezde önerilen DVM modeli ile başarılı ve kararlı sonuçlar elde edilmiş olup seçmeli ders önerisinde bu modelin başarılı bir şekilde kullanılabileceği gösterilmiştir.

Bu çalışmada elde edilen tüm sonuçlara bakılarak;

- Destek Vektör Makineleri yönteminin teknik seçmeli ders seçiminde kullanılabileceği ve oldukça başarılı bir yöntem olduğu,
- Destek Vektör Makineleri yönteminin sınırlı sayıda veri seti kullanarak sınıflandırma konusunda daha başarılı bir yöntem olduğu gözlenmiştir.

Bundan sonraki yapılacak çalışmalarda DVM modeli geliştirilerek, dersin sadece son başarı notu değil dönem içindeki etkinlikler de hesaba katılarak daha dinamik ve detaycı bir model geliştirilmesi planlanmaktadır. Ayrıca zorunlu derslerdeki

başarısızlıkların sebeplerini ortaya çıkarabilecek modeller tasarlanması ileri ki çalışma olarak düşünülmüştür.

## **KAYNAKLAR**

- [1] [https://ismetbarutcugil.com/2017/02/12/egitim-nedir/,](https://ismetbarutcugil.com/2017/02/12/egitim-nedir/) Erişim Tarihi:17.05.2020.
- [2] Demir, A. ve Ok, A.. Orta Doğu Teknik Üniversitesindeki Öğretim Üye ve Öğrencilerinin Seçmeli Dersler Hakkındaki Görüşleri. Hacettepe Üniversitesi Eğitim Fakültesi Dergisi, 12(2),1996.
- [3] Tezcan, H. ve Gümüş, Y. Üniversite Öğrencilerinin Seçmeli Ders Tercihlerine Etki Eden Faktörlerin Araştırılması, GÜ, Gazi Eğitim Fakültesi Dergisi, 28(1),2018.
- [4] Kutlu, S.B., Abalı, A.Y. ve Eren, T. Çok Ölçütlü Karar Verme Yöntemleri ile Seçmeli Ders Seçimi, sosyalbilimler, 2(2), 2012.
- [5] Güngör, E., Yalçın, N., ve Yurtay, N. Apriori Algoritması ile Teknik Seçmeli Ders Seçim Analizi. UZEM 2013 Ulusal Uzaktan Eğitim ve Teknolojileri Sempozyumu,01-03,2013.
- [6] Taş, M., Adak, M.F., ve Yurtay, N. Öğrencilerin Staj Verileri Üzerine Uygulanan Apriori Algoritması ile Birliktelik Kurallarının Çıkarılması ve Staj Eğilimlerinin Belirlenmesi, 1st International Symposium on Innovative Technologics in Engineering and Science (ISITES2013),Sakarya, 1086-1095, 2013
- [7] Güner, N. ve Çomak, E. Mühendislik Öğrencilerinin Matematik 1 Derslerindeki Başarısının Destek Vektör Makineleri Kullanılarak Tahmin Edilmesi. Pamukkale Üniversitesi Mühendislik Bilimleri Dergisi, 17(2), 87- 96, 2011.
- [8] Aksaraylı, M. ve Bayyurt, D. Veri Madenciliği Teknikleri ile Seçmeli Ders Eğilimlerine İlişkin Veri Desenlerinin Belirlenmesi. 3rd International Management Information System Conference, İzmir, 260-269, 2016.
- [9] Kaynar, O., Görmez, Y., Yıldız, M. ve Albayrak, A. Makine Öğrenmesi Yöntemleri ile Duygu Analizi. International Arficial Intelligence and Data Processing Symposium(IDAP'16), 234-241,2016.
- [10] Kavzoğlu, T. ve Çölkesen, İ. Destek Vektör Makineleri ile Uydu Görüntülerinin Sınıflandırılmasında Kernel Fonksiyonlarının Etkilerinin İncelenmesi. Harita Dergisi, 144,73-82, 2010.
- [11] Kılıç, F., Akkaya, M.R., ve Memili, N. Yemekhane için Yapay Zeka Teknikleri Kullanımı ile Günlük Talep Tahmini. Avrupa Bilim ve Teknoloji Dergisi, 13,65-71, 2018.
- [12] J. H. Hong, J. K. Min, U. K. Cho. Fingerprint classification using one-vs-all support vector machines dynamically ordered with naive Bayes classifiers. Pattern Recognition, 41(2), 662-671, 2008.
- [13] P. Shih, C. Liu. Face detection using discriminating feature analysis and Support Vectore Machine. Pattern Recognition, 39,260-276, 2006.
- [14] Demir, H., Erdoğmuş, P., ve Kekeçoğlu, M., Destek Vektör Makineleri, YSA, K-Means ve KNN Kullanarak Arı Türlerinin Sınıflandırılması. Düzce Üniversitesi Bilim ve Teknoloji Dergisi, 6,47-67,2018.
- [15] O. Okwuashi, C. E. Ndehedehe., Deep support vector machine for hyperspectral image classification. Pattern Recognition, 103, 1072-1098, 2020.
- [16] Chen. Y., Mining of instant messaging data in the Internet of Things based on support vector machine. Computer Communications.154,278-287,2020.
- [17] Shao. M.,Wang. X., Bu. Z.,Chen. X., Wang. Y.,Prediction pf energy consumption in hotel buildings via support vector machines. Sustainable Cities and Society.57,1021-1028,2020.
- [18] Lopez. J.,Maldonado. S.,Carrasco. M. Robust nonparallel vector machines via second-order cone programming. Neurocomputing. 364,227-238,2019.
- [19] Lerski. J.M. On support vector regression machines with linguistic interpretation of the kernel matrix. Fuzzy Sets and Systems. 157(8),1092- 1113,2006.
- [20] Adak, M.F., Yumuşak, N., Taşkın, H. An elective course suggestion system in computer engineering department using fuzzy logic. 2016 International Conference on Industrial Informatics and Computer Systems (CIICS)., Sharjah,United Arab Emirates, 13-15 Mart 2016.
- [21] Lessa, F. L., Brandao, C.W, Filtering graduate courses based on LinkedIn profiles. In Brazilian Symposium on Multimedia and the Web (WebMedia' 18), Salvador-BA, Brazil, 16-19 Ekim 2018.
- [22] Chan, C. H., Lee, H. L., Lo, W. K., Lui, A. K,, Developing a Chatbot for Collage Student Programme Advisement, 2018 International Symposium on Educational Technology, Osaka, Japan, Temmuz 2018.
- [23] Iatrellis O., Fitsilis, P., Kameas, A, Academic Advising Systems: A Systematic Literature Review Of Empirical Evidence,Education Science, 7,90,2017.
- [24] Daniati, E., Decision support system to deciding thesis topic, 2017 International Seminar on Application for Technology of Information and Communication (iSemantic), Semarang, Indonesia, Ekim 2017.
- [25] Wongchomphu, P., Beaokhaimook, C., A Computer's Course Recommender System Based On Learner Characteristic Analysis By Ontology, International Journal of Advanced Science and Technology, 29(9), 263-276,2020.
- [26] ŞENTÜRK, Aysan, Veri Madenciliği Kavram ve Teknikler, Ekin Yayınevi, 2006.
- [27] ÖZKAN, Yalçın, Veri Madenciliği Yöntemleri, Papatya Yayıncılık, 2016.
- [28] Akşehirli, Ö. 2012. Tıbbi Araştırmalarda Destek Vektör Makinelerinin Kullanımı, Düzce Üniversitesi, Sağlık Bilimleri Enstitüsü, Biyoistatistik ve Tıbbi Bilişim Ana Bilim Dalı, Yüksek Lisans Tezi.
- [29] Baran, M. 2020. Makine Öğrenmesi Yöntemleriyle Çoklu Etiketli Verilerin Sınıflandırılması, Cumhuriyet Üniversitesi, Sosyal Bilimler Enstitüsü, Yönetim Bilişim Sistemleri Ana Bilim Dalı, Yüksek Lisans Tezi.
- [30] [http://www.prowmes.com/blog/makine-ogrenmesi/,](http://www.prowmes.com/blog/makine-ogrenmesi/) Erişim Tarihi:12.01.2020
- [31] Özcan, C. 2014. Veri Madenciliğinin Güvenlik Uygulama Alanları ve Veri Madenciliği ile Sahtekarlık Analizi, İstanbul Bilgi Üniversitesi, Sosyal Bilimler Enstitüsü, Bilişim ve Teknoloji Hukuku Yüksek Lisans Programı, Yüksek Lisans Tezi.
- [32] Küçük, G, R. 2019. Makine Öğrenmesi Yöntemleri ile Parkinson Hastalığının Teşhis Edilmesi, İstanbul Aydın Üniversitesi, Fen Bilimleri Enstitüsü, Bilgisayar Mühendisliği Ana Bilim Dalı, Yüksek Lisans Tezi.
- [33] Yegen, N. 2020. Perakende Sektöründe Veri Madenciliği ile Satış Tahmini, Bahçeşehir Üniversitesi, Fen Bilimleri Enstitüsü, Bilgi Teknolojileri Yüksek Lisans Programı, Yüksek Lisans Tezi.
- [34] Babanoğlu, B. M. 2018. Makine Öğrenmesi ile Gerçek Zamanlı Videodan Yüz İfadesi Analizi, Fen Bilimleri Enstitüsü, İstatistik ve Bilgisayar Bilimleri Ana Bilim Dalı, Yüksek Lisans Tezi.
- [35] https://veribilimcisi.com/2017/07/19/destek-vektor-makineleri-supportvector-machine/, Erişim tarihi: 12.02.2020
- [36] Abdalla, S. ve Erdoğmuş, Ş. Destek Vektör Makineleriyle Sınıflandırma Problemlerinin Çözümü için Çekirdek Fonksiyonu Seçimi. Eskişehir Osmangazi Üniversitesi İİBF Dergisi, 9(1), 175-198,2014.
- [37] Çomak, E. 2004. Destek Vektör Makineleri Çoklu Sınıf Problemleri için Çözüm Önerileri, Selçuk Üniversitesi, Fen Bilimleri Enstitüsü, Bilgisayar Mühendisliği AnaBilim Dalı, Yüksek Lisans Tezi.
- [38] Çomak, E. 2008. Destek Vektör Makinelerinin Etkin Eğitimi için Yeni Yaklaşımlar, Selçuk Üniversitesi, Fen Bilimleri Enstitüsü, Elektrik Elektronik Mühendisliği AnaBilim Dalı, Doktora Tezi.
- [39] Güneren, H. 2015. Destek Vektör Makineleri Kullanarak Gömülü Sistem Üzerinde Yüz Tanıma Uygulaması, Yıldız Teknik Üniversitesi, Fen Bilimleri Enstitüsü, Elektronik ve Haberleşme Mühendisliği Elektronik Programı, Yüksek Lisans Tezi.
- [40] Akşehirli,Y.Ö., Ankaralı,H., Aydın, D. ve Saraçlı, Ö. Tıbbi Tahminde Alternatif Bir Yaklaşım Destek Vektör Makineleri. Türkiye Klinikleri J Biostat, 5(1),19-28,2013.
- [41] Küçüksille, E.U. ve Ateş, N. Destek Vektör Makineleri ile Yaramaz Elektronik Postaların Filtrelenmesi. Türkiye Bilişim Vakfı Bilgisayar Bilimleri ve Mühendisliği Dergisi, 6(1), -.,2013.
- [42] Güldoğan, E.2017. Çeşitli Çekirdek Fonksiyonları ile Oluşturulan Destek Vektör Makinesi Modellerinin Performanslarının İncelenmesi: Bilr klinik uygulama, İnönü Üniversitesi, Sağlık Bilimleri Enstitüsü, Biyoistatistik ve Tıp Bilişimi AnaBilim Dalı, Doktora Tezi.
- [43] Demirci, D.A. 2007. Destek Vektör Makineleri ile Karakter Tanıma, Yıldız Teknik Üniversitesi, Fen Bilimleri Enstitüsü, Matematik Mühendisliği AnaBilim Dalı, Yüksek Lisans Tezi.
- [44] Ertosun A.,D., Bağ. B., UZAR. G., TURANOĞLU.,A., 'ROC Eğrisi Yöntemi İle Tanı Testlerinin Performanslarının Değerlendirilmesi'

## **EKLER**

| Mobil Uygulama Geliştirme           |                          |  |
|-------------------------------------|--------------------------|--|
| <b>Zorunlu Dersler</b>              | <b>Korelasyon Sonucu</b> |  |
| <b>Lineer Cebir</b>                 | 0.132441                 |  |
| Programlamaya Giriş                 | 0.330675                 |  |
| Matematik I                         | 0.303190                 |  |
| Fizik I                             | 0.370838                 |  |
| Bilgisayar Müh. Giriş               | 0.307224                 |  |
| Nesneye Dayalı Programlama          | 0.584297                 |  |
| Web Teknolojileri                   | 0.390739                 |  |
| Olasılık ve İstatistik              | 0.235807                 |  |
| Matematik II                        | 0.239922                 |  |
| Fizik II                            | 0.245678                 |  |
| Web Programlama                     | 0.486439                 |  |
| Mantık Devreleri                    | 0.151763                 |  |
| Veri Yapıları                       | 0.563407                 |  |
| Sayısal Analiz                      | 0.235398                 |  |
| Elektrik Devre Temelleri            | 0.308012                 |  |
| Programlama Dillerinin Prensipleri  | 0.603005                 |  |
| Ayrık İşlemsel Yapılar              | 0.342079                 |  |
| Bilgisayar Organizasyonu            | 0.416004                 |  |
| Diferansiyel Denklemler             | 0.186740                 |  |
| Elektronik Devre ve Laboratuvarları | 0.387900                 |  |
| Veri İetişimi                       | 0.370848                 |  |
| İsletim Sistemleri                  | 0.277395                 |  |
| Veri Tabanı Yönetim Sistemleri      | 0.631562                 |  |
| Biçimsel Diller ve Soyut Makineler  | 0.404044                 |  |
| Isaretler ve Sistemler              | 0.191223                 |  |
| Yazılım Mühendisliği                | 0.307463                 |  |
| Sistem Programlama                  | 0.667498                 |  |
| Mikro. Sistemler ve Lab.            | 0.490790                 |  |
| Algoritma Analizi ve Tasarımı       | 0.267938                 |  |
| Bilgisayar Ağları                   | 0.477182                 |  |
| Mobil Uygulama Geliştirme           | 1.000000                 |  |

**EK 1:** Zorunlu derslerin ayrı ayrı seçmeli dersler üzerindeki korelasyon sonuçları

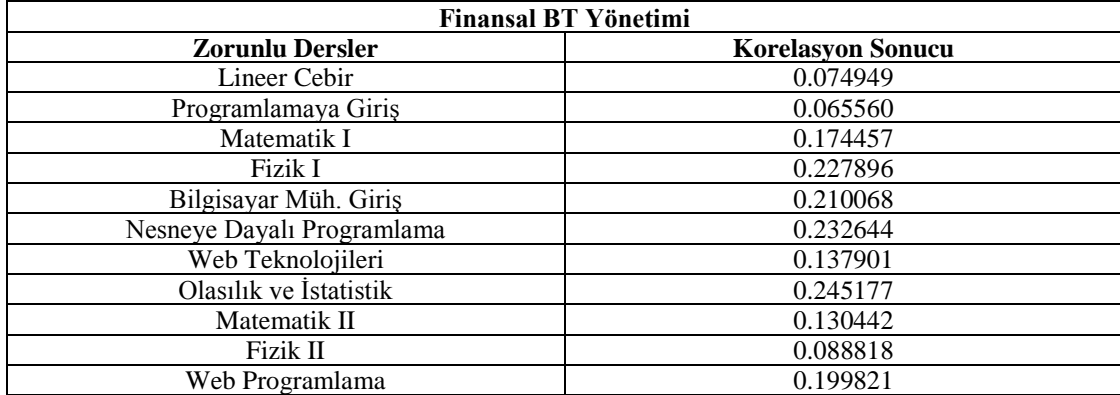

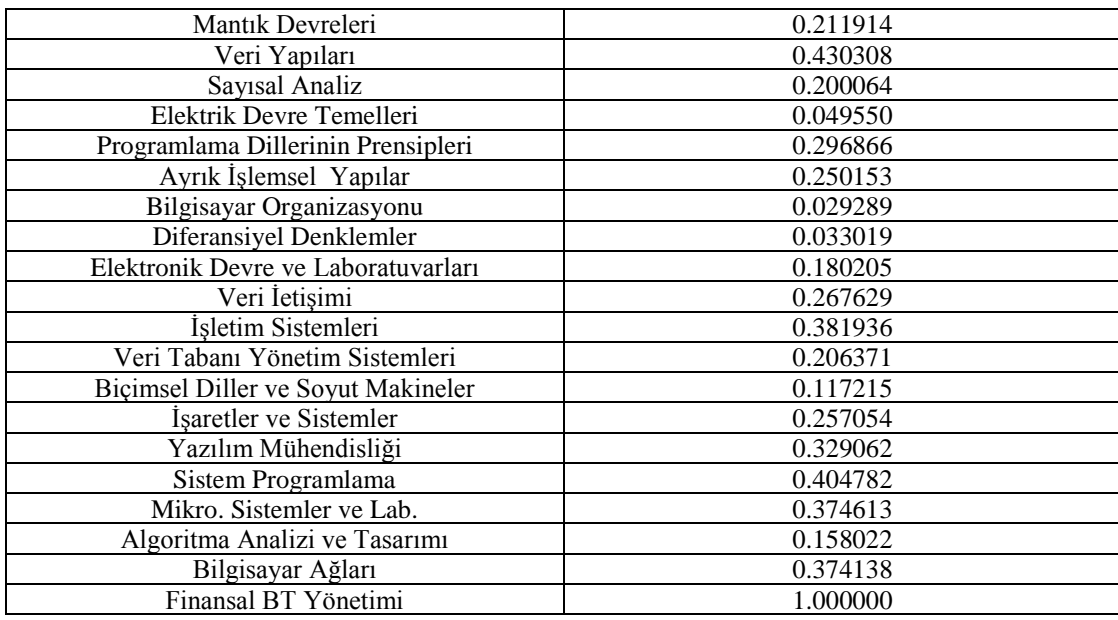

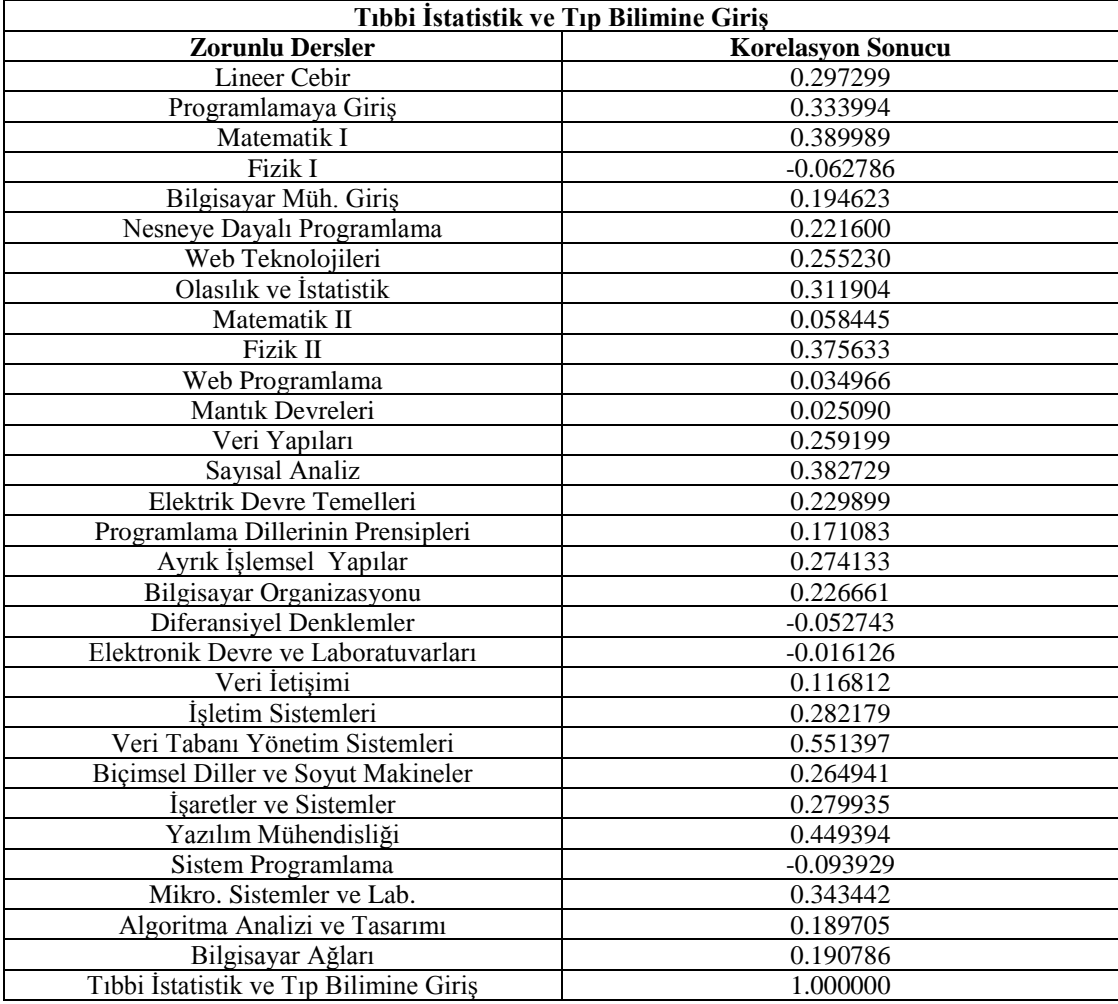

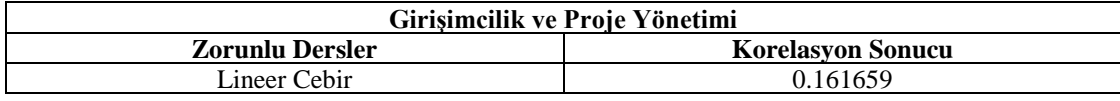

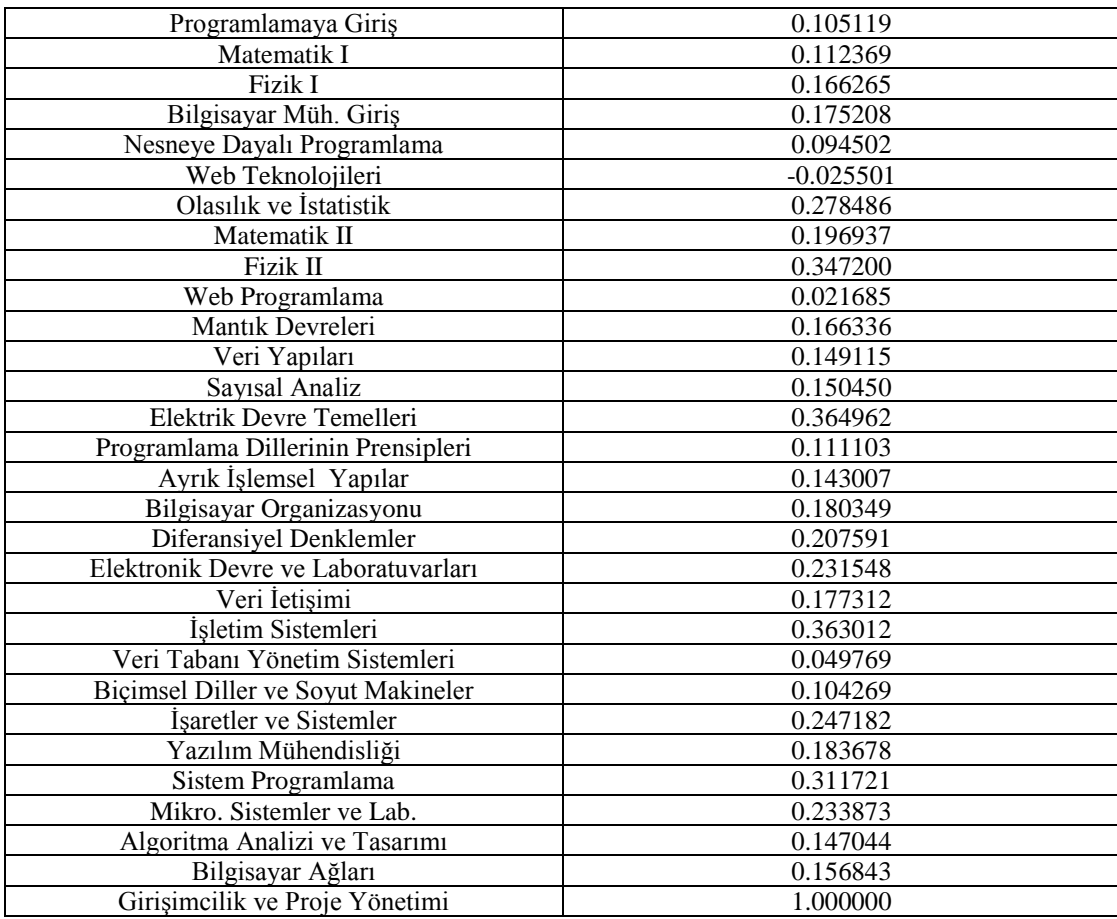

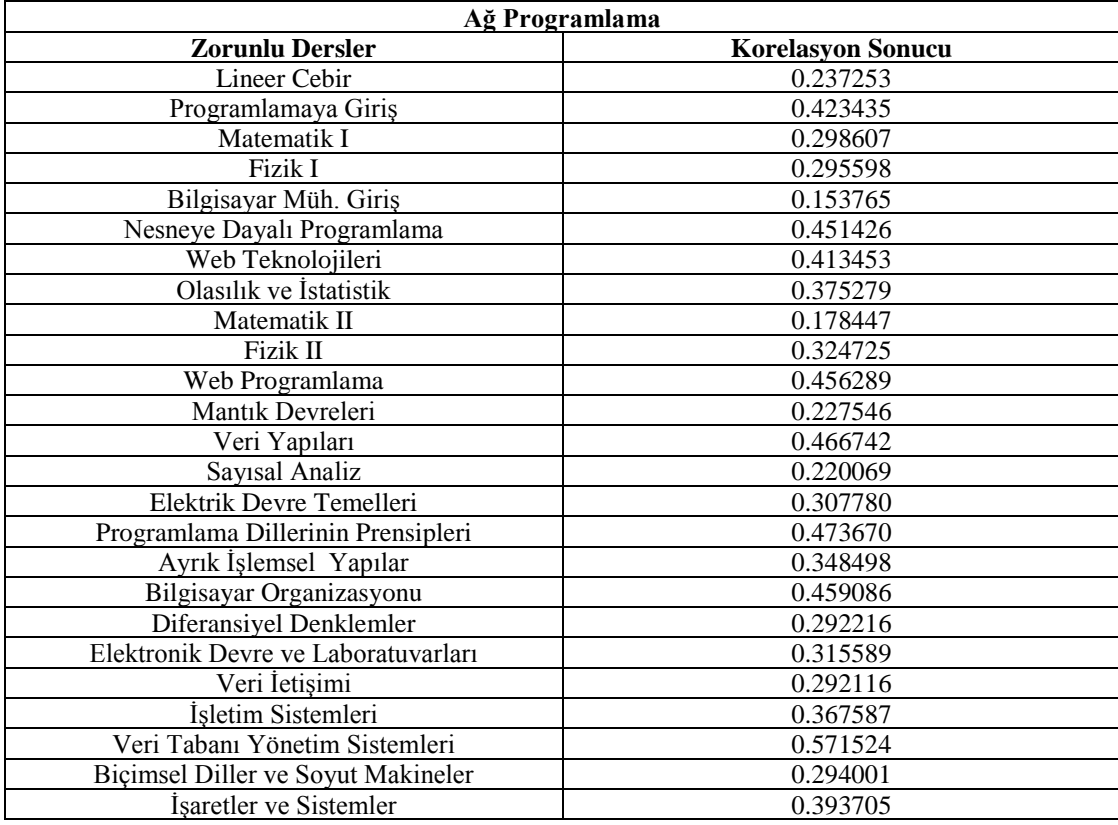

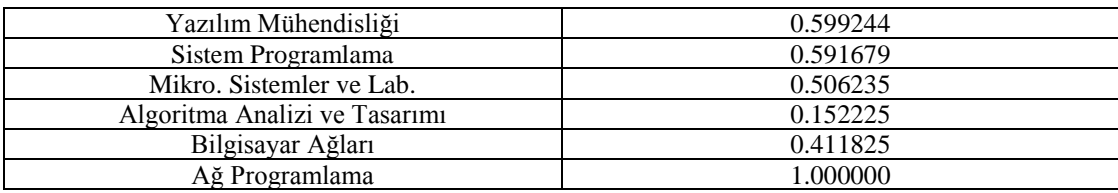

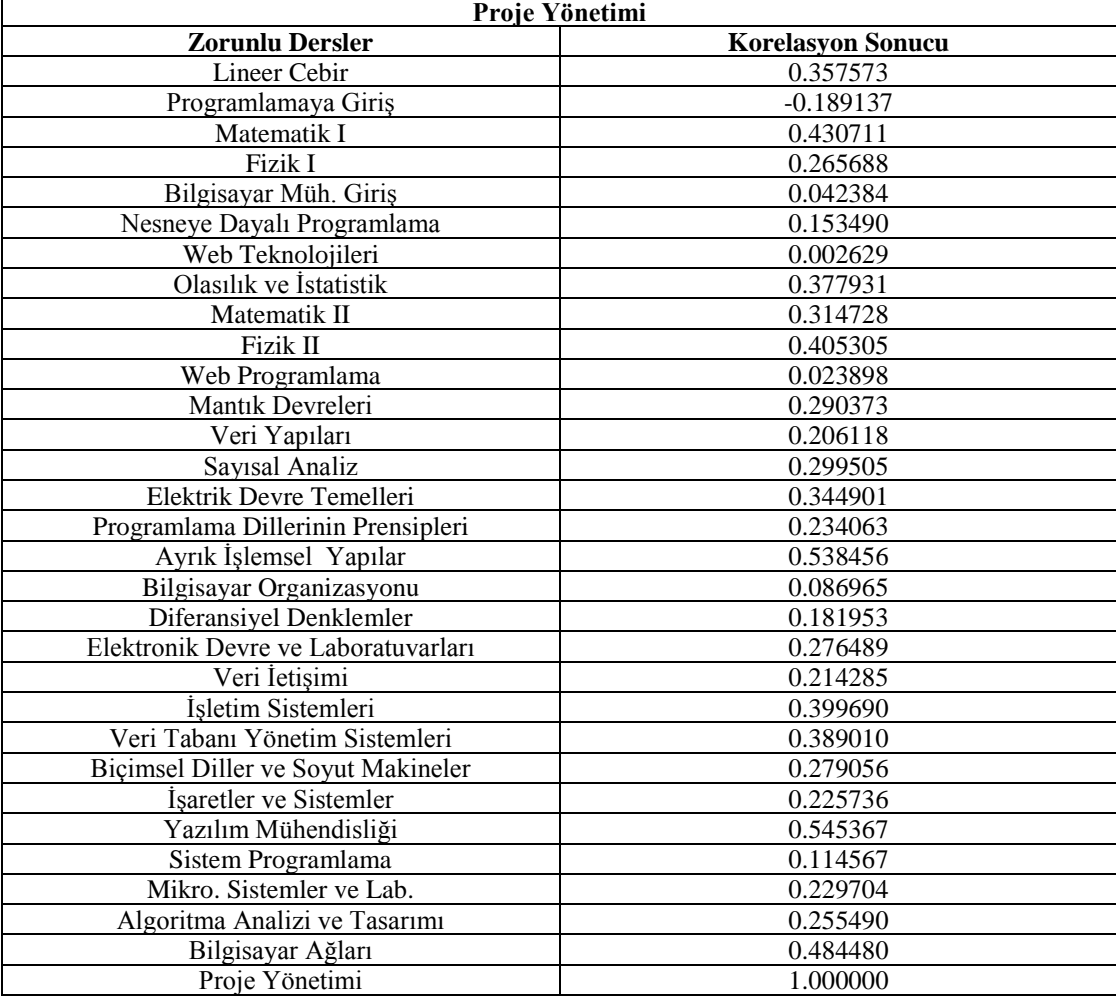

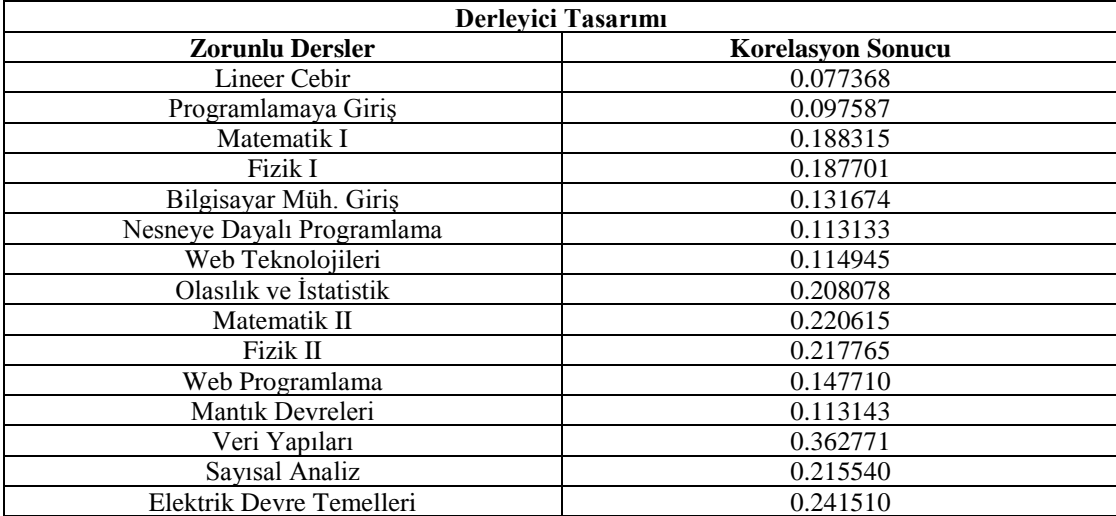

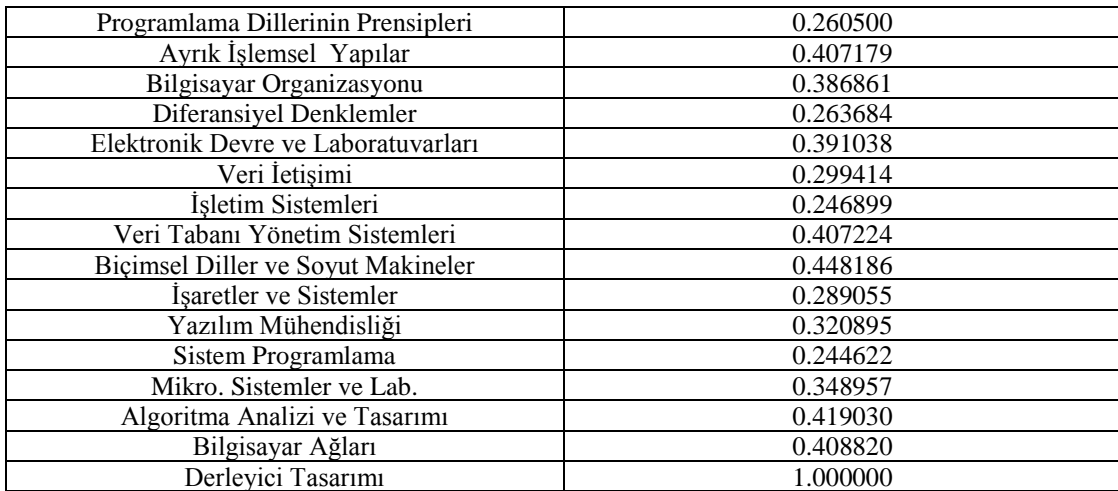

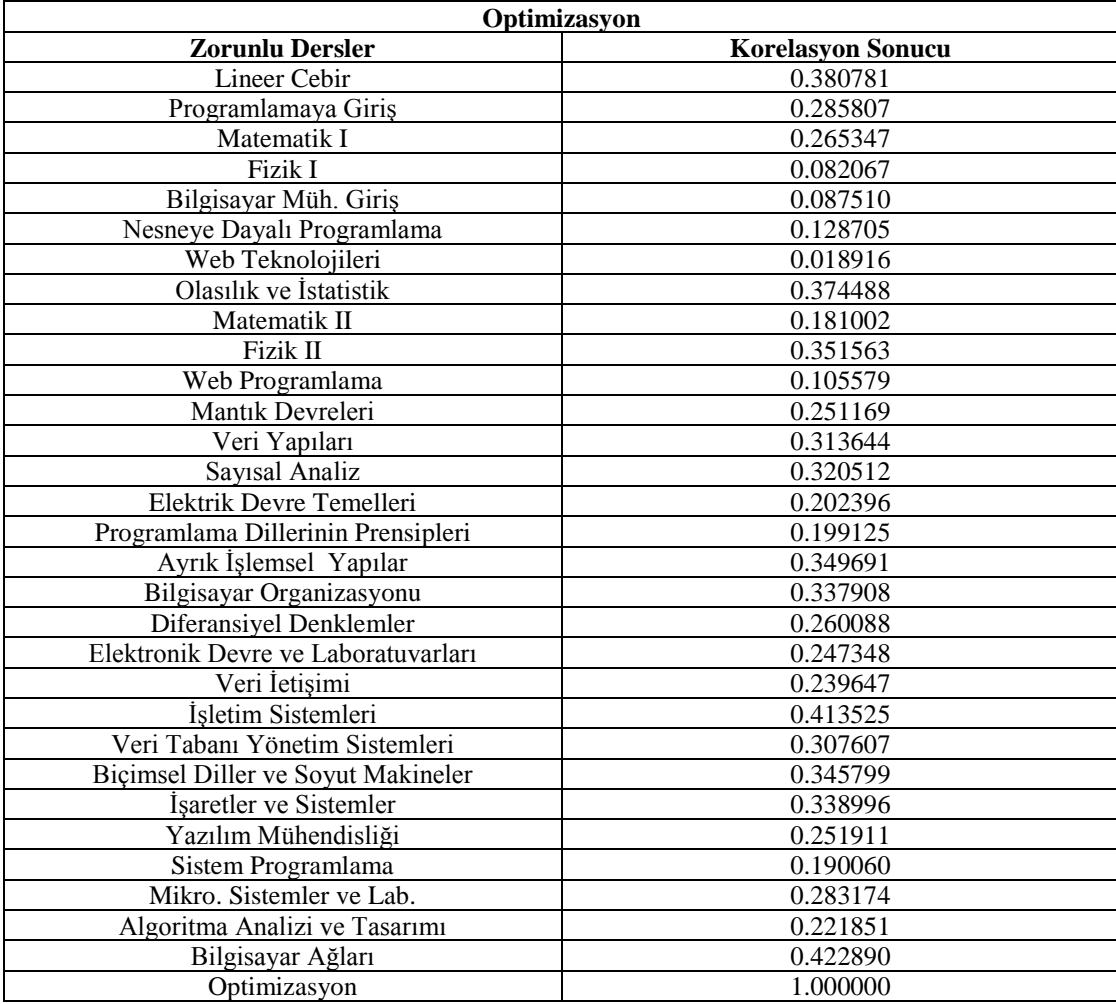

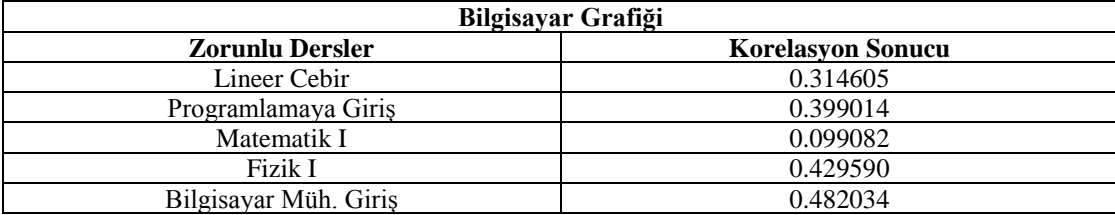

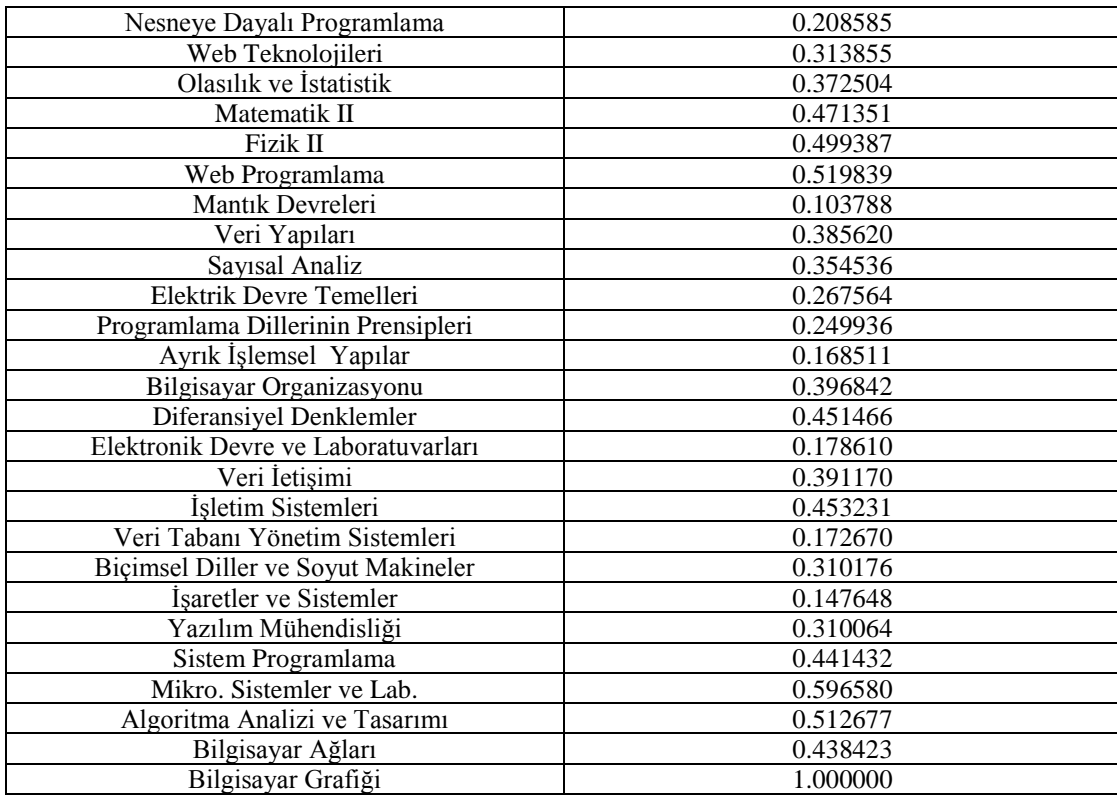

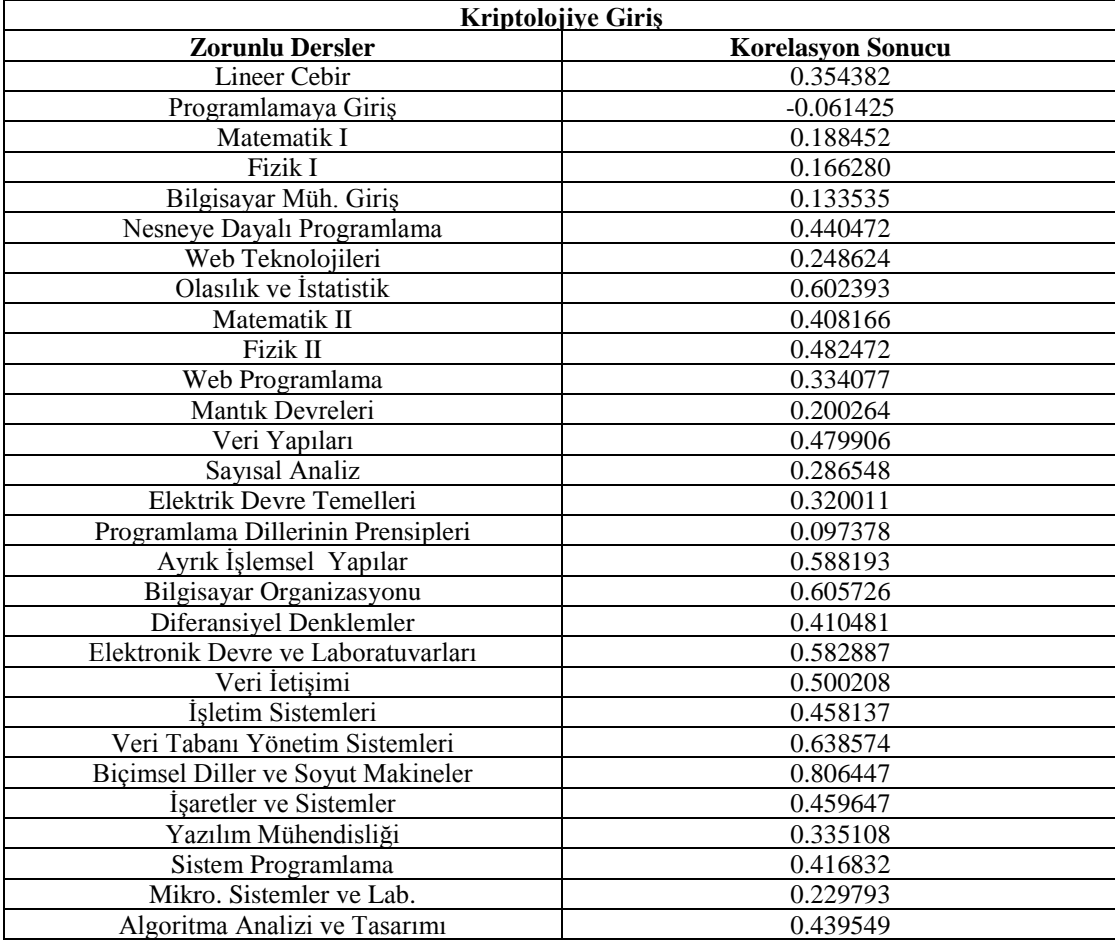
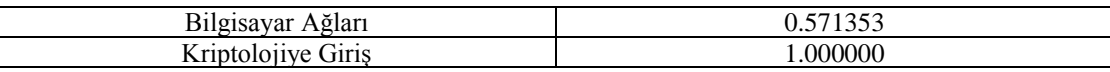

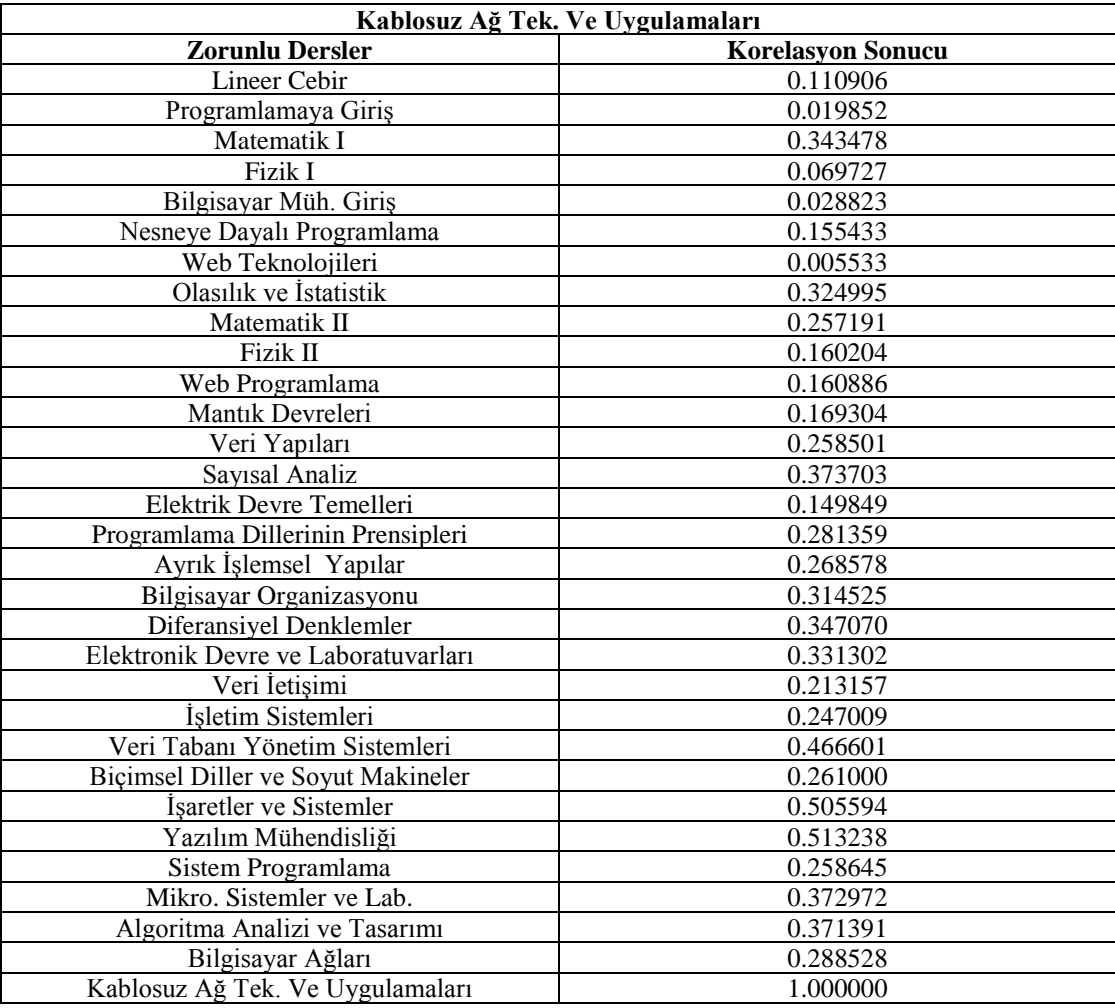

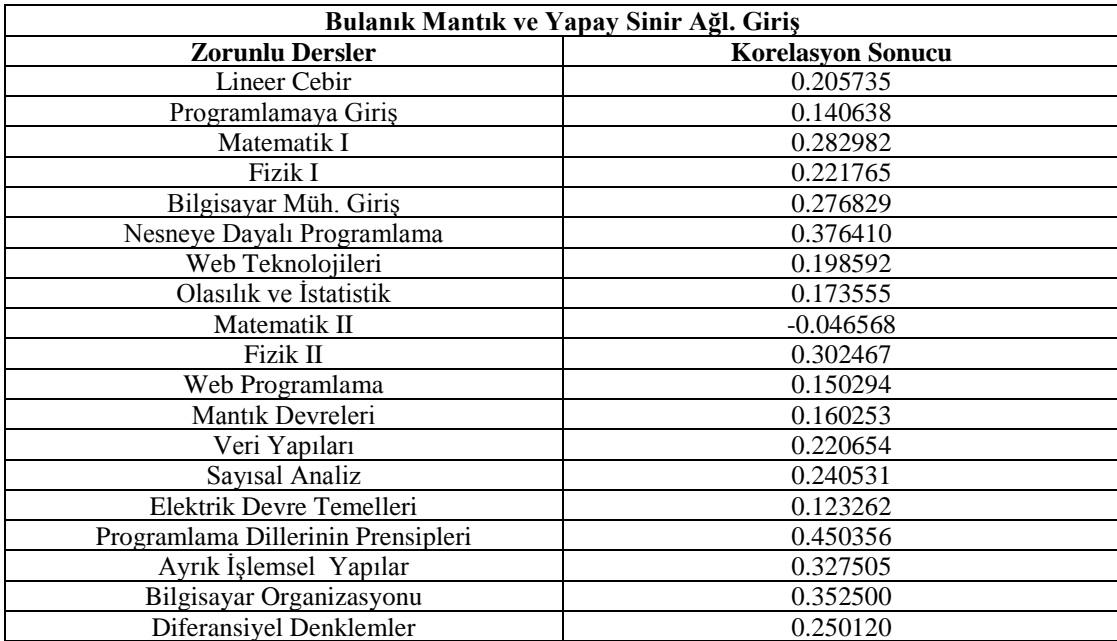

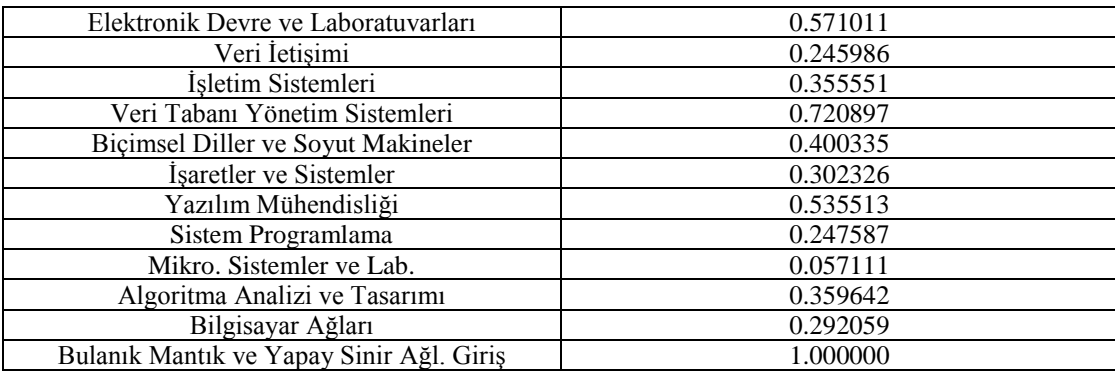

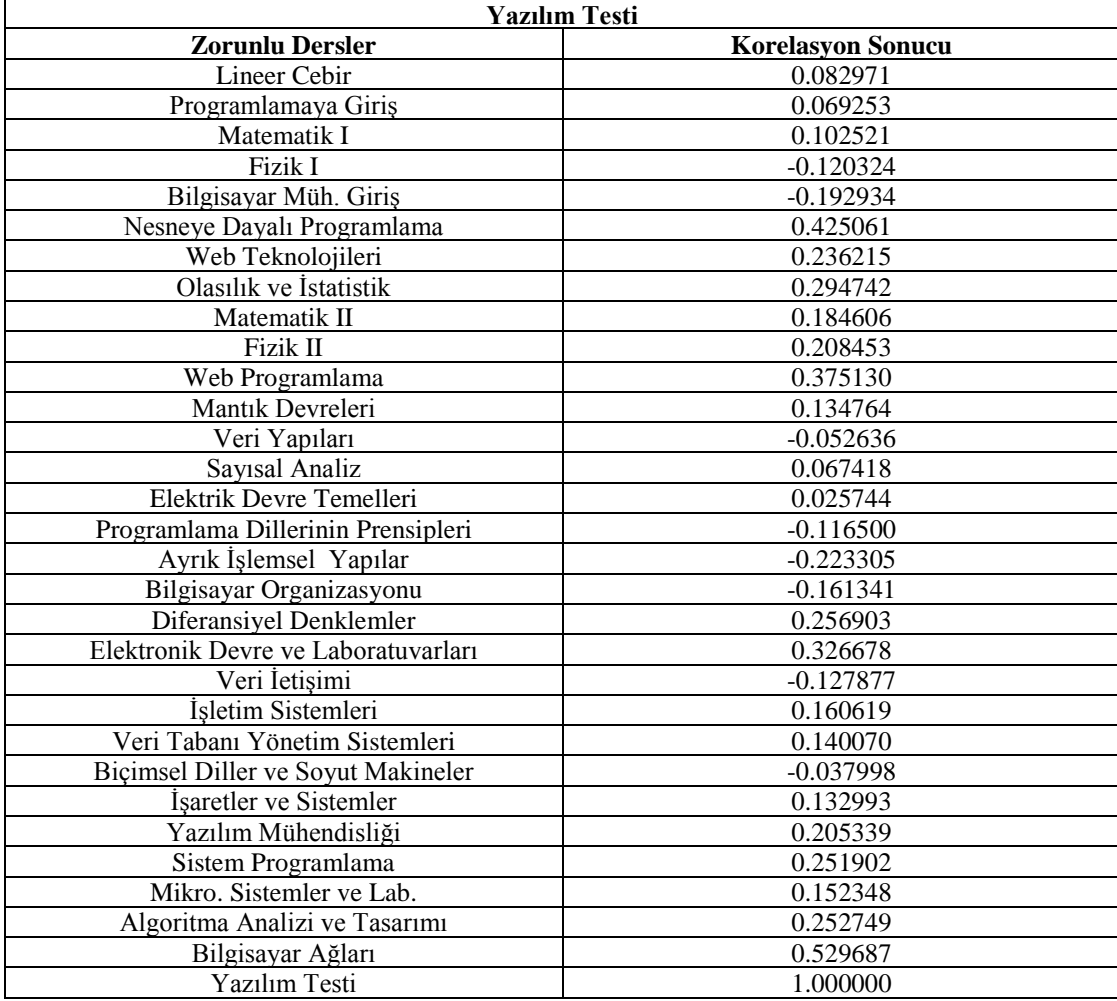

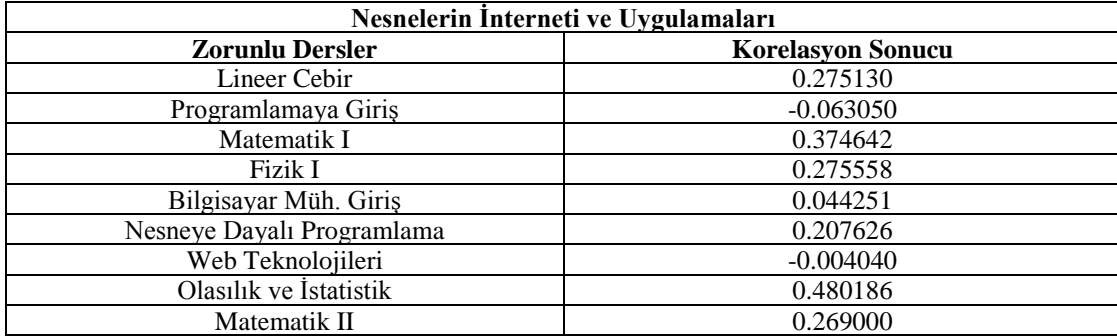

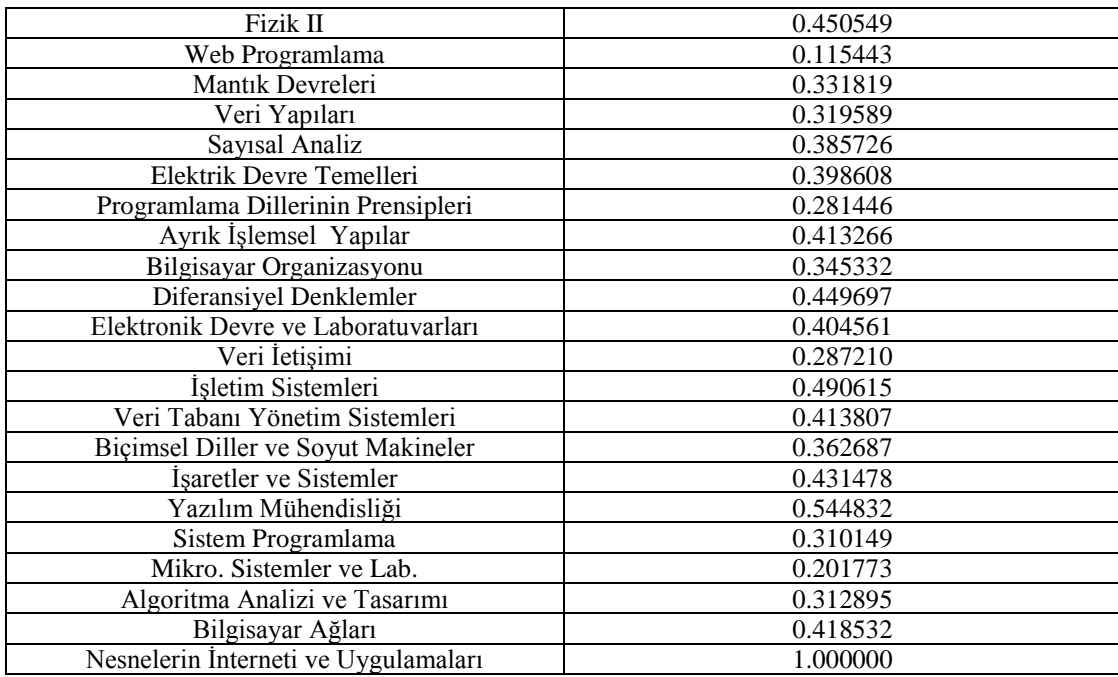

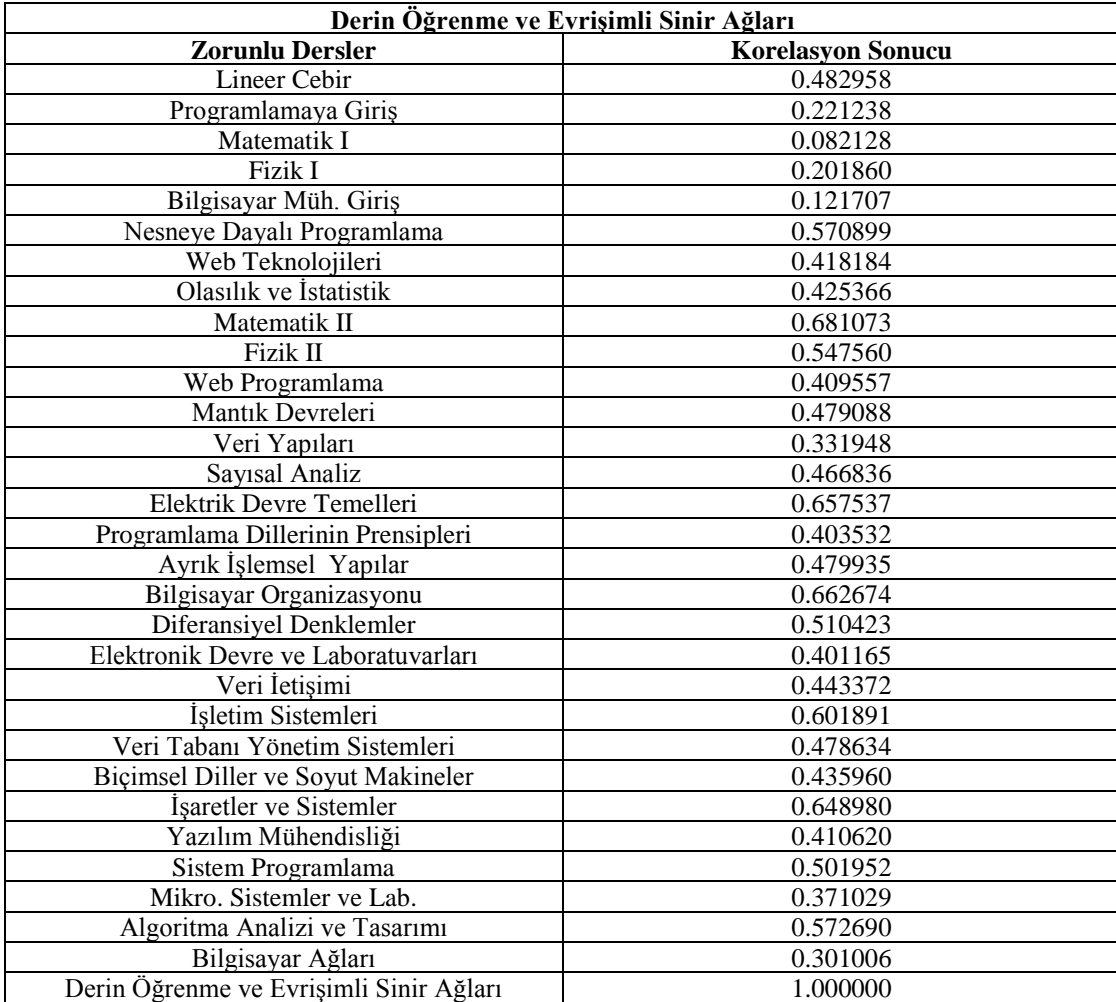

## **ÖZGEÇMİŞ**

Serpil ERCAN, 07.08.1994'te Sakarya'da doğdu. İlk, orta ve lise eğitimini Sakarya'da tamamladı. 2012 yılında Ali Dilmen Anadolu Lisesi'nden mezun oldu. 2012 yılında başladığı Sakarya Üniversitesi Bilgisayar Mühendisliği Bölümü'nü 2016 yılında bitirdi. 2018 yılında Sakarya Üniversitesi Bilgisayar Mühendisliği Bölümü'nde yüksek lisans eğitimine başladı. 2017 yılında özel sektörde Yazılım Mühendisi olarak çalışmaya başladı ve hala aynı pozisyonda çalışmasına devam etmektedir.